# **DISEÑO DE INGENIERÍA MEJORAMIENTO DE CAMINO TRAMO AEROPUERTO BERMEJO – PORCELANA BORDO**

# **CAPÍTULO I**

# **DISEÑO TEÓRICO Y DISEÑO METODOLÓGICO**

# **DISEÑO TEÓRICO**

### **1.1. Justificación del proyecto de diseño final de ingeniería**

El presente proyecto denominado "Diseño de ingeniería mejoramiento de camino tramo Aeropuerto Bermejo – Porcelana Bordo", planea la construcción de un camino de tratamiento superficial triple y obras de drenaje complementarias dentro de la comunidad de Porcelana, con el fin de mejorar las condiciones de comunicación de las comunidades cercanas, debido a que es una ruta de gran importancia para el desarrollo económico y de la integración regional.

Las obras que configuran el proyecto, mejoraran las condiciones de transito con origen y destino en la región, y también proporcionaran seguridad y comodidad a los habitantes de la zona, permitiendo la circulación de vehículos todo el año, con una adecuada superficie de rodamiento y brindando con ello un beneficio de largo plazo.

Además, se espera que aporte a disminuir significativamente la tasa de accidentes en la propia ruta debido a las aguas retenidas respecto al camino actual, también la disminución del tiempo de recorrido respecto al camino actual, e incrementar las posibilidades de la actividad turística en la misma, ahorro en los costes generalizados de funcionamiento, en lo referente a amortización de vehículos, conservación, combustibles, lubricantes y neumáticos.

En resumen, puede afirmarse que el proyecto realiza un leve aporte al desarrollo de la economía regional, siendo que la magnitud del impacto del mismo depende de inversiones complementarias, algunas en otras áreas de la economía, y un aporte más significativo a la economía local (traslado de materia prima del azúcar y alcohol) y a la seguridad vial.

Por todas estas circunstancias queda justificada la declaración de interés general del mejoramiento del camino para el conjunto de la comunidad.

## **1.2. Planteamiento del problema**

#### **1.2.1. Situación problémica**

El tramo Aeropuerto Bermejo – Porcelana Bordo, tiene aproximadamente 5.492 m. de longitud, presenta un tratamiento de enripiado en parte de su recorrido, no contempla un diseño geométrico y tampoco un diseño estructural, se percibe un terreno llano con pendientes suaves y un ancho de calzada con longitud no estandarizada, el clima en esa zona es húmedo y de alta concurrencia de lluvia.

El camino presenta varios desniveles y deterioros en su rasante, no cumple con el ancho de calzada, los radios de curvatura no obedecen ningún tipo de diseño, ni de alguna norma, el tramo contempla un puente de hormigón armado en su recorrido, el camino es de mediano tráfico, que incrementa cuando empieza la zafra, mayormente por el circulan vehículos pesados que se dedican al transporte de caña hacia el ingenio, lo cual indica una carga por rueda enorme, esto más las lluvias se convierte en un camino poco transitable. El camino aparte de ser usado por agricultores cañeros entre otros, también es usado por campesinos ya que conecta a diversas comunidades, pasa por una pequeña plazuela, una Unidad Educativa y diferentes tipos de viviendas.

Es necesario hacer un buen estudio preliminar para así obtener alternativas de diseño para el mejoramiento del camino, una vez que tengamos las alternativas elegimos la más satisfactoria basándonos en el criterio técnico, económico y social.

### **1.2.2. Problema**

¿Cuál será la alternativa que se justificara en el ámbito social, económico y político para el diseño de ingeniería mejoramiento de camino tramo Aeropuerto Bermejo – Porcelana Bordo?

# **1.3. Objetivos del proyecto de diseño final de ingeniería**

### **1.3.1. Objetivo general**

Realizar el Diseño de ingeniería mejoramiento de camino tramo Aeropuerto Bermejo – Porcelana Bordo, regulado bajo normativas específicas, con la finalidad de obtener la alternativa más óptima de una carretera garantizando su transitabilidad en toda época del año.

### **1.3.2. Objetivos específicos**

- Hacer un levantamiento topográfico a detalle y así adquirir datos topográficos para su procesamiento en gabinete.
- Determinar el tipo y la caracterización del suelo de la zona, mediante un estudio cuidadoso de suelos, realizado en los laboratorios de la universidad.
- Realizar el diseño del drenaje, como ser las cunetas, las alcantarillas de cruce, las alcantarillas de alivio, para un periodo de retorno de 25 años y la verificación en 50 años, de acuerdo a resultados obtenidos del estudio hidrológico.
- Definir mediante un estudio de tráfico, el tipo y valor de ejes equivalentes para la vida útil de 8 años, 12 años y 20 años que se proyectaran a los largo de toda la calzada, desde el Aeropuerto Bermejo hasta Porcelana Bordo.
- Realizar la única alternativa en el diseño geométrico del tramo, regido bajo normativa de los manuales de la administradora boliviana de carreteras, mediante la ayuda del software AutoCAD Civil 3D 2018.
- Seleccionar la mejora alternativa de diseño estructural, que sea la más económica, la de mayor seguridad y de confiabilidad alta, acorde al tráfico requerido.
- Presentar los diferentes planos de todo el diseño geométrico, como ser planos bimodales, planos de secciones transversales con sus volúmenes de corte y relleno, planos de alcantarillas y sus detalles, entre otros.
- Hacer un estudio de presupuesto de las alternativas obtenidas, para así obtener los resultados de cómputos métricos, precios unitarios, presupuesto general.

## **1.4. Localización del proyecto**

Comunidades: La comunidad más beneficiada es Porcelana, luego tenemos a Campo Grande, Talita, y el Aeropuerto, entre otros.

Municipio: Bermejo

Provincia: Aniceto Arce

Departamento: Tarija

Longitud del tramo: 5.492 m

### **1.5. Ubicación**

El camino a mejorar se encuentra ubicado en la comunidad de Porcelana, empieza desde el desvió que inicia en el Aeropuerto Bermejo el cual es un camino principal y termina en el camino que es denominado como Porcelana Bordo y se encuentra delimitado geográficamente por:

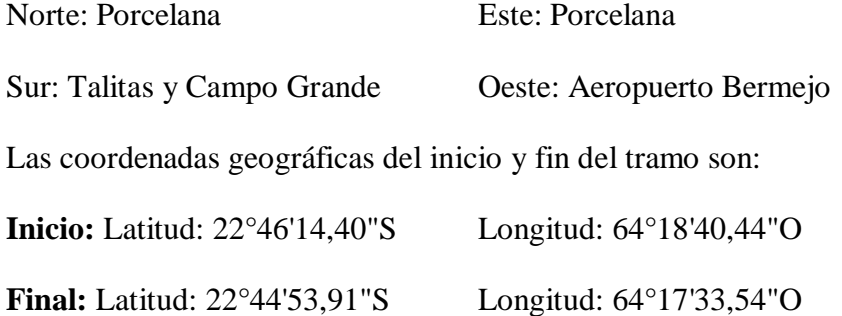

La zona de estudio se encuentra a una altitud promedio de 371 msnm. El sector se caracteriza por tener un terreno topográfico con mínimas irregularidades.

# **1.6. Identificación del objeto de estudio y perspectiva**

### **1.6.1. Objeto de estudio**

Diseño de ingeniería mejoramiento de camino tramo Aeropuerto Bermejo – Porcelana Bordo, aplicando las normas vigentes de diseño.

### **1.6.2. Perspectiva**

Mejoramiento.

### **1.7. Hipótesis**

Tipo de investigación: Descriptiva.

Si se hacen todos los estudios preliminares básicos y se realiza el diseño de ingeniería para un mejoramiento de camino, entonces se podrá obtener alternativas de diseño para así seleccionar la alternativa final que sea la más óptima tanto técnica y económica en su diseño.

### **1.8. Conceptualización y operacionalización de las variables**

### **1.8.1. Conceptualización de las variables**

#### **Estudio topográfico**

Los levantamientos topográficos se realizan con el fin de determinar la configuración del terreno y la posición sobre la superficie de la tierra, de elementos naturales o instalaciones construidas por el hombre.

También se toman los datos necesarios para la representación gráfica o elaboración del mapa del área de estudio.

#### **Estudio de tráfico**

Para conocer las características del tráfico es necesario realizar medidas y estudios en las carreteras existentes. Los datos obtenidos se utilizan como base para el planeamiento y explotación de las redes viarias, la aplicación de regulaciones del tráfico y la investigación de los efectos de los diferentes elementos de la carretera en la circulación de vehículos. Existen técnicas para la realización de estos estudios que, basándose en experiencias anteriores, permiten la obtención de datos suficientemente seguros con un coste mínimo. Estas técnicas y métodos de estudio dependen de la clase de datos que se desee obtener y de la extensión y precisión con que haya de realizarse el estudio. Las principales características del tráfico que suelen estudiarse son: las intensidades de circulación, las velocidades y los tiempos de recorrido de los vehículos, el origen, destino y objeto de los viajes, los accidentes, etc. Entre los que se emplean con mayor generalidad destacan los correspondientes a las intensidades de circulación.

### **Estudio de suelos**

El presente se refiere a los requisitos que deben cumplir los materiales por incorporar como parte de los diferentes elementos que integran los caminos, a los sistemas para diseñar mezclas de materiales para que cumplan con esos requisitos, a los procedimientos a que se debe ajustar la extracción de muestras representativas, a los métodos que se deben seguir para ensayarlas en el laboratorio y a los métodos para determinar in situ las propiedades y características de los materiales y de las obras ejecutadas. El contenido está constituido por normas y procedimientos que no deben cambiarse bajo ninguna circunstancia. En especial, los ensayos de laboratorio deben ajustarse exactamente a los procedimientos y criterios que se indican. Cualquier alteración de los mismos obliga a anular el resultado obtenido, pues imposibilita su comparación con otras especificaciones y resultados obtenidos de otros ensayos.

#### **Estudio hidrológico**

Usar metodologías y criterios para realizar un análisis hidrológico completo y coherente y así obtener los caudales de diseño de las obras de drenaje de la carretera, ya sea drenaje transversal, superficial o subsuperficial.

En términos simples. El estudio hidrológico se divide en 5 pasos característicos:

Elección del periodo de retorno (T)

Caracterización hidrográfica del área de estudio

Recopilación de datos meteorológicos

Análisis de los datos hidrológicos

Estimación de los caudales de diseño

### **Estudio hidráulico**

El drenaje de una carretera busca eliminar el exceso de agua superficial sobre la franja del camino, restituir la red de drenaje natural, la cual puede verse afectada por el trazado y evitar que el agua subterránea pueda comprometer la estabilidad de la base, de los terraplenes y cortes del camino. Para cumplir estos fines se requiere:

Estimar la magnitud y frecuencia del escurrimiento producido por las tormentas.

- Conocer el drenaje superficial natural del terreno y restituir aquellos drenajes interceptados por el camino.
- Determinar las características de flujo de agua subterránea.

 Estudiar el efecto que la carretera tiene sobre los canales y cursos de agua existentes, cuyo trazado deba ser modificado.

# **1.8.2. Operacionalización de las variables**

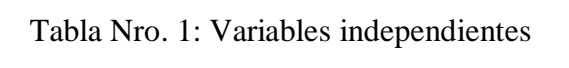

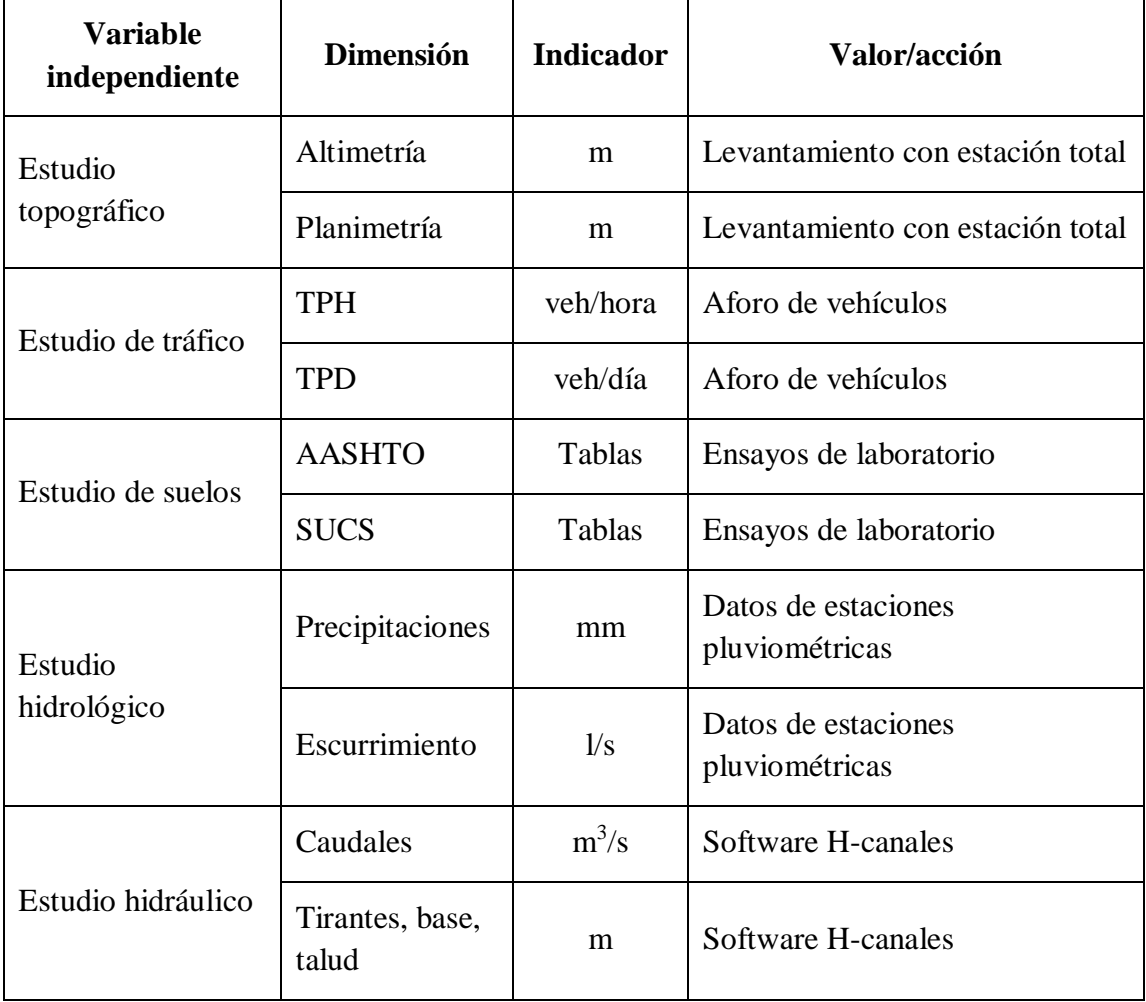

| <b>Variable</b><br>dependiente | <b>Dimensión</b>               | <b>Indicador</b> | Valor/acción         |
|--------------------------------|--------------------------------|------------------|----------------------|
| Alternativa I                  | Pavimento flexible             | Asfalto          | Diseño de ingeniería |
| Alternativa II                 | Tratamiento superficial triple | Agregados        | Diseño de ingeniería |

Tabla Nro. 2: Variables dependientes

# **DISEÑO METODOLÓGICO**

# **1.9. Unidad de muestreo**

Diseño de ingeniería.

## **1.9.1. Población**

Todas las posibles alternativas en el diseño de ingeniería.

## **1.9.2. Muestra**

Dos alternativas del diseño de ingeniería.

# **1.10. Técnicas de muestro y tamaño de muestra**

El método de muestreo será probabilístico, significa que todos los elementos tienen la misma probabilidad de ser seleccionados, que a su vez trabajaremos con la forma de muestreo estratificado ordenando los elementos en clases o subgrupos, que comúnmente se denominan estratos y considerando algunas características comunes.

# **1.10.1. Determinación del tamaño de la muestra**

Población infinita (muestreo aleatorio). Para medias poblacionales.

```
Confiabilidad = 90 \frac{\%}{\%} Z = 1,64 (Valor extraído de tabla de distribución normal)
Z^2 = 2,6896
  E = 10 % = 0,1
```

$$
e2 = 0,01
$$
  
\n
$$
\sigma2 = 0,15
$$
 (Valor tomado de la experiencia del docente)  
\n
$$
n = \frac{Z2 \sigma2}{e2}
$$
  
\n
$$
n = 40,34 \text{ Ensayos}
$$
  
\n**n** = 41 Redondeando

# **1.10.2. Cálculo del tamaño de muestra**

Población finita (muestro estratificado). Para medias poblacionales.

Tabla Nro. 3: Ensayos a realizar para cada unidad de muestreo

| $n = N =$<br><b>Ensayo</b> | 41 | Ni                       | $\sigma^2$ | $N$ i σ <sup>2</sup> | fi      | ni |
|----------------------------|----|--------------------------|------------|----------------------|---------|----|
| Etapa de recopilación      |    |                          |            |                      |         |    |
| Granulometría              |    | 12                       | 0,15       | 1,80                 | 0,23529 | 12 |
| Límites de Atterberg       |    | 12                       | 0,15       | 1,80                 | 0,23529 | 12 |
| Contenido de humedad       | 12 | 0,15                     | 1,80       | 0,23529              | 12      |    |
| Compactación Proctor       | 12 | 0,15                     | 1,80       | 0,23529              | 12      |    |
| <b>CBR</b>                 | 3  | 0,15                     | 0,450      | 005882               | 3       |    |
| Sumatorias $=$             | 51 | $\overline{\phantom{a}}$ | 7,650      |                      | 51      |    |

Alternativas de diseño =  $3$  = Unidad de muestro

Fuente: Elaboración propia

$$
n\!\!=\!\!\frac{\sum_{i=1}^nN_i\sigma^2}{N\left(\frac{e}{Z}\right)^2\!+\!\frac{\sum_{i=1}^nN_i\sigma^2}{N}}
$$

n = 50,371 Ensayos

n = 51 Redondeando

Total de ensayos=n\*Nro<sub>de alternativas</sub>

#### **n = 153,00 Ensayos**

Este valor es algo ilógico porque significa que estoy haciendo tres veces cada uno de todos ensayos para mis diferentes alternativas, pero en realidad serían los mismos ensayos para cada alternativa y con un resultado diferente de alternativas.

### **Por lo tanto el tamaño de la muestra elegido es de 51 ensayos**.

### **1.11. Método lógico y procedimental**

El método más adecuado para este tipo proyecto es el inductivo, el cual consiste en relacionar y formular proposiciones de valides general o leyes científicas.

Este es un estudio de tipo teórico-práctico con análisis y resultados donde se combinan actividades de espacio y tiempo, para obtener un producto que integrado con el conocimiento de la ingeniería de pavimentos, que contiene especificaciones propias en la aplicación de sus métodos, y aplicadas a un producto, que finalmente beneficia socioeconómicamente a las comunidades asentadas en el área, donde se desarrolla la construcción de la vía para que genere desarrollo.

El diseño de ingeniería está basado en la toma de información, datos de campo como topografía planimetría - altimétrica, ubicación de escorrentías, conocer las características pluviométricas de la región, humedad, temperatura de la región, toma de muestras de suelo en sitio realizando calicatas para conocer las características y propiedades mecánicas del terreno factor determinante en los diseños, conclusiones y recomendaciones para el proyecto.

# **1.11.1. Definición del método según perspectiva**

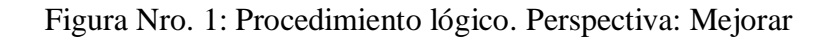

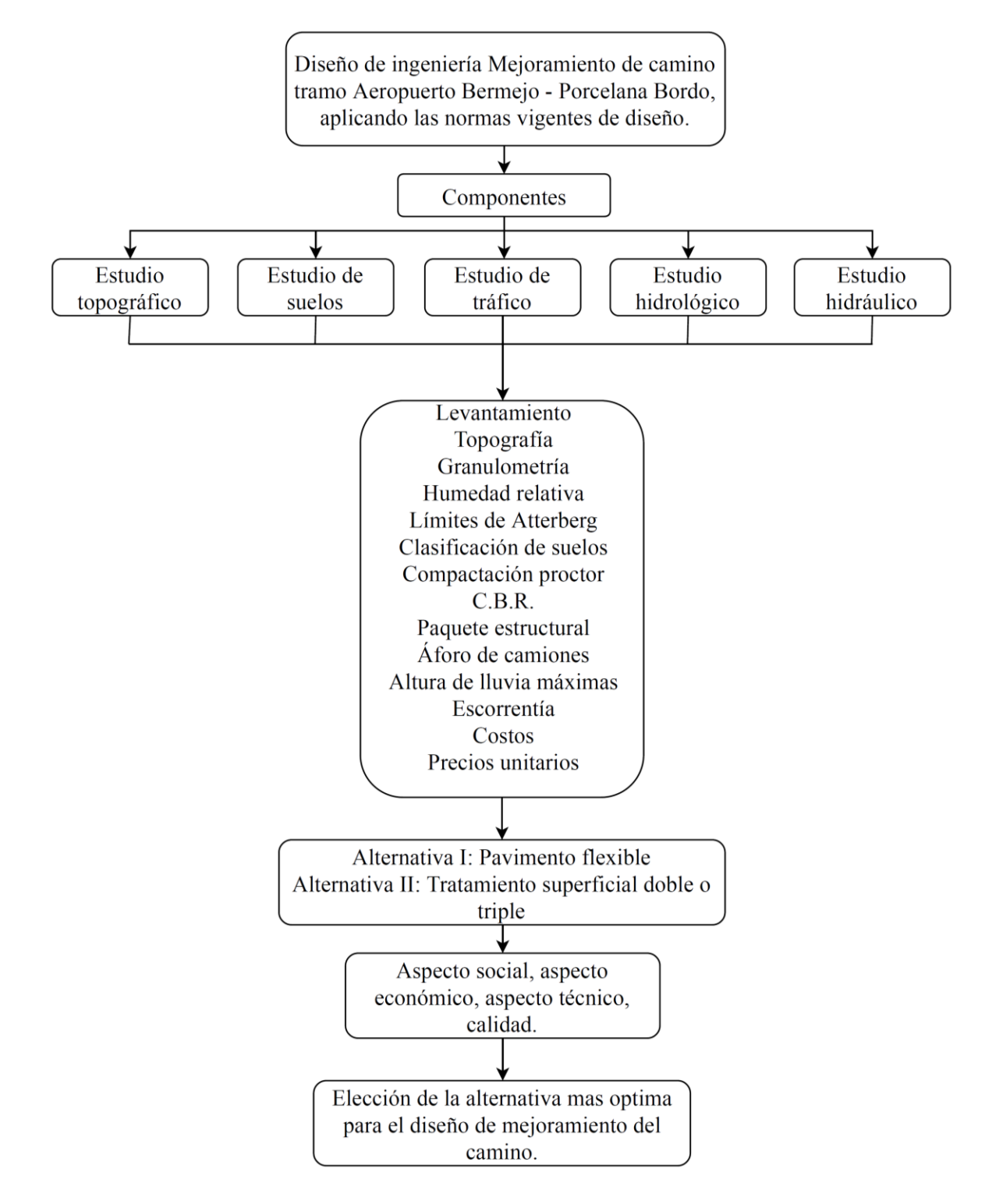

# **1.12. Identificación de resultados a obtener por variable dependiente**

Los resultados esperados son tres alternativas de diseño, que serán determinadas usando criterios importantes como el costo, calidad y aceptación social. Son los siguientes:

Alternativa I: Pavimento flexible.

Alternativa II: Tratamiento superficial triple.

# **1.13. Propuesta de tratamiento estadístico**

Se realizará un análisis estadístico por cada variable dependiente o sea de los resultados (alternativa I, alternativa II), siempre ingresando con valores óptimos para el análisis y así con esto se podrá conocer las tendencias, comportamientos, la dispersión de datos, también estableceré algunos parámetros y probare la hipótesis.

# **1.13.1. Selección de programa a utilizar**

El programa seleccionado es el paquete Microsoft Excel.

# **1.13.2. Estadística descriptiva**

Los resultados para cada variable ya se conoce (pavimento flexible; concreto asfaltico, tratamiento superficial triple).

# **Comportamiento y tendencias**

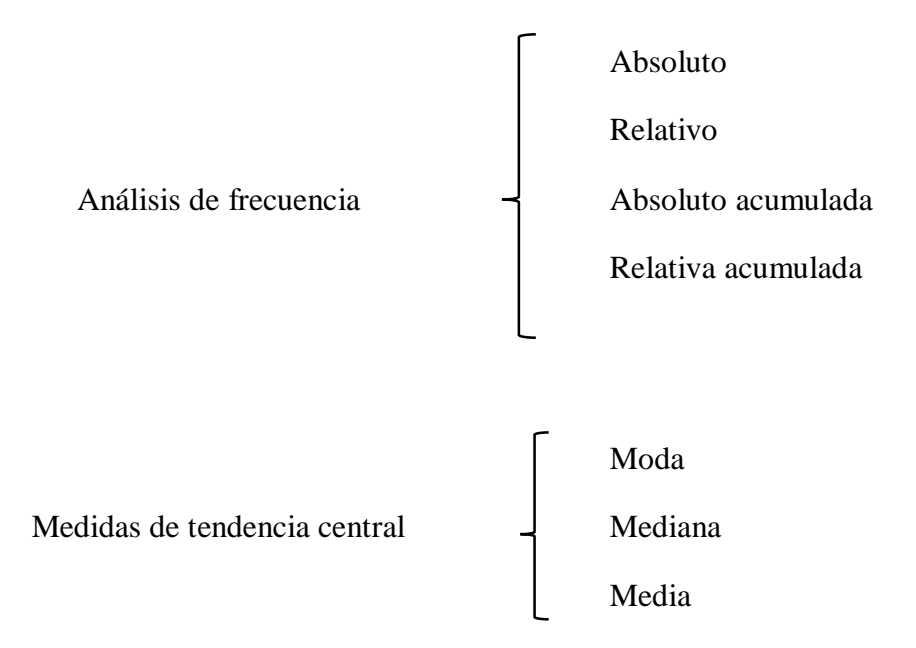

Medidas de dispersión <sup>1</sup> Varianza

# Desviación estándar

# **1.13.3. Estadística inferencial.**

Relacionar variables y demostrar interacción funcional.

# **Establece parámetros y prueba hipótesis**

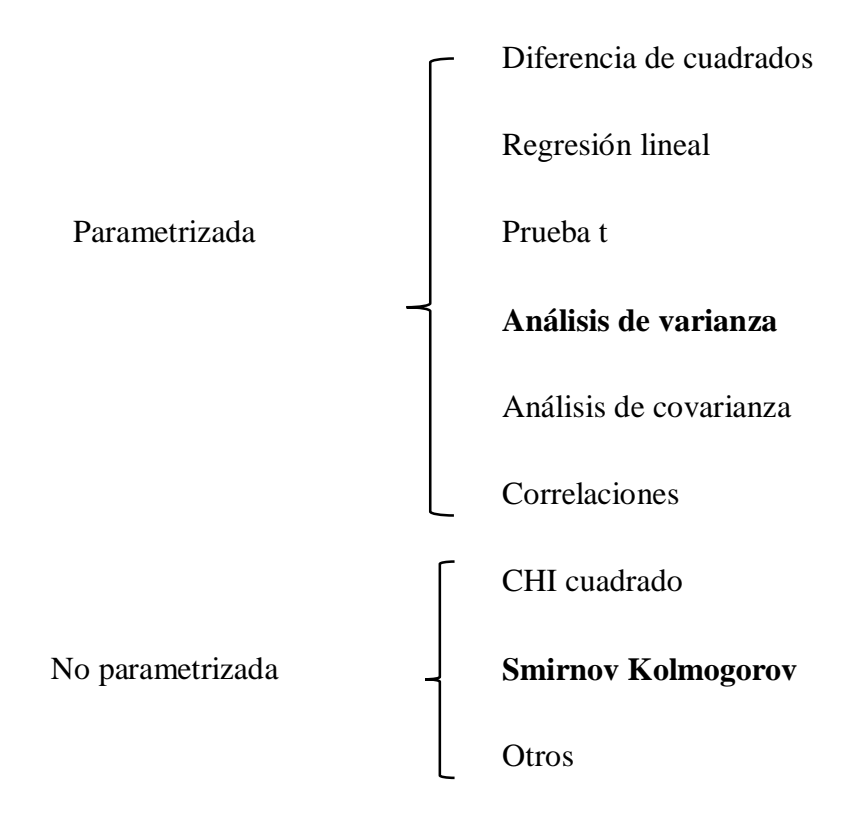

# **CAPÍTULO II**

# **ESTUDIOS PRELIMINARES**

# **2.1. Identificación de zonas**

### **2.1.1. Ubicación**

El municipio de Bermejo está ubicado en el extremo sur de Bolivia, en del departamento de Tarija, pertenece a la segunda sección de la provincia Arce, se encuentra entre las coordenadas geográficas 22º35'24" y 22º52'09" de latitud sur y 64º26'30" y 64º14'16" de longitud oeste, está rodeado, por el sur-este el río Bermejo y el sur-oeste por el río Grande de Tarija, con un altura promedio de 419 msnm, de clima caluroso y semiárido, con una media de 22,18 ºC y 1.200 mm de precipitación pluvial concentrados en el periodo de lluvias (noviembre-abril). Tiene una extensión territorial de 380.90 km²., que representa 1,01% del territorio departamental, con una mancha urbana aproximada de 26,28 km<sup>2</sup> . Siendo su ocupación territorial, el resultado de la convivencia de pueblos originarios y de importantes corrientes migratorias. Limita al norte con la serranía de San Telmo río Tarija, municipio de Padcaya, al sur con el río Bermejo y la República Argentina; al este con el río Grande de Tarija y la República Argentina, al oeste con la comunidad de San Telmo (río Bermejo) y la República Argentina.

### **2.1.2. Límites territoriales**

El municipio de Bermejo limita: Al norte, limita con la primera sección de la provincia Arce (Municipio de Padcaya). Al sur, con el río Bermejo y la República Argentina. Al este con el río Grande de Tarija y la República de Argentina. Al oeste con la comunidad de San Telmo Río Bermejo y la República Argentina.

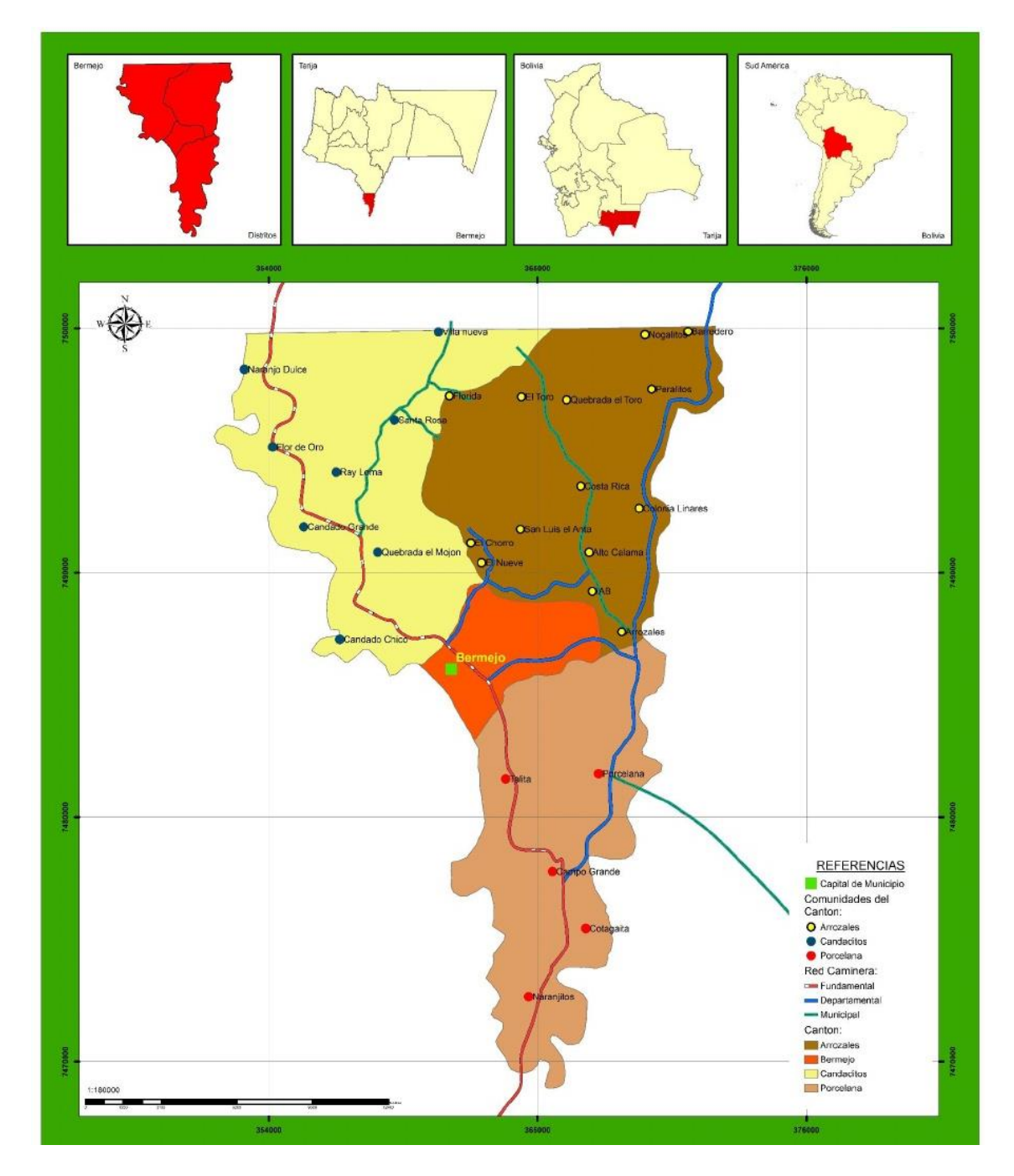

Figura Nro. 2: Límites territoriales del municipio de Bermejo

Fuente: Plan de desarrollo municipal 2014 – 2018 Bermejo

#### **2.1.3. Clima**

Bermejo presenta un clima cálido, semi-húmedo, característico de las llanuras chaqueñas; derivando en temperaturas elevadas casi todo el año, con una temperatura media anual es 29,1 º C con una temperatura máxima extrema de 46,0 ºC con una humedad relativa media de 70 % y una humedad relativa máxima de 97 %. La época de lluvia dura 7 meses, entre octubre y marzo alcanzando los 1206 mm de precipitación anual.

### **2.1.4. Temperatura**

El municipio de Bermejo posee un clima cálido, semi-húmedo, característico de las llanuras chaqueñas; derivando en temperaturas elevadas casi todo el año, con una temperatura media anual de 22,3 ºC.

Un fenómeno climático natural que predomina en la región, es el "surazo", que se manifiesta en fuertes vientos provenientes del sur, generando cambios bruscos de temperatura y humedad ambiental; originando que la temperatura baje rápidamente, llegando en algunos casos por debajo de 0 °C, frecuentemente se presenta en los meses de: junio, julio, agosto y esporádicamente en septiembre.

### **2.1.5. Humedad relativa**

La humedad relativa varía ligeramente de una zona a otra y según la estación del clima, como por ejemplo: en los meses de enero a julio la humedad relativa es aprox. 83 % y de agosto a diciembre fluctúa entre el 60 % al 75 %; sin embargo, mayormente su media anual es del 75 - 77 %.

### **2.1.6. Vientos**

Bermejo se caracteriza por presentar vientos relativamente moderados, provenientes del dirección sur y sureste; de acuerdo a datos registrados, la velocidad media en año 2011 fue de 3,1 km/hora, mientras que en el año 2013 se registró 6,71 km/hora

### **2.1.7. Heladas**

En la época de invierno se presentan heladas en el municipio; según la estación de medición de SENAMHI instalada en Bermejo, en el año 2013 se presentaron 4 y 6 días con helada en los meses de julio y agosto respectivamente.

### **2.1.8. Precipitaciones pluviales**

En el municipio la época de lluvias abarca todo el verano, comenzando los meses de noviembre o diciembre y concluyendo en marzo o abril, recalcando que la época estiaje es menor, de junio a septiembre; sin embargo, esto varía anualmente adelantándose o retrasándose un mes. De acuerdo a registros, las precipitaciones ocurridas en un año normal, sobrepasa los 1100 mm., lo que significa un buen aporte hídrico vertical; sin embargo, su comportamiento experimenta una variabilidad gradual, ya que, el año 2011 la precipitación media llego a 65,3 mm/diaria. En el año 2012 se registró la precipitación media máxima diaria de 73,8 mm/diaria.

#### **2.1.9. Inundaciones**

Bermejo se convierte en una ciudad propensa a sufrir este tipo de desastres, por estar sitiada entre los ríos Bermejo y Grande de Tarija; los que en época de lluvia incrementan su caudal exponencialmente llegando a desbordarse, provocando zozobra en las familias que viven en sus márgenes y daño a la producción agrícola. En los últimos años, se ha presentado anegaciones en los barrios por la mala canalización de quebradas, torrenteras que pasan por la ciudad y la falta de desagües fluviales, que afectan a barrios completos. En promedio en el municipio, el año 2012 se ha tenido una mayor cantidad de días con lluvias, registrándose 106 días. Mientras el año 2013 se tuvo 70 días con lluvias según la información proporcionada por el SENAMHI.

Entre otros riesgos ambientales que viene sufriendo el municipio, están los referidos a la contaminación del río Bermejo, el chaqueo y la falta de protección de los cultivos cercanos a laderas con pendientes pronunciadas.

### **2.1.10. Suelos**

Los suelos de Bermejo, se caracterizan por ser moderadamente profundos a profundos, de textura franco arcilloso, con bloques sub-angulares y poca presencia de afloramientos rocosos; respecto a su fisiografía y topografía.

| <b>Clase</b>                             | Superficie (has.) |         |
|------------------------------------------|-------------------|---------|
| Tierra de uso agrícola intensivo         | Ι                 | 2.157,6 |
| Tierra de uso agropecuario extensivo     | $_{\rm II}$       | 3.558,8 |
| Tierra de uso forestal                   | III               | 2.292,6 |
| Tierra de protección con uso restringido | IV                | 298,8   |
| Areas naturales protegidas               | V                 | 790,0   |
| Área urbana                              | VI                | 89,2    |
|                                          | $Total =$         | 9.188,0 |

Tabla Nro. 4: Superficie ocupada según la clasificación de tierras

Fuente: Plan de desarrollo municipal 2014 – 2018 Bermejo

Las serranías presentan suelos altamente susceptibles a la erosión, de textura gruesa, en directa relación con la roca madre extensamente exteriorizada. Los valles presentan suelos profundos a muy profundos con texturas medias o finas. El estudio de suelos realizado en el triángulo de Bermejo en una superficie de 9.188 has., reveló que 2.157,6 has. son apropiadas para uso agrícola bajo riego y 3.558,8 has. aptas para ganadería, la producción de dicho estudio se muestra en cuadro anterior.

### **2.1.11. Uso agrícola**

Las tierras asignadas a esta sub-categoría, se hallan los suelos aluviales, ubicadas en el llamado triángulo de Bermejo, con una superficie total de 254 km<sup>2</sup>, aprox. el 0,7 % del total del departamento. Las terrazas y llanuras aluviales se ubican entre 360 y 650 m.s.n.m. cerca de Bermejo, con pendientes entre, el 0 % y 5 %, y florecimiento rocoso menor al 15 %. Suelos profundos, de texturas medias con disponibilidad de nutrientes de baja ha alta en el triángulo de Bermejo. En la región de Bermejo el clima es subhúmedo a húmedo, con un periodo de disponibilidad de agua en el suelo para el crecimiento de plantas que varía entre 7 y 9 meses y un período libre de heladas de 10 meses.

También debe destacarse la abundancia de fuentes de agua superficial que se puede aprovechar para el regadío. La tenencia de tierras gracias a la titulación otorgada por instancias gubernamentales es de aproximadamente el 71 %, es decir, que más del 50 %

de los agricultores de la región pueden acceder a financiamiento a través de instituciones financieras, orientadas sobre todo a la actividad agrícola, dejando muy de lado la actividad pecuaria.

# **2.1.12. Pie de monte coluvión aluvial**

Tiene la superficie más extensa y está localizada en la parte central del municipio, abarca las comunidades de Talita y Campo Grande; se caracteriza por favorecer a la actividad agrícola, principalmente, al mono cultivo (ej. caña de azúcar).Su relieve es ligeramente inclinado, con pendientes de que van desde el 2 % al 8 %y ubicados a una altura variable de 300 a 700 m.s.n.m.; presenta suelos moderadamente profundos de escurrimiento lento a moderado, con texturas medias predominando las franco arcillo - limosas y franco arcillosas, presenta superficialmente poco terreno rocoso.

## **2.1.13. Descripción del tramo**

El proyecto de mejoramiento de camino, se ubica en el tramo Aeropuerto Bermejo – Porcelana Bordo, con inicio en un desvió en el aeropuerto (a 3,5 km al Sudeste de la ciudad de Bermejo), con una longitud de 5.492 m y tiene fin en el camino de Porcelana Bordo. La ubicación del proyecto se encuentra en un terreno con características de zona tropical, de precipitaciones frecuentes así, como también temperaturas máximas, el suelo presenta características arenosas, la población que se beneficiara con el proyecto es de aproximadamente unas 118 familias.

Geográficamente está delimitado por Norte: Porcelana; Este: Porcelana; Sur: Talitas y Campo Grande; Oeste: Aeropuerto de Bermejo. La zona de estudio se encuentra a una altitud promedio de 371 msnm. El sector se caracteriza por tener un terreno topográfico con mínimas irregularidades.

Tabla Nro. 5: Ubicación del proyecto

| <b>Departamento</b> | <b>Provincia</b> | <b>Municipio</b> | Comunidad o cantón |
|---------------------|------------------|------------------|--------------------|
| Tarija              | Aniceto Arce     | Bermejo          | Porcelana          |

| Descripción     | Población | <b>Hombres</b> | <b>Mujeres</b> | Número de familias | Area  |
|-----------------|-----------|----------------|----------------|--------------------|-------|
| La Talita       | 26        | 16             | 10             | 6                  | Rural |
| Campo Grande    | 348       | 183            | 165            | 77                 | Rural |
| Porcelana Bordo | 31        | 21             | 10             |                    | Rural |
| Porcelana Bajo  | 63        | 37             | 26             | 14                 | Rural |
| Porcelana       | 61        | 33             | 28             | 14                 | Rural |

Tabla Nro. 6: Población de área rural cercanas al proyecto (comunidades)

Fuente: Plan de desarrollo municipal 2014 – 2018 Bermejo

Tabla Nro. 7: Coordenadas geográficas de acceso al inicio del tramo

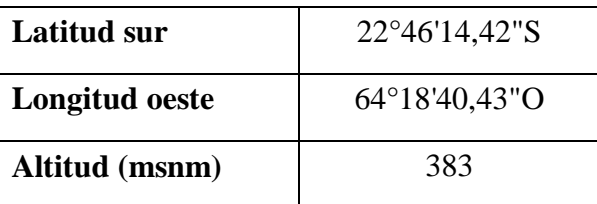

Fuente: Elaboración propia

Tabla Nro. 8: Coordenadas UTM de acceso al inicio del tramo

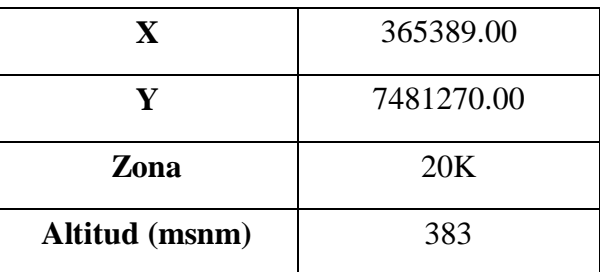

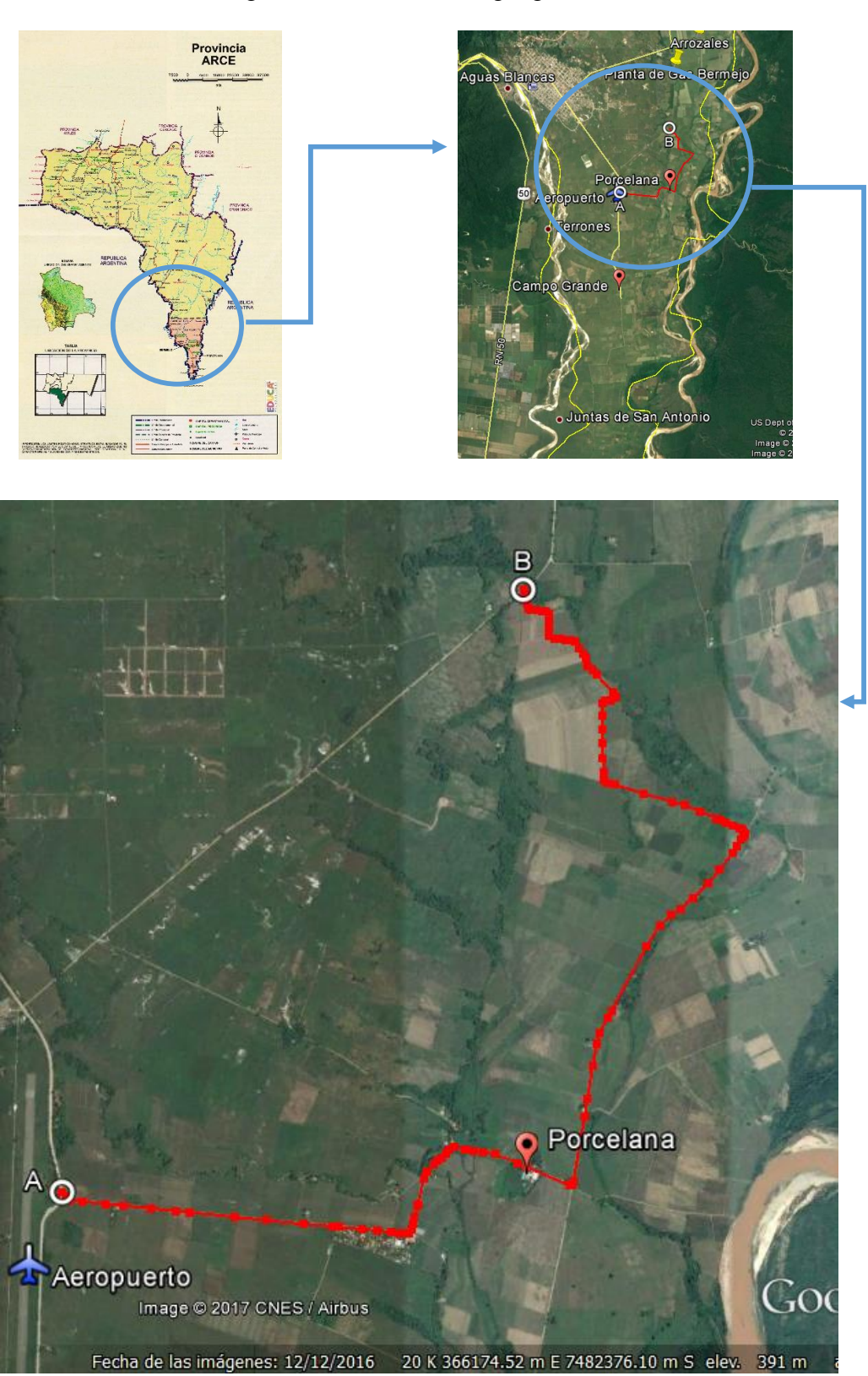

Imagen Nro. 1: Ubicación geográfica

Fuente: Elaboración propia

### **2.2. Método de muestreo**

Obtener muestras representativas de suelo, de cada material que sea importante para el diseño y la construcción. Identificar cuidadosamente cada muestra con la respectiva, perforación o calicata y con la profundidad a la cual fue tomada. Colocar una identificación dentro del recipiente o bolsa, cerrar en forma segura, protéjase del manejo rudo y márquese exteriormente con una identificación apropiada. Guárdense muestras para la determinación de humedad natural en recipientes sellados para evitar pérdidas de la misma. Cuando el secado de muestras puede afectar la clasificación y los resultados de los ensayo, protéjanse para minimizar la perdida de humedad.

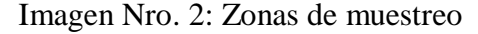

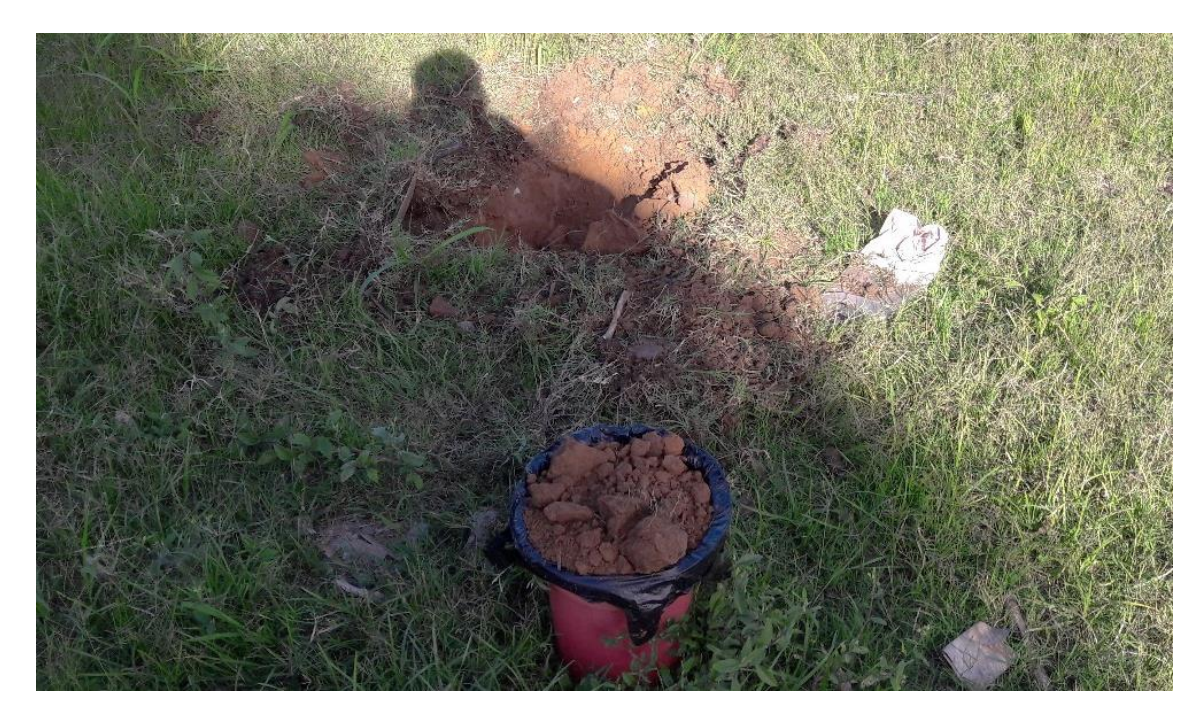

Fuente: Elaboración propia

### **2.3. Banco de préstamo**

Se ubicó los bancos de préstamo los cuales están lo más cercano a la zona, la información de la localización de los bancos de materiales, fueron brindados por parte de la autoridad Director de obras públicas de la sub-gobernación de Bermejo a la cual se solicitó la información previamente, estos bancos se encuentran próximos al emplazamiento del proyecto vial. Contando con especificaciones de calidad para su explotación destinados a cubrir las necesidades en la construcción de las capas base, subbase y agregados del pavimento. El banco de material (derecho) se encuentra en el rio Tarija, y es el más próximo hacia el proyecto vial.

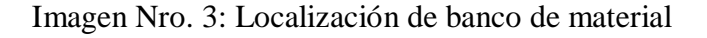

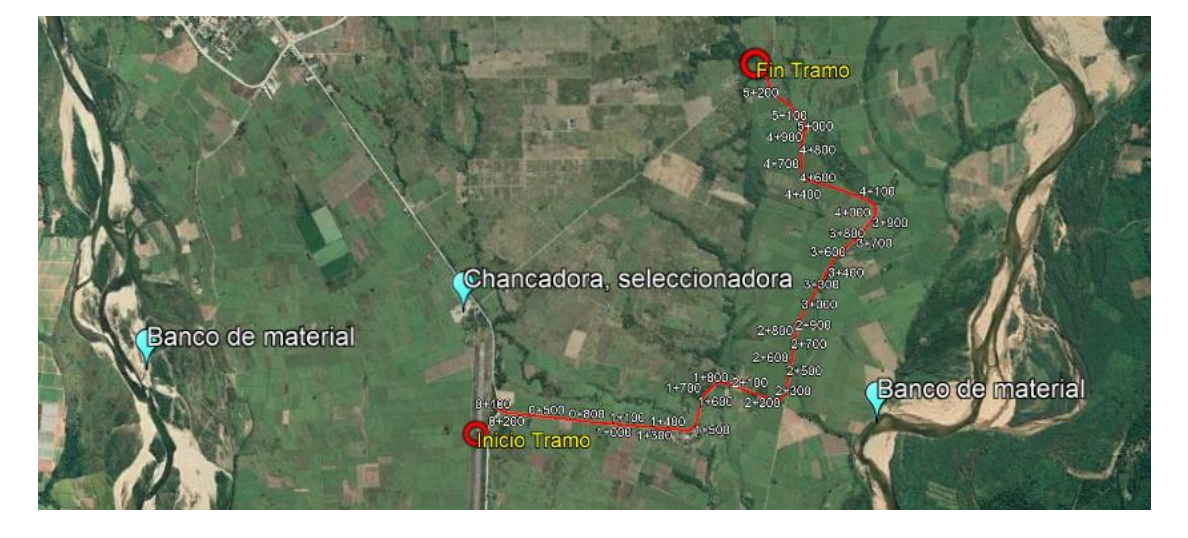

Fuente: Elaboración propia

# **2.4. Criterios ambientales de diseño vial**

Al planificar o proyectar una carretera, el equipo técnico responsable debe estar consciente de los efectos que su diseño, construcción y posterior operación puedan causar sobre el medio ambiente. La planificación y el diseño de carreteras pueden ser conducidas con mayor seguridad, aumentando las posibilidades de evitar y minimizar impactos que de otra manera podrían degradar más acentuadamente el ambiente y exigir la implantación de medidas correctivas, muchas veces de baja efectividad comprometiendo recursos destinados a la inversión. El objetivo del conocimiento de los impactos ambientales que podrían producirse por la ejecución del diseño de ingeniería es primeramente identificarlos, procurar evitarlos y/o minimizarlos. De esta forma el proyectista al tomar conocimiento de los impactos que produciría la ejecución del diseño, puede contribuir a:

- \* Evitar pérdidas o modificaciones del proyecto.
- Evitar o reducir conflictos con comunidades afectadas.
- Tomar medidas de mitigación menos costosas.
- Reducir las acciones de corrección posteriores a la construcción.

### **2.5. Estudio topográfico**

Se tomaron los datos necesarios para la representación gráfica o elaboración de las curvas de nivel, con el procedimiento topográfico que determina en forma simultánea las coordenadas norte, este y cota de puntos sobre la superficie del terreno. Este procedimiento se utiliza para el levantamiento de detalles. Se usó una estación total SOKKIA 630 y dos primas. El levantamiento se lo realizo tomando en cuenta los criterios señalados por varios docentes y otros criterios asumidos del INRA para el derecho de vía (D.V. caminos red municipal 10 metros, marcar BM). En el diseño se tomó como BM a diferentes elementos como ser: casas, postes de luz, puentes, tinglados, colegio.

| <b>Punto</b> | <b>Norte</b> | <b>Este</b> | Elevación  |                 |
|--------------|--------------|-------------|------------|-----------------|
|              |              |             | (m.s.n.m.) | Descripción     |
| 3            | 7483741,8180 | 367292,5400 | 371,2040   | BM <sub>1</sub> |
| 125          | 7483529,7100 | 367470,5520 | 370,1150   | BM <sub>2</sub> |
| 156          | 7483463,6480 | 367509,0420 | 369,9180   | BM <sub>3</sub> |
| 176          | 7483423,6780 | 367513,8110 | 370,0160   | BM <sub>4</sub> |
| 201          | 7483423,7590 | 367513,7510 | 367,9590   | <b>BM5</b>      |
| 328          | 7483165,3250 | 367426,2360 | 367,5390   | BM <sub>6</sub> |
| 406          | 7483356,1450 | 367090,8690 | 367,3510   | BM7             |
| 467          | 7483456,6050 | 367039,5850 | 367,5670   | <b>BM8</b>      |
| 512          | 7483673,2510 | 367312,6900 | 366,2270   | <b>BM9</b>      |
| 575          | 7483964,9870 | 367617,5590 | 365,6800   | <b>BM</b> 10    |
| 636          | 7484438,8690 | 367866,4460 | 365,0390   | <b>BM11</b>     |
| 676          | 7484438,8390 | 367866,4340 | 364,9830   | <b>BM12</b>     |
| 742          | 7484506,1920 | 368321,9720 | 364,3150   | <b>BM13</b>     |
| 769          | 7484469,5530 | 368442,2290 | 365,8540   | <b>BM</b> 14    |
| 829          | 7484785,8350 | 368672,4330 | 369,2190   | <b>BM15</b>     |
| 864          | 7484785,8290 | 368672,4300 | 369,2500   | <b>BM</b> 16    |
| 937          | 7484383,6670 | 370027,5560 | 376,3710   | <b>BM17</b>     |

Tabla Nro. 9: BM

Imagen Nro. 4: Ubicación de BM

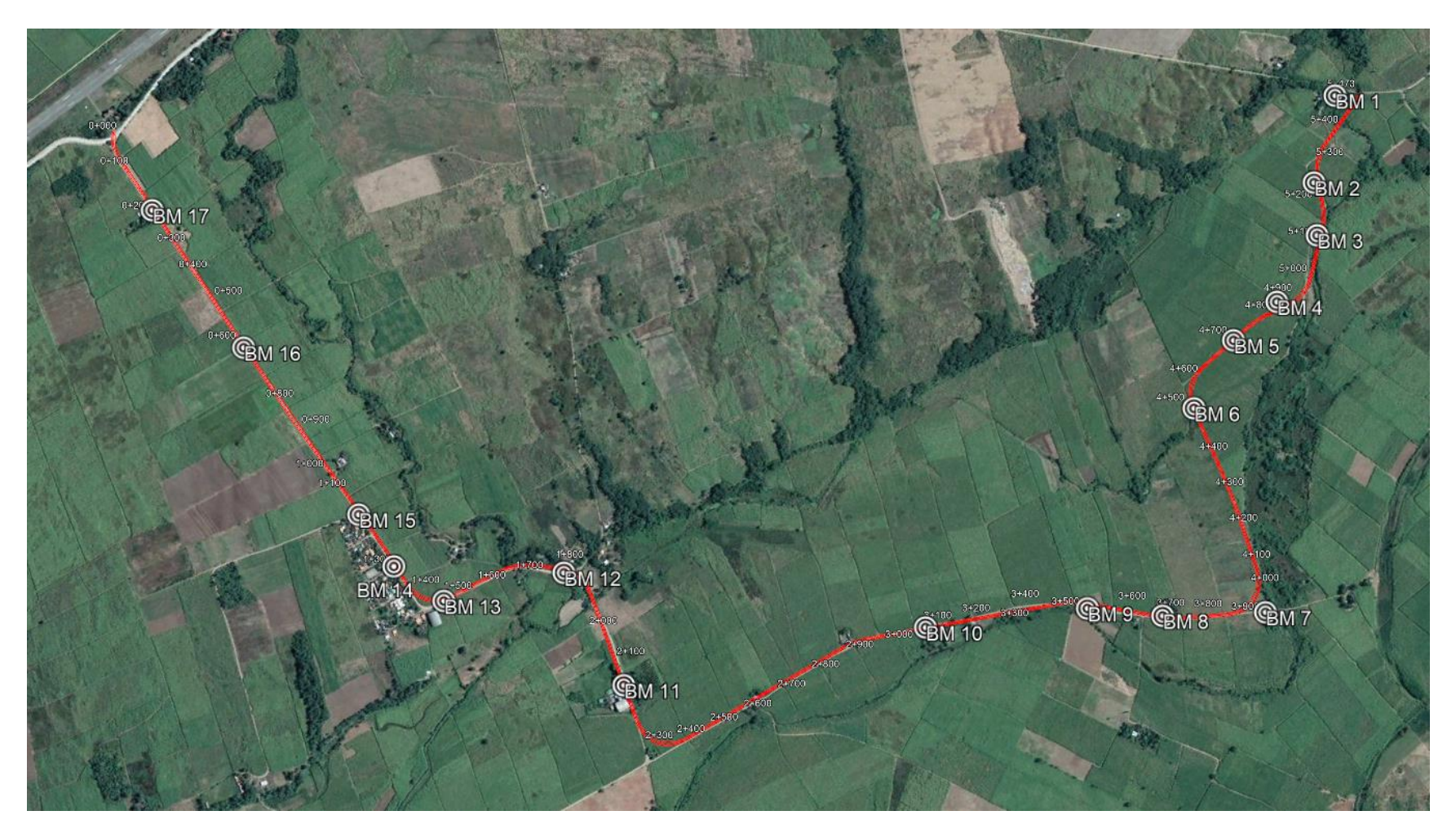

Fuente: Google earth, elaboración propia

### **2.6. Estudio hidrológico**

Los estudios hidrológicos son fundamentales para el diseño de obras hidráulicas, para efectuar estos estudios se utilizan modelos matemáticos que representan el comportamiento de toda la cuenca en estudio. El correcto conocimiento del comportamiento hidrológico de un río, arroyo, o de un lago es fundamental para poder establecer las áreas vulnerables a los eventos hidrometeorológicos extremos; así como para prever un correcto diseño de obras de infraestructura vial. Se aplicara en la determinación de caudales de diseño para diferentes obras de drenaje.

#### **2.6.1. Análisis de datos**

Determinamos la función de distribución de probabilidades para la precipitación máxima en 24 horas y usando el modelo matemático probabilísticos de Gumbel y un test de Kolmogorov Smirnov.

#### **2.6.2. Test de consistencia de datos Kolmogorov-Smirnov**

Se considera la desviación de la función de distribución de probabilidades de la muestra  $P(x)$  de la función de probabilidades, escogida  $Po(x)$ :

$$
\Delta_{\max} \leq \Delta_{\text{o}}
$$

$$
\Delta_{\max} = \max(P(x) - Po(x))
$$

Si el valor calculado Δmax es mayor que el Δo, el modelo matemático de distribución probabilística de Gumbel escogido se debe rechazar.

#### **2.6.3. Modelo de distribución probabilística de Gumbel**

Es uno de los modelos más usados en hidrología (eventos extremos), su función para la densidad acumulada (FDA) es:

$$
F(X) = e^{-e^{-\frac{(X-\mu)}{\alpha}}}
$$

$$
-\infty < X < \infty
$$

$$
0 < \alpha < \infty
$$

$$
0 < \mu < \infty
$$

$$
\alpha = \frac{\sqrt{6}}{\pi} \sigma
$$

$$
\sigma = \sqrt{\frac{(X_i - X_m)^2}{n - 1}}
$$

$$
X_m = \frac{\sum_{i=1}^{n} X_i}{n}
$$

$$
\mu = X_m - 0.5772\alpha
$$

Donde:

α = Parámetro de escala

µ = Parámetro de posición o moda

σ = Desviación estándar

 $Xm = Media$ 

 $Xi = Datos$ 

El parámetro α constituye una medida de dispersión de los datos entorno a un valor central, El parámetro  $\mu$  constituye una medida de tendencia central, es decir la moda de la distribución.

# **2.6.4. Distribución de frecuencia acumulada**

Aplicando la ley de Gumbel, se procedió a realizar y verificar la hipótesis de que si la distribución se ajusta a las series analizadas.

### **2.6.5. Calculo de la frecuencia de ocurrencia del evento (Weibull)**

Con la frecuencia de ocurrencia o probabilidad empírica, calculamos la probabilidad de no excedencia (Pne) y la probabilidad de excedencia (Pe).

$$
Pne = \frac{m}{n+1}
$$

$$
Pe = 1 - Pne
$$

m = Orden del registro procesado

n = Número de datos de la serie

| <b>Muestra</b> | Datos h<br>(mm) | $h = x$<br>(mm) | P(x)<br>$P(x)=m/n+1$ | $\alpha$ | $\mu$  | $\mathbf{Z}$ | $e^{-z}$ | F(z)   | Δ      |
|----------------|-----------------|-----------------|----------------------|----------|--------|--------------|----------|--------|--------|
| $\mathbf{1}$   | 41,5            | 41,5            | 0,0227               | 25,527   | 78,112 | $-1,4343$    | 4,1965   | 0,0150 | 0,0077 |
| $\overline{2}$ | 50,0            | 50,0            | 0,0455               | 25,527   | 78,112 | $-1,1013$    | 3,0080   | 0,0494 | 0,0039 |
| $\overline{3}$ | 53,4            | 53,4            | 0,0682               | 25,527   | 78,112 | $-0,9681$    | 2,6329   | 0,0719 | 0,0037 |
| $\overline{4}$ | 53,9            | 53,9            | 0,0909               | 25,527   | 78,112 | $-0,9485$    | 2,5818   | 0,0756 | 0,0153 |
| 5              | 56,7            | 56,7            | 0,1136               | 25,527   | 78,112 | $-0,8388$    | 2,3136   | 0,0989 | 0,0147 |
| 6              | 60,5            | 60,5            | 0,1364               | 25,527   | 78,112 | $-0,6899$    | 1,9936   | 0,1362 | 0,0002 |
| $\overline{7}$ | 61,0            | 61,0            | 0,1591               | 25,527   | 78,112 | $-0,6703$    | 1,9549   | 0,1416 | 0,0175 |
| 8              | 62,5            | 62,5            | 0,1818               | 25,527   | 78,112 | $-0,6116$    | 1,8433   | 0,1583 | 0,0235 |
| 9              | 65,3            | 65,3            | 0,2045               | 25,527   | 78,112 | $-0,5019$    | 1,6518   | 0,1917 | 0,0128 |
| 10             | 67,2            | 67,2            | 0,2273               | 25,527   | 78,112 | $-0,4275$    | 1,5334   | 0,2158 | 0,0115 |
| 11             | 68,9            | 68,9            | 0,2500               | 25,527   | 78,112 | $-0,3609$    | 1,4346   | 0,2382 | 0,0118 |
| 12             | 69,5            | 69,5            | 0,2727               | 25,527   | 78,112 | $-0,3374$    | 1,4012   | 0,2463 | 0,0264 |
| 13             | 73,8            | 73,8            | 0,2955               | 25,527   | 78,112 | $-0,1689$    | 1,1840   | 0,3060 | 0,0106 |
| 14             | 76,3            | 76,3            | 0,3182               | 25,527   | 78,112 | $-0,0710$    | 1,0735   | 0,3418 | 0,0236 |
| 15             | 80,0            | 80,0            | 0,3409               | 25,527   | 78,112 | 0,0740       | 0,9287   | 0,3951 | 0,0542 |
| 16             | 80,0            | 80,0            | 0,3636               | 25,527   | 78,112 | 0,0740       | 0,9287   | 0,3951 | 0,0314 |
| 17             | 80,1            | 80,1            | 0,3864               | 25,527   | 78,112 | 0,0779       | 0,9251   | 0,3965 | 0,0101 |
| 18             | 81,0            | 81,0            | 0,4091               | 25,527   | 78,112 | 0,1132       | 0,8930   | 0,4094 | 0,0003 |
| 19             | 84,0            | 84,0            | 0,4318               | 25,527   | 78,112 | 0,2307       | 0,7940   | 0,4520 | 0,0202 |
| 20             | 85,4            | 85,4            | 0,4545               | 25,527   | 78,112 | 0,2855       | 0,7516   | 0,4716 | 0,0171 |
| 21             | 88,6            | 88,6            | 0,4773               | 25,527   | 78,112 | 0,4109       | 0,6631   | 0,5153 | 0,0380 |

Tabla Nro. 10: Prueba de bondad de ajuste por Smirnov Kolmogorov

| 22 | 88,8  | 88,8  | 0,5000 | 25,527 | 78,112 | 0,4187 | 0,6579 | 0,5179 | 0,0179 |
|----|-------|-------|--------|--------|--------|--------|--------|--------|--------|
| 23 | 89,0  | 89,0  | 0,5227 | 25,527 | 78,112 | 0,4266 | 0,6528 | 0,5206 | 0,0021 |
| 24 | 90,7  | 90,7  | 0,5455 | 25,527 | 78,112 | 0,4931 | 0,6107 | 0,5430 | 0,0025 |
|    |       |       |        |        |        |        |        |        |        |
| 25 | 92,7  | 92,7  | 0,5682 | 25,527 | 78,112 | 0,5715 | 0,5647 | 0,5685 | 0,0004 |
| 26 | 94,8  | 94,8  | 0,5909 | 25,527 | 78,112 | 0,6538 | 0,5201 | 0,5945 | 0,0036 |
| 27 | 98,0  | 98,0  | 0,6136 | 25,527 | 78,112 | 0,7791 | 0,4588 | 0,6320 | 0,0184 |
| 28 | 99,5  | 99,5  | 0,6364 | 25,527 | 78,112 | 0,8379 | 0,4326 | 0,6488 | 0,0124 |
| 29 | 100,0 | 100,0 | 0,6591 | 25,527 | 78,112 | 0,8575 | 0,4242 | 0,6543 | 0,0048 |
| 30 | 100,0 | 100,0 | 0,6818 | 25,527 | 78,112 | 0,8575 | 0,4242 | 0,6543 | 0,0275 |
| 31 | 101,0 | 101,0 | 0,7045 | 25,527 | 78,112 | 0,8966 | 0,4079 | 0,6650 | 0,0395 |
| 32 | 101,3 | 101,3 | 0,7273 | 25,527 | 78,112 | 0,9084 | 0,4032 | 0,6682 | 0,0591 |
| 33 | 104,2 | 104,2 | 0,7500 | 25,527 | 78,112 | 1,0220 | 0,3599 | 0,6978 | 0,0522 |
| 34 | 108,0 | 108,0 | 0,7727 | 25,527 | 78,112 | 1,1709 | 0,3101 | 0,7334 | 0,0394 |
| 35 | 108,9 | 108,9 | 0,7955 | 25,527 | 78,112 | 1,2061 | 0,2994 | 0,7413 | 0,0542 |
| 36 | 110,0 | 110,0 | 0,8182 | 25,527 | 78,112 | 1,2492 | 0,2867 | 0,7507 | 0,0675 |
| 37 | 112,1 | 112,1 | 0,8409 | 25,527 | 78,112 | 1,3315 | 0,2641 | 0,7679 | 0,0730 |
| 38 | 137,2 | 137,2 | 0,8636 | 25,527 | 78,112 | 2,3148 | 0.0988 | 0,9059 | 0,0423 |
| 39 | 151,5 | 151,5 | 0,8864 | 25,527 | 78,112 | 2,8750 | 0,0564 | 0,9451 | 0,0588 |
| 40 | 152,0 | 152,0 | 0,9091 | 25,527 | 78,112 | 2,8946 | 0,0553 | 0,9462 | 0,0371 |
| 41 | 158,0 | 158,0 | 0,9318 | 25,527 | 78,112 | 3,1296 | 0,0437 | 0,9572 | 0,0254 |
| 42 | 170,0 | 170,0 | 0,9545 | 25,527 | 78,112 | 3,5997 | 0,0273 | 0,9730 | 0,0185 |
| 43 | 185,0 | 185,0 | 0,9773 | 25,527 | 78,112 | 4,1873 | 0,0152 | 0,9849 | 0,0077 |

Fuente: Elaboración propia

# **2.6.6. Determinación de lluvias máximas mediante Gumbel modificado**

Parámetros necesarios para el cálculo de alturas de precipitación máxima diarias y horarias.

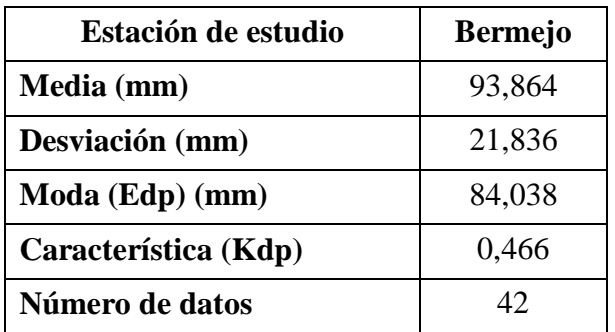

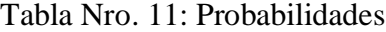

Fuente: Elaboración propia

Tabla Nro. 12: Altura de lluvia máxima diaria

| Periodo de retorno | $\mathbf{h}_{\text{dt}}$ |
|--------------------|--------------------------|
| (años)             | (mm)                     |
| 10                 | 123,24                   |
| 15                 | 130,14                   |
| 20                 | 135,04                   |
| 25                 | 138,84                   |
| 30                 | 141,95                   |
| 50                 | 150,64                   |

Fuente: Elaboración propia

Para la obtención de la altura de lluvia máxima horaria, se aplica la ecuación:

$$
htT = Edp * \left(\frac{tc}{\alpha}\right)^{\beta} * (1 + Kdp * \log T)
$$

Donde:

htT = Altura de lluvia máxima horaria

Edp = Moda ponderada

Kdp = Característica ponderada

α = Equivalente de lluvia diaria que depende de la magnitud de la cuenca, 2 h

 $β =$ Constante que en nuestro medio se adopta generalmente 0,2

T = Periodo de retorno

t = Tiempo de duración de la lluvia en este caso es igual al tiempo de concentración

|                   | Altura de lluvias máximas horarias (mm) |        |        |        |        |        |        |  |  |  |  |
|-------------------|-----------------------------------------|--------|--------|--------|--------|--------|--------|--|--|--|--|
| Periodo de        | Duración de lluvias (h)                 |        |        |        |        |        |        |  |  |  |  |
| retorno<br>(años) | $\overline{2}$                          | 3      | 4      | 5      | 6      | 7      | 8      |  |  |  |  |
| 10                | 123,24                                  | 133,65 | 141,57 | 148,03 | 153,53 | 158,33 | 162,62 |  |  |  |  |
| 15                | 130,14                                  | 141,14 | 149,50 | 156,32 | 162,13 | 167,20 | 171,73 |  |  |  |  |
| 20                | 135,04                                  | 146,45 | 155,12 | 162,20 | 168,23 | 173,49 | 178,19 |  |  |  |  |
| 25                | 138,84                                  | 150,57 | 159,49 | 166,77 | 172,96 | 178,38 | 183,20 |  |  |  |  |
| 30                | 141,95                                  | 153,94 | 163,05 | 170,49 | 176,83 | 182,36 | 187,30 |  |  |  |  |
| 50                | 150,64                                  | 163,37 | 173,04 | 180,94 | 187,66 | 193,54 | 198,77 |  |  |  |  |

Tabla Nro. 13: Altura de lluvia máxima horaria

Fuente: Elaboración propia

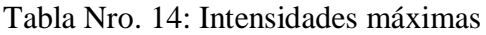

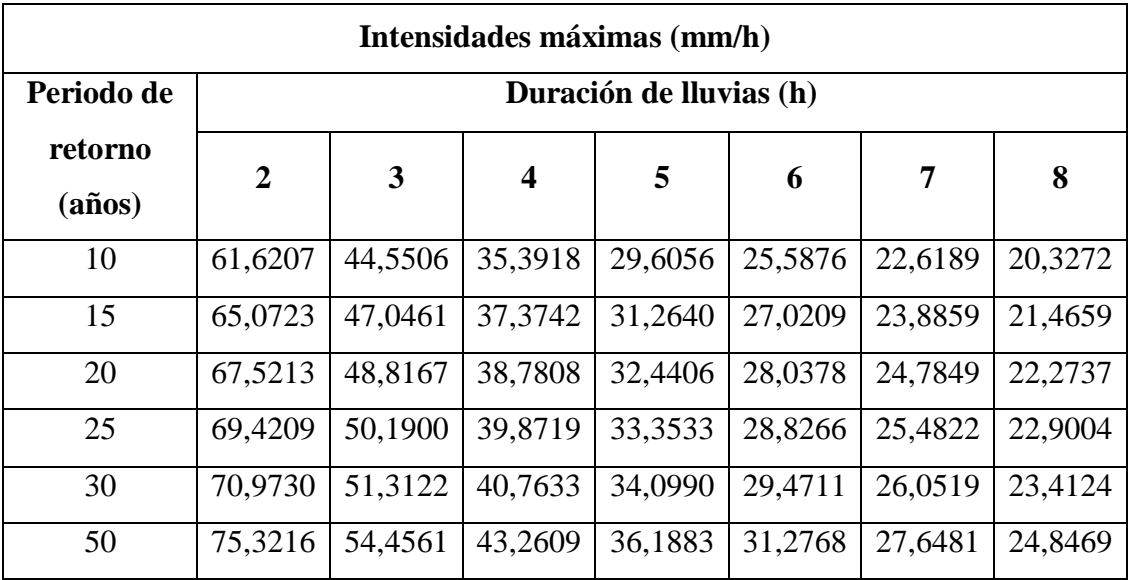

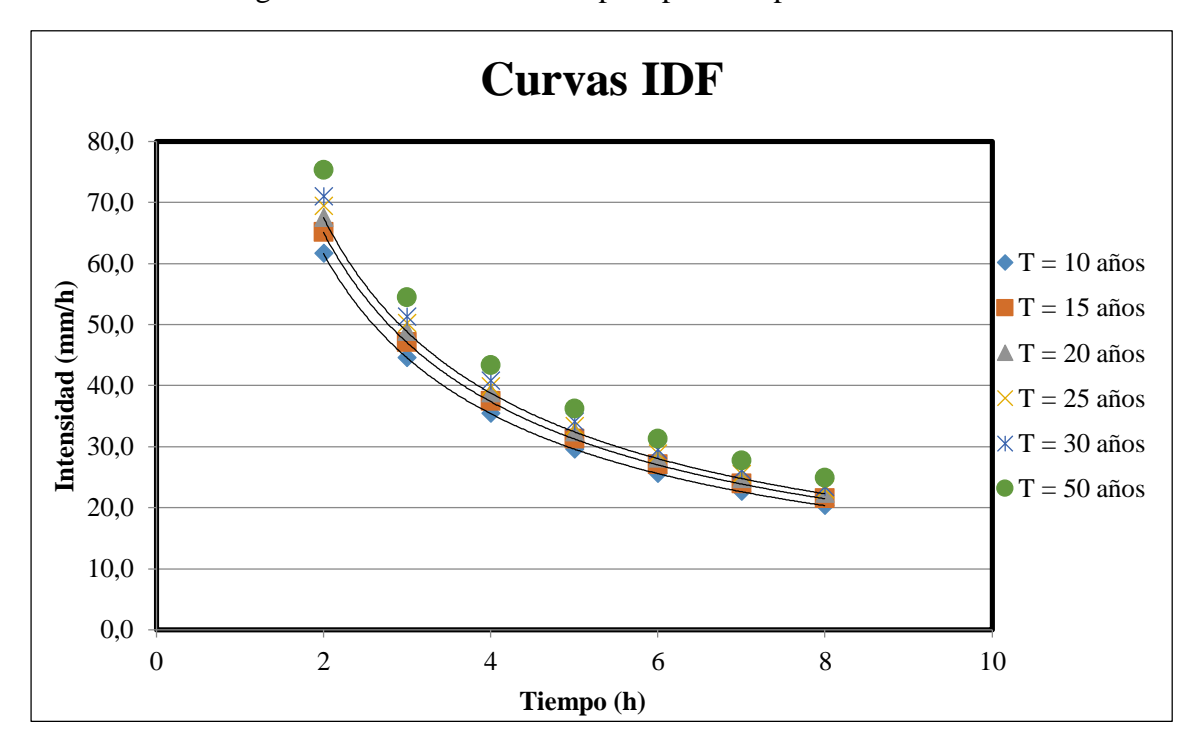

Figura Nro. 3: Intensidad de precipitación para distintos T

Fuente: Elaboración propia

| Intensidades máximas (mm/h) |       |       |       |                           |       |       |        |        |       |
|-----------------------------|-------|-------|-------|---------------------------|-------|-------|--------|--------|-------|
| Periodo de                  |       |       |       | Duración de lluvias (Hrs) |       |       |        |        |       |
| retorno<br>(años)           | 0,2   | 0,4   | 0,6   | 0,8                       | 1,0   | 1,2   | 1,4    | 1,6    | 2,0   |
| 10                          | 12,32 | 24,65 | 36,97 | 49,30                     | 61,62 | 73,95 | 86,27  | 98,59  | 61,62 |
| 15                          | 13,01 | 26,03 | 39,04 | 52,06                     | 65,07 | 78,09 | 91,10  | 104,12 | 65,07 |
| 20                          | 13,50 | 27,01 | 40,51 | 54,02                     | 67,52 | 81,03 | 94,53  | 108,03 | 67,52 |
| 25                          | 13,88 | 27,77 | 41,65 | 55,54                     | 69,42 | 83,31 | 97,19  | 111,07 | 69,42 |
| 30                          | 14,19 | 28,39 | 42,58 | 56,78                     | 70,97 | 85,17 | 99,36  | 113,56 | 70,97 |
| 50                          | 15,06 | 30,13 | 45,19 | 60,26                     | 75,32 | 90,39 | 105,45 | 120,52 | 75,32 |

Tabla Nro. 15: Intensidades máximas para lluvias menores a 2 horas

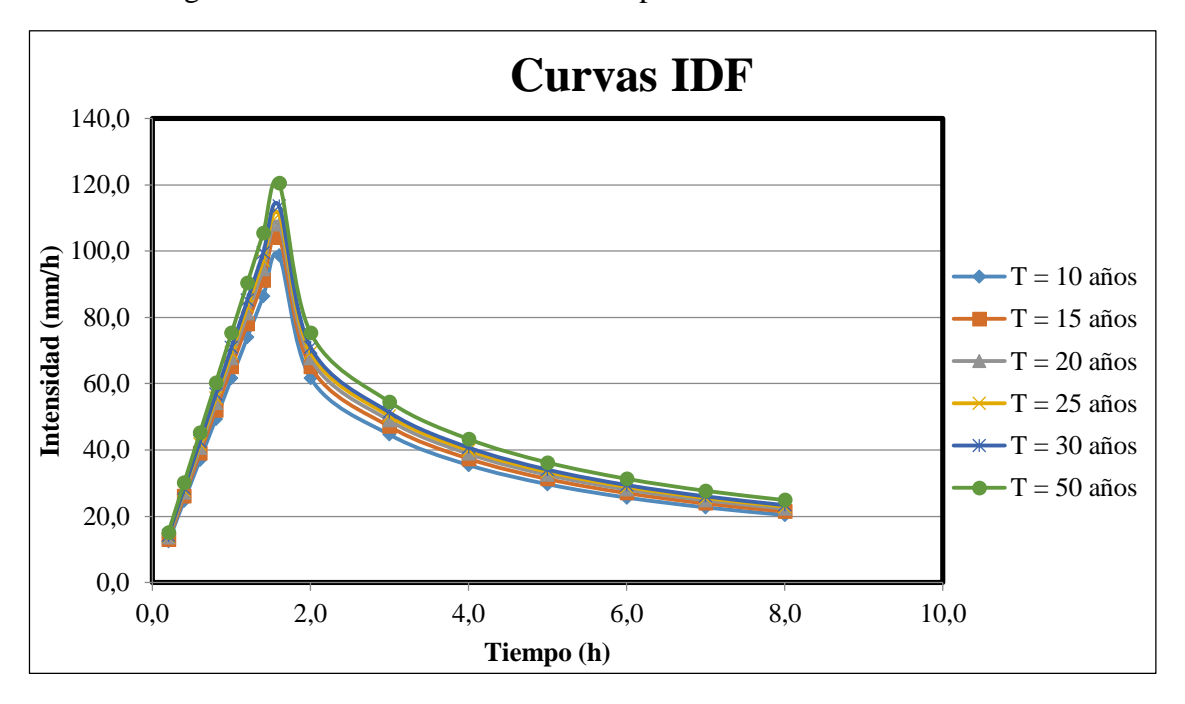

Figura Nro. 4: Intensidades máximas para lluvias menores a 2 horas

Fuente: Elaboración propia

### **2.7. Estudio de geológico**

Para el estudio geológico o estudio de suelos para el diseño del pavimento, se inició en el tramo del Aeropuerto Bermejo con progresiva 0+000 hasta Porcelana Bordo con progresiva de a 5+492. Para la obtención de la información geológica básica de los diversos tipos de suelos se efectuó investigaciones, de campo y laboratorio, que determinen su distribución y propiedades físicas. La norma, manuales técnicos para el diseño de carreteras en Bolivia, nos dice como recomendación que se hagan ensayos cada 250 m, en este diseño se lo realizo con el método de muestreo estratificado, y en el cual obtengo los siguientes valores en la tabla a continuación, en la cual el total es similar si lo realizo por la norma. Para el diseño estructural se procesaran los datos de CBR para las progresivas de 500 m de separación, asumiendo que estas distancias corresponden a un solo CBR en todo su recorrido para así uniformizar y homogenizar los valores, podemos decir que en la actualidad de los proyectos de ingeniería de nuestro país, se llegan a aplicar estos estos criterios asumidos de colocar por progresivas el tipo de CBR.

| <b>Ensayo</b>        | Ni |
|----------------------|----|
| Granulometría        | 12 |
| Límites de Atterberg | 12 |
| Contenido de humedad | 12 |
| Compactación proctor | 12 |
| CBR                  | 3  |
| <b>Total</b>         | 51 |

Tabla Nro. 16: Tamaño de la muestra de los ensayos realizados en laboratorio

Imagen Nro. 5: Extracción de muestra de suelo en zona cercana al puente

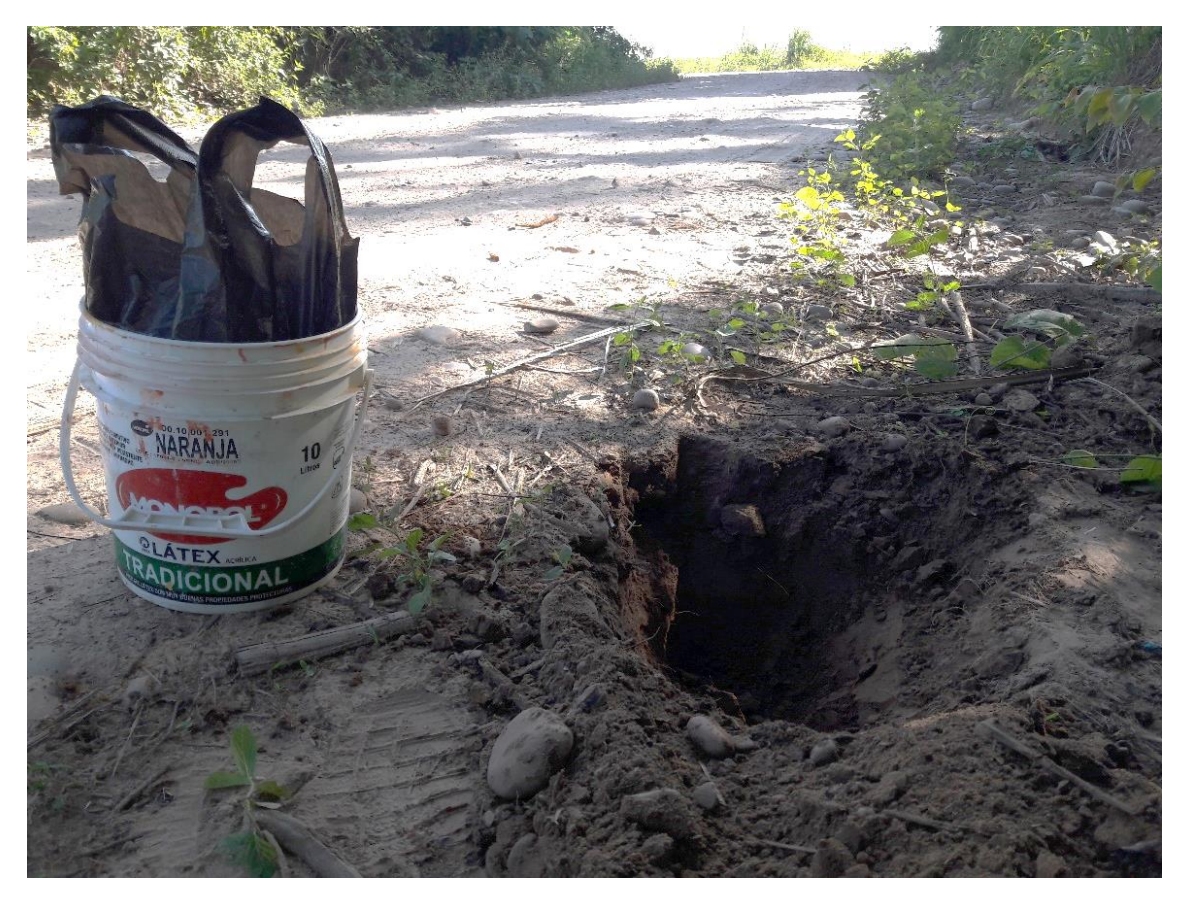

Fuente: Elaboración propia

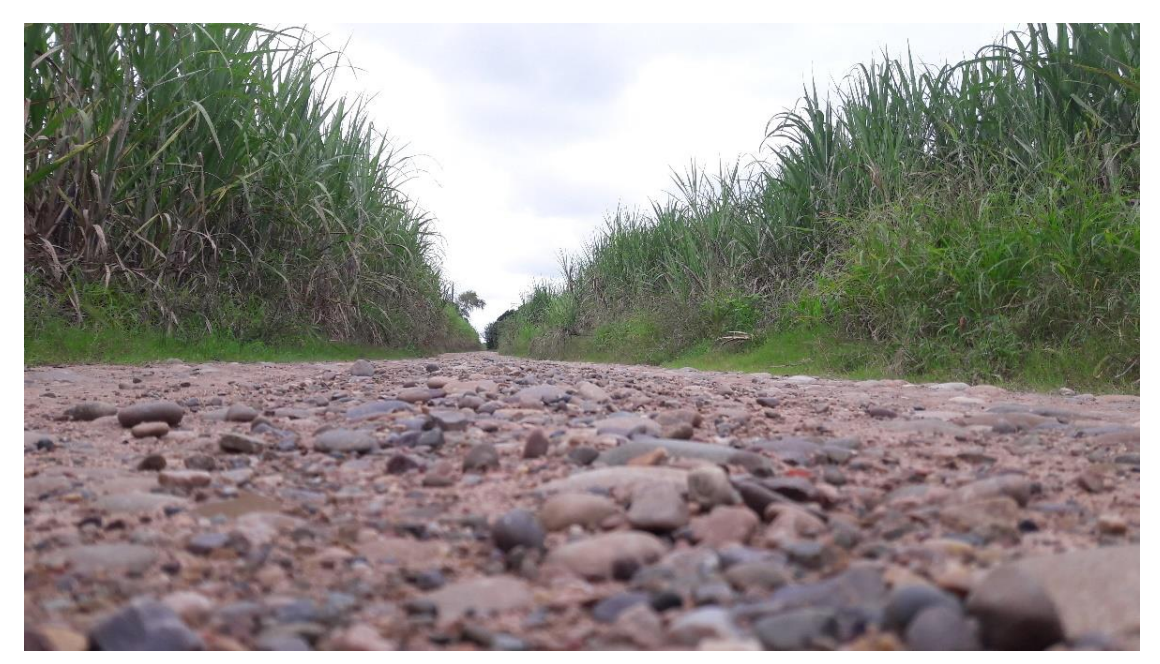

Imagen Nro. 6: Camino y cultivos en parte del tramo

| Origen             |              |              | Granulometría |               |                | Límites de Atterberg |      |                | Clasificación | <b>Proctor</b>                               |                   | <b>CBR</b>      |
|--------------------|--------------|--------------|---------------|---------------|----------------|----------------------|------|----------------|---------------|----------------------------------------------|-------------------|-----------------|
| Nro. de<br>muestra | Prog.<br>(m) | Prof.<br>(m) | $N^{\circ}10$ | $N^{\circ}40$ | $N^{\circ}200$ | LL                   | LP   | IP             | <b>AASHTO</b> | $\rho_{\text{max}}$<br>(gr/cm <sup>3</sup> ) | <b>CHO</b><br>(%) | 95%             |
| 1                  | $0+000$      | 0,50         | 100,00        | 79,77         | 36,67          | 30                   | 21   | 9              | $A-4(0)$      | 1,87                                         | 14,19             | 5               |
| 2                  | $0+500$      | 0,50         | 46,61         | 36,08         | 12,70          | N.P.                 | N.P. | $\mathbf{0}$   | $A-1-b(0)$    | 2,19                                         | 9,43              | 51              |
| 3                  | $1+000$      | 0,50         | 46,00         | 37,68         | 19,46          | N.P.                 | N.P. | $\theta$       | $A-1-b(0)$    | 2,20                                         | 8,19              | 51              |
| $\overline{4}$     | $1+500$      | 0,50         | 100,00        | 71,93         | 36,07          | 29                   | 22   | $\tau$         | $A-4(0)$      | 2,02                                         | 12,44             | $5\overline{)}$ |
| $5\overline{)}$    | $2+000$      | 0,50         | 42,97         | 33,12         | 13,55          | N.P.                 | N.P. | $\overline{0}$ | $A-1-b(0)$    | 2,20                                         | 8,30              | 51              |
| 6                  | $2+500$      | 0,50         | 49,33         | 38,44         | 8,39           | N.P.                 | N.P. | $\overline{0}$ | $A-1-b(0)$    | 2,17                                         | 9,55              | 51              |
| $\overline{7}$     | $3+000$      | 0,50         | 50,19         | 40,38         | 10,81          | N.P.                 | N.P. | $\overline{0}$ | $A-1-b(0)$    | 2,25                                         | 7,45              | 51              |
| 8                  | $3 + 500$    | 0,50         | 22,86         | 18,15         | 12,22          | 23                   | 14   | 9              | $A-2-4(0)$    | 2,10                                         | 7,63              | 36              |
| 9                  | $4 + 000$    | 0,50         | 96,68         | 88,83         | 61,62          | 22                   | 18   | $\overline{4}$ | $A-4(5)$      | 1,97                                         | 12,43             | 5               |
| 10                 | $4 + 500$    | 0,50         | 36,57         | 30,61         | 26,42          | 19                   | 17   | $\overline{2}$ | $A-2-4(0)$    | 2,14                                         | 5,38              | 36              |
| 11                 | $5 + 000$    | 0,50         | 38,09         | 32,88         | 28,88          | 20                   | 15   | 5 <sup>5</sup> | $A-2-4(0)$    | 2,04                                         | 6,98              | 36              |
| 12                 | $5 + 492$    | 0,50         | 15,15         | 10,30         | 4,30           | 22                   | 12   | 10             | $A-2-4(0)$    | 2,26                                         | 6,43              | 36              |

Tabla Nro. 17: Resumen de estudio de suelos
#### **2.8. Estudio de tráfico**

Si bien existe leve tránsito de vehículos pesados, estos por lo general incrementan en una época específica del año (durante la época de cosecha de las plantaciones existentes en las zonas, llamada época de zafra), durante todo el año existe el tránsito continuo de vehículos livianos y medianos, en menor proporción.

La dificultad de aforar es que no eran días de cosecha de caña, o sea que no hubo gran afluencia de vehículos pesados, debido a que la zafra en Bermejo empieza en otro mes del año (Agosto), por tal motivo, algunas referencias de aforo fue consultado a los comunarios, como por ejemplo cuantos vehículos circulan en esas fechas, que tipos de vehículos, etc. También hay que tener en cuenta los días en que es la festividad de Porcelana debido al carnaval, lo cual existe un mayor tráfico en un día y hora específica. Por otra parte contamos con un aforo de vehículos de los 6 días en que se realizó el levantamiento topográfico (desde las 4 am hasta las 22 pm) un total de 18 horas.

Para caminos de desarrollo o vecinales se recomienda que la medición del tráfico promedio diario anual (TPDA) esté basada en las siguientes categorías: livianos, buses (medianos), camiones (pesados).

**Vehículos livianos:** Automóviles, camionetas, jeep, vagonetas, otros livianos.

**Buses:** Micro (22 asientos), ómnibus (23-35 asientos) y ómnibus (36 asientos o más).

**Camiones:** Pequeño (6 Tn), mediano (6-10 Tn), grande (10 o más Tn) y camiones con acoplado.

Una vez recogidos y procesados los datos en el campo de investigación del emplazamiento del proyecto el TPDA se muestra a continuación:

Para el aforo de vehículos se lo realizo 6 días, desde 4 am hasta las 22 pm. En total un 18 horas, como sabemos la normas pide 24 horas de aforo, el día completo, pero para mi persona era algo imposible hacerlo todo el día, por lo tanto, esas horas las completamos con la tasa de nocturnidad histórica de un estudio previo realizado para el mismo tramo.

En la siguiente tabla nos muestra el TPD presente, sin tomar en cuenta la tasa de nocturnidad.

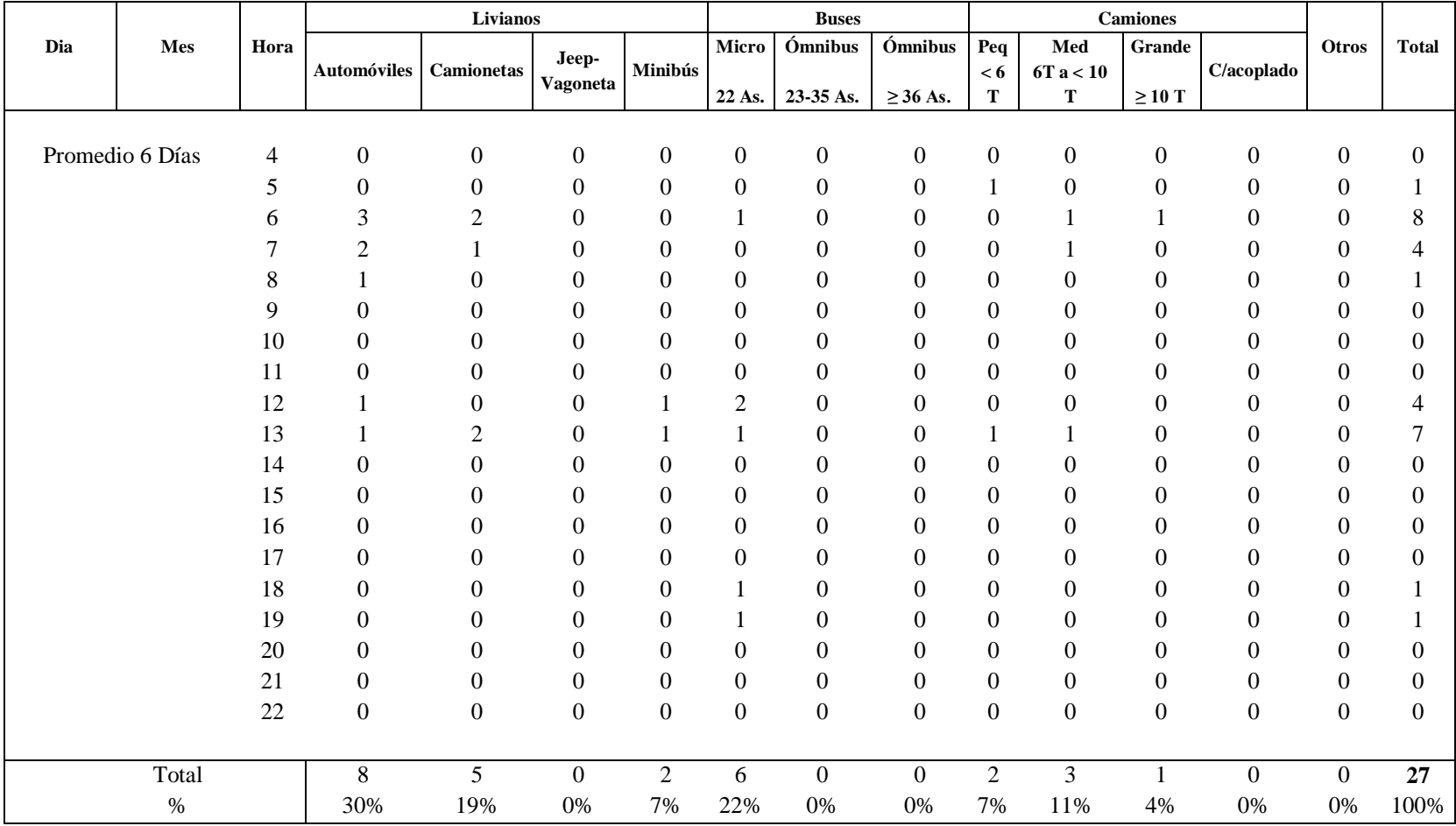

## Tabla Nro. 18: Estudio de TPDA, Ambas direcciones

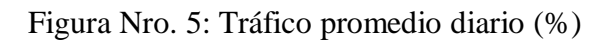

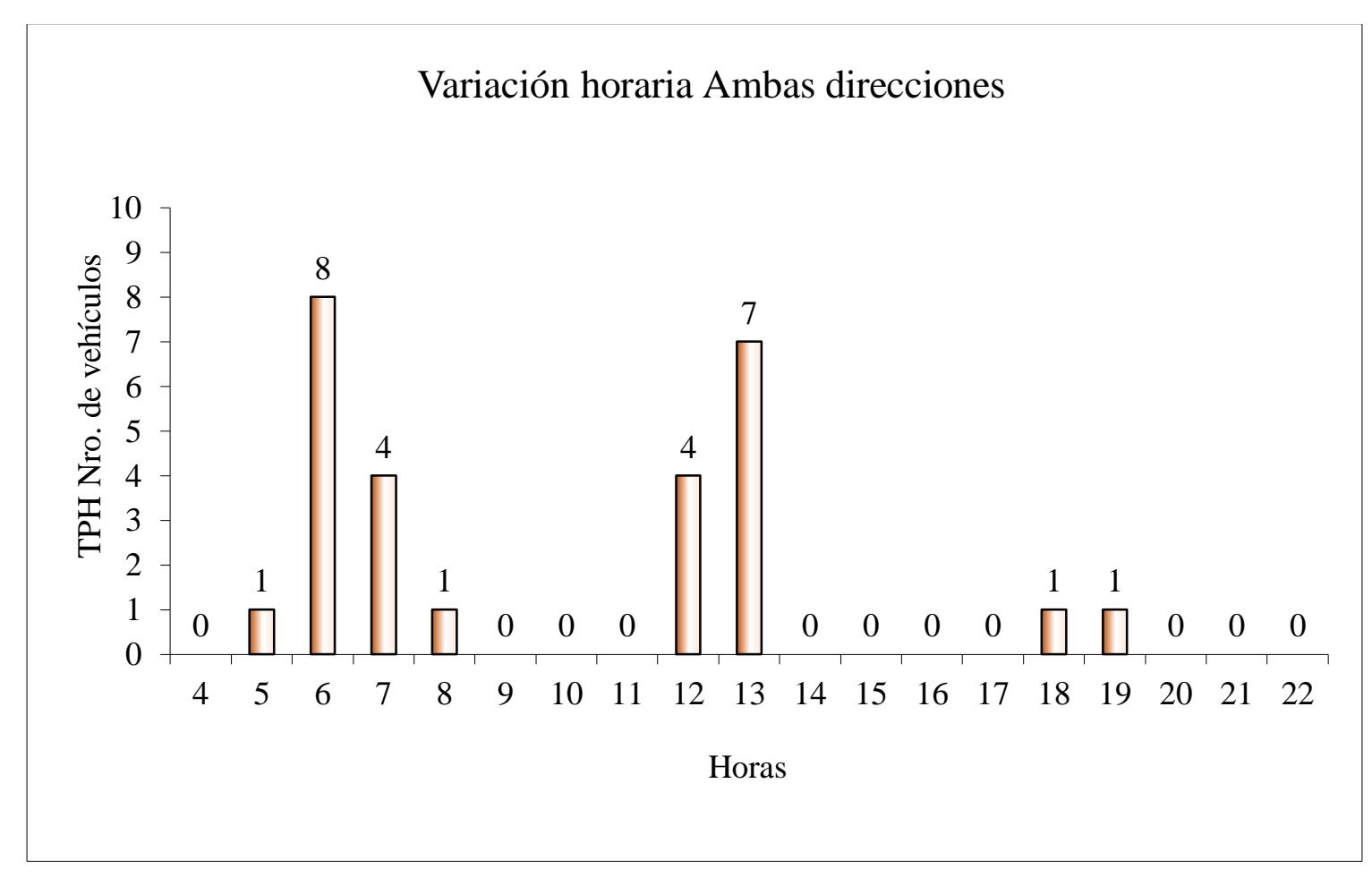

Fuente: Elaboración propia

|                |                                | <b>TPDA 2018</b> | Porcentaje     |
|----------------|--------------------------------|------------------|----------------|
| Nro.           | Tipo de vehículo               | (veh/día)        | (%)            |
| $\mathbf{1}$   | Automóviles, vagonetas y jeeps | 8                | 29,63          |
| $\overline{2}$ | Camionetas                     | 5                | 18,52          |
| $\overline{3}$ | Minibuses (hasta 13 pasajeros) | $\boldsymbol{0}$ | $\overline{0}$ |
| $\overline{4}$ | Microbuses (de 2 ejes)         | $\overline{2}$   | 7,41           |
| 5              | Buses medianos (de 2 ejes)     | 6                | 22,22          |
| 6              | Buses grandes (2 ó más ejes)   | $\overline{0}$   | $\overline{0}$ |
| $\overline{7}$ | Camiones medianos (2 ejes)     | $\overline{0}$   | $\overline{0}$ |
| 8              | Camiones grandes (2 ejes)      | $\overline{2}$   | 7,41           |
| 9              | Camiones grandes (3 ejes)      | 3                | 11,11          |
| 10             | Camiones semiremolque          | $\mathbf{1}$     | 3,70           |
| 11             | Camiones remolque              | $\overline{0}$   | $\overline{0}$ |
| 12             | Otros vehículos                | $\overline{0}$   | $\overline{0}$ |
|                | <b>Total</b>                   | 27               | 100,00         |

Tabla Nro. 19: Volumen de tráfico total

## **El tráfico promedio diario anual es de, TPDA = 27 veh/día.**

#### **2.8.1. Tasa de nocturnidad histórica**

Para la tasa de nocturnidad se trabajó con un estudio anterior, ya que solo realizamos el aforo de 18 horas, las horas restantes completar con el porcentaje de tasa de nocturnidad, obtenidas de datos históricos.

|       |                 |                |                |                  | Livianos         |                  |                  | <b>Buses</b>     |                  |                  | Camiones        |                |                  |                  |                  |           |
|-------|-----------------|----------------|----------------|------------------|------------------|------------------|------------------|------------------|------------------|------------------|-----------------|----------------|------------------|------------------|------------------|-----------|
| Día   | Mes             | Hr.            |                |                  |                  |                  | Micro            | Ómnibus          | Ómnibus          | Peq              | Med             | Grande         | $\rm C/aco$ -    | Otros            | Total            |           |
|       |                 |                | Veh.liv,       | Camnetas         | Jeep-vag.        | Minibús          | 22 As.           | 23-35 As.        | $>= 36$ As.      | < 6 T            | $6T$ a $<10\ T$ | $>=10$ T       | Plado            |                  |                  |           |
|       |                 | $\overline{0}$ | $\overline{0}$ | $\overline{0}$   | $\overline{0}$   | $\mathbf{0}$     | $\mathbf{0}$     | $\mathbf{0}$     | $\overline{0}$   | $\mathbf{0}$     | $\mathbf{0}$    | $\overline{0}$ | $\overline{0}$   | $\overline{0}$   | $\overline{0}$   |           |
|       | Promedio 5 días | $\overline{1}$ | $\mathbf{0}$   | $\mathbf{0}$     | $\mathbf{0}$     | $\boldsymbol{0}$ | $\overline{0}$   | $\overline{0}$   | $\mathbf{0}$     | $\Omega$         | $\overline{0}$  | $\Omega$       | $\Omega$         | $\theta$         | $\mathbf{0}$     |           |
|       |                 | $\overline{2}$ | $\mathbf{0}$   | $\boldsymbol{0}$ | $\boldsymbol{0}$ | $\boldsymbol{0}$ | $\mathbf{0}$     | $\boldsymbol{0}$ | $\mathbf{0}$     | $\boldsymbol{0}$ | $\mathbf{0}$    | $\mathbf{0}$   | $\mathbf{0}$     | $\mathbf{0}$     | $\boldsymbol{0}$ |           |
|       |                 | 3              | $\mathbf{0}$   | $\mathbf{0}$     | $\mathbf{0}$     | $\mathbf{0}$     | $\overline{0}$   | $\overline{0}$   | $\mathbf{0}$     | $\mathbf{0}$     | $\mathbf{0}$    |                | $\overline{0}$   | $\theta$         | $\overline{c}$   |           |
|       |                 |                |                |                  | $\mathbf{0}$     | $\boldsymbol{0}$ | $\mathbf{0}$     | $\boldsymbol{0}$ | $\mathbf{0}$     | $\mathbf{0}$     |                 |                | $\mathbf{0}$     | $\mathbf{0}$     | 4                |           |
|       |                 | 5              |                | $\boldsymbol{2}$ | $\mathbf{1}$     | $\boldsymbol{0}$ | $\boldsymbol{0}$ | $\boldsymbol{0}$ | $\boldsymbol{0}$ | $\boldsymbol{0}$ |                 |                | $\boldsymbol{0}$ | $\mathbf{0}$     | 6                |           |
|       |                 | 6              | $\mathbf{1}$   | $\mathfrak{Z}$   | $\mathfrak{2}$   |                  | $\mathbf{0}$     | $\boldsymbol{0}$ | $\mathbf{0}$     | $\mathbf{0}$     |                 | $\overline{2}$ | $\mathbf{0}$     | $\mathbf{0}$     | 10               |           |
|       |                 |                | $\overline{c}$ | 3                |                  |                  | $\overline{0}$   | $\mathbf{0}$     | $\mathbf{0}$     | $\mathbf{0}$     |                 |                | $\mathbf{0}$     | $\theta$         | 8                |           |
|       |                 | 8              | $\mathbf{0}$   | $\mathfrak{2}$   |                  | $\overline{0}$   | $\boldsymbol{0}$ | $\mathbf{0}$     | $\mathbf{0}$     | $\mathbf{0}$     |                 | $\mathbf{0}$   | $\mathbf{0}$     | $\theta$         | 5                |           |
|       |                 | 9              |                | $\overline{2}$   | $\boldsymbol{0}$ | $\boldsymbol{0}$ | $\mathbf{0}$     | $\boldsymbol{0}$ | $\mathbf{0}$     |                  | $\overline{2}$  | $\mathbf{0}$   | $\mathbf{0}$     |                  | $\overline{7}$   |           |
|       |                 | 10             |                | 3                | $\mathbf{0}$     | $\mathbf{0}$     | $\overline{0}$   | $\boldsymbol{0}$ | $\mathbf{0}$     | $\mathbf{0}$     |                 | $\Omega$       | $\overline{0}$   |                  | 7                |           |
|       |                 | 11             | $\sqrt{2}$     | $\sqrt{2}$       | $\boldsymbol{0}$ | $\boldsymbol{0}$ | $\boldsymbol{0}$ | $\boldsymbol{0}$ | $\mathbf{0}$     | $\boldsymbol{0}$ |                 | $\mathbf{0}$   | $\mathbf{0}$     |                  | $\overline{7}$   |           |
|       |                 | 12             | $\sqrt{2}$     | $\boldsymbol{2}$ | $\mathbf{0}$     |                  | $\overline{0}$   | $\mathbf{0}$     | $\mathbf{0}$     | $\mathbf{0}$     |                 | $\Omega$       | $\overline{0}$   | $\theta$         | 7                |           |
|       |                 | 13             | $\overline{2}$ | $\mathfrak{2}$   | $\mathbf{0}$     | $\boldsymbol{0}$ | $\mathbf{0}$     | $\boldsymbol{0}$ | $\mathbf{0}$     | $\boldsymbol{0}$ |                 |                | $\mathbf{0}$     | $\mathbf{0}$     | 6                |           |
|       |                 | 14             | 1              | $\mathfrak{2}$   | $\boldsymbol{0}$ | $\boldsymbol{0}$ | $\mathbf{0}$     | $\boldsymbol{0}$ | $\mathbf{0}$     | $\mathbf{0}$     |                 | $\theta$       | $\overline{0}$   | $\boldsymbol{0}$ | 5                |           |
|       |                 | 15             | $\mathfrak{Z}$ | $\boldsymbol{0}$ | $\mathbf{1}$     |                  | $\overline{0}$   | $\mathbf{0}$     | $\mathbf{0}$     | $\mathbf{0}$     |                 |                | $\mathbf{0}$     | $\mathbf{0}$     | 6                |           |
|       |                 | 16             | $\sqrt{2}$     | $\boldsymbol{0}$ | $\mathbf{0}$     | $\boldsymbol{0}$ | $\boldsymbol{0}$ | $\boldsymbol{0}$ | $\mathbf{0}$     | $\boldsymbol{0}$ |                 | $\theta$       | $\overline{0}$   | $\mathbf{0}$     | $\overline{4}$   |           |
|       |                 | 17             | 2              |                  | $\mathbf{1}$     | $\boldsymbol{0}$ | $\boldsymbol{0}$ | $\mathbf{0}$     | $\boldsymbol{0}$ | $\mathbf{0}$     |                 |                | $\boldsymbol{0}$ | $\mathbf{0}$     | 6                |           |
|       |                 | 18             | $\overline{c}$ |                  | $\mathbf{0}$     | $\boldsymbol{0}$ | $\overline{0}$   | $\boldsymbol{0}$ | $\mathbf{0}$     | $\mathbf{0}$     |                 |                | $\mathbf{0}$     | $\mathbf{0}$     | $\overline{4}$   |           |
|       |                 | 19             | $\overline{2}$ |                  | $\mathbf{1}$     | $\boldsymbol{0}$ | $\mathbf{0}$     | $\boldsymbol{0}$ | $\mathbf{0}$     | $\boldsymbol{0}$ |                 | $\mathbf{0}$   | $\boldsymbol{0}$ | $\mathbf{0}$     | $\overline{4}$   |           |
|       |                 | 20             | $\mathbf{0}$   | $\mathbf{0}$     | $\mathbf{0}$     | $\boldsymbol{0}$ | $\overline{0}$   | $\boldsymbol{0}$ | $\mathbf{0}$     | $\Omega$         |                 | $\Omega$       | $\overline{0}$   | $\mathbf{0}$     | 1                | Para      |
|       |                 | 21             | 1              | $\boldsymbol{0}$ | $\boldsymbol{0}$ | $\boldsymbol{0}$ | $\mathbf{0}$     | $\boldsymbol{0}$ | $\mathbf{0}$     | $\boldsymbol{0}$ |                 |                | $\mathbf{0}$     | $\mathbf{0}$     | 3                | 18 horas: |
|       |                 | 22             |                | $\mathbf{0}$     | $\mathbf{0}$     | $\boldsymbol{0}$ | $\mathbf{0}$     | $\mathbf{0}$     | $\mathbf{0}$     | $\mathbf{0}$     | $\mathbf{0}$    | $\theta$       | $\mathbf{0}$     | $\theta$         | $\mathbf{1}$     | 103       |
|       |                 | 23             | $\mathbf{0}$   | $\overline{0}$   | $\overline{0}$   | $\mathbf{0}$     | $\mathbf{0}$     | $\mathbf{0}$     | $\mathbf{0}$     | $\mathbf{0}$     | $\mathbf{0}$    | $\mathbf{0}$   | $\overline{0}$   | $\mathbf{0}$     | $\mathbf{1}$     |           |
| Total |                 |                | 26             | 28               | 10               | 5                | $\boldsymbol{0}$ | 1                | $\mathbf{0}$     | 2                | 18              | 11             | 1                | $\overline{4}$   | 106              |           |
|       | $\%$            |                | 24%            | 27%              | 9%               | 5%               | 0%               | 1%               | 0%               | 2%               | 17%             | 10%            | 1%               | 4%               | 100%             |           |

Tabla Nro. 20: Datos para la obtención de la tasa de nocturnidad

Fuente: Proyecto planificación vial 2005 aforos volumétricos clasificados, estación Aeropuerto, RUTA 62210 "CR. RT. 623

(AEROPUERTO) - PORCELANA

Para la obtención de la tasa de nocturnidad, se procede a la sumatoria de vehículos de las 18 horas en que se realizó el aforo (en nuestro caso de 4 am a 22 pm), y la sumatoria total de las 24 horas del día, cuyos valores estas en la siguiente tabla, luego procedemos a realizar el cociente entre estos datos, y ese resultado sería nuestra tasa de nocturnidad histórica a usar.

| Tasa de nocturnidad histórica |      |  |  |  |  |  |  |  |  |  |
|-------------------------------|------|--|--|--|--|--|--|--|--|--|
| Vehículos en 18 horas         | 103  |  |  |  |  |  |  |  |  |  |
| Vehículos en 24 horas         | 106  |  |  |  |  |  |  |  |  |  |
| Tasa de nocturnidad           | 1,03 |  |  |  |  |  |  |  |  |  |

Tabla Nro. 21: Resultados de la tasa de nocturnidad por datos históricos

Fuente: Elaboración propia

Nota: Obtuvimos la tasa de nocturnidad de 1,03 de datos históricos, este valor llega a afectar al número total de cada vehículo tipo con el que se cuenta, por lo tanto aumenta el TPDA, pero en este caso el aumento es mínimo, como se muestra en la siguientes tablas.

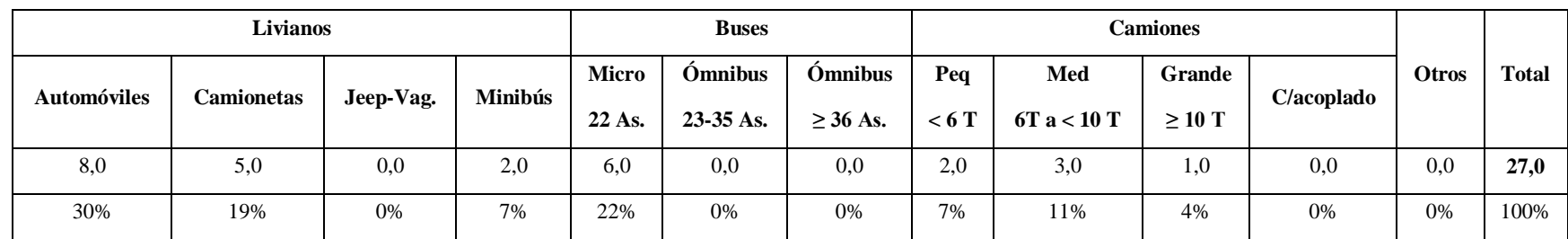

## Tabla Nro. 22: Tráfico sin tasa de nocturnidad

Fuente: Elaboración propia

## **Composición del tráfico, aplicando la tasa de nocturnidad**

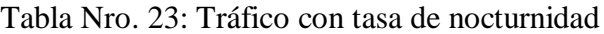

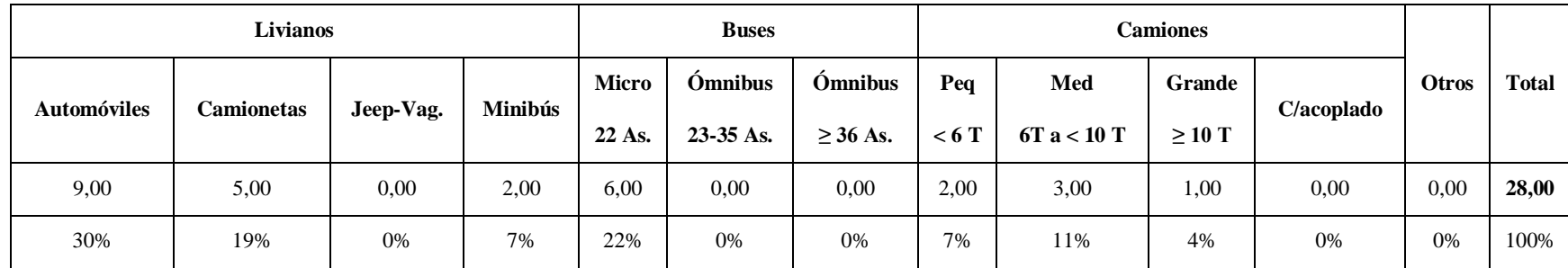

Fuente: Elaboración propia

Nota: Solo llega a aumentar un (1 veh) vehículo debido a la tasa de nocturnidad. De 27 vehículos a 28 vehículos diarios.

#### **2.8.2. Factor de crecimiento por tipo de vehículo**

Para la obtención de índice de crecimiento (IC), se trabajó con datos proporcionados por el INE, como ser la tasa anual de crecimiento poblacional, el parque vehicular, y así promediando estos valores se obtuvo el índice de crecimiento para los vehículos livianos, medianos y pesados. A continuación también obtenemos el factor de crecimiento y proyectamos los vehículos para los años correspondientes.

| Tasa anual de crecimiento poblacional (%) |       |  |  |  |  |  |  |  |
|-------------------------------------------|-------|--|--|--|--|--|--|--|
| Tarija                                    | 1,90  |  |  |  |  |  |  |  |
| Bermejo                                   | 0,30  |  |  |  |  |  |  |  |
| Parque vehicular (%)                      |       |  |  |  |  |  |  |  |
| Livianos                                  | 10,53 |  |  |  |  |  |  |  |
| Medianos                                  |       |  |  |  |  |  |  |  |
| Pesados                                   | 7,34  |  |  |  |  |  |  |  |
| Indice de crecimiento promedio (IC) (%)   |       |  |  |  |  |  |  |  |
| Livianos                                  | 4,24  |  |  |  |  |  |  |  |
| Medianos                                  | 3,18  |  |  |  |  |  |  |  |
| Pesados                                   | 3,18  |  |  |  |  |  |  |  |

Tabla Nro. 24: Índice de crecimiento (%)

Fuente: INE 2012 y elaboración propia

#### **2.8.3. Periodo de diseño y tráfico generado**

El periodo de diseño del pavimento se tomó para una proyección de 12 años para pavimento flexible con concreto asfaltico (CA) tiempo de vida útil y 8 años para tratamiento superficial triple, que se tomará para la carretera de proyecto. Por otra parte para las proyecciones de tránsito en la vida útil del proyecto y según la evolución del estudio de tráfico, se consideró tasas de crecimiento tal como se muestra en la siguiente tabla.

Nota: Aclarando que no existe tráfico derivado (tráfico de una vía alterna que te lleva al mismo lugar), en nuestro caso no se pudo identificar una vía alterna cercana, entonces cuando mejoremos el camino no habrá un tráfico que se venga de la vía alterna a la vía mejorada (Aeropuerto Bermejo – Porcelana Bordo). Tráfico derivado = Cero.

| Código         | Tipo de vehículos                              | Tasa de<br>crecimiento<br>IC $(\% )$ | <b>Factor</b> de<br>crecimiento<br>G |
|----------------|------------------------------------------------|--------------------------------------|--------------------------------------|
| $\mathbf{1}$   | Automóviles y Vagonetas                        | 4,24                                 | 1,0424                               |
| 2              | Camionetas (hasta 2 Tn.)                       | 4,24                                 | 1,0424                               |
| 3              | Minibuses (hasta 15 pasajeros)                 | 4,24                                 | 1,0424                               |
| <b>MB</b>      | Microbuses (hasta 21 pasajeros; de 2 ejes)     | 3,18                                 | 1,0318                               |
| B <sub>2</sub> | Buses Medianos (hasta 35 pasajeros; de 2ejes)  | 3,18                                 | 1,0318                               |
| B <sub>3</sub> | Buses Grandes (más de 35 pasajeros; de 3 ejes) | 3,18                                 | 1,0318                               |
| C2m            | Camiones Medianos (de 2,5 a 10,0 t; de 2 ejes) | 3,18                                 | 1,0318                               |
| C <sub>2</sub> | Camiones Grandes (más de 10,0 t; de 2 ejes)    | 3,18                                 | 1,0318                               |
| C <sub>3</sub> | Camiones Grandes (más de 10,0 t; de 3 ejes)    | 3,18                                 | 1,0318                               |
| <b>CSR</b>     | Camiones Semirremolque                         | 3,18                                 | 1,0318                               |
| <b>CR</b>      | Camiones Remolque                              | 3,18                                 | 1,0318                               |
| 12             | Otros Vehículos                                | 3,18                                 | 1,0318                               |

Tabla Nro. 25: Composición del tráfico y factor de crecimiento

Ecuación para calcular de índice de crecimiento que se usó en las tablas siguientes.

$$
G = \left(1 + \frac{IC}{100}\right)^t
$$

G = Factor de crecimiento del vehículo tipo

IC = Índice de crecimiento del vehículo tipo

t = Tiempo de proyección

|                |      | Livianos (i = $4,24$ G = $1,0424$ ) |                   |                  |                |                 | Buses ( $i = 3,18$ G = 1,0318) |                  | Camiones ( $i = 3,18$ G = 1,0318) |                 |                |                  |                |              |
|----------------|------|-------------------------------------|-------------------|------------------|----------------|-----------------|--------------------------------|------------------|-----------------------------------|-----------------|----------------|------------------|----------------|--------------|
| Periodo        | Año  | <b>Automóviles</b>                  | <b>Camionetas</b> | Jeep-Vag.        | <b>Minibus</b> | Micro           | <b>Omnibus</b>                 | <b>Omnibus</b>   | Peq                               | Med             | Grande         | C/acoplado       | <b>Otros</b>   | <b>Total</b> |
|                |      |                                     |                   |                  |                | 22 As.          | 23-35 As.                      | $\geq$ 36 As.    | < 6 T                             | $6T$ a $<10\ T$ | $\geq 10$ T    |                  |                |              |
| $\overline{0}$ | 2018 | 9                                   | $5\overline{)}$   | $\Omega$         | 2              | 6               | $\overline{0}$                 | $\overline{0}$   | 2                                 | 3               | 1              | $\overline{0}$   | $\overline{0}$ | 28           |
|                | 2019 | 9                                   | 5                 | $\mathbf{0}$     | 2              | 6               | $\theta$                       | $\mathbf{0}$     | $\boldsymbol{2}$                  | 3               | 1              | $\boldsymbol{0}$ | $\mathbf{0}$   | 28           |
| 2              | 2020 | 10                                  | 5                 | $\mathbf{0}$     | 2              | 6               | $\mathbf{0}$                   | $\overline{0}$   | $\boldsymbol{2}$                  | 3               | -1             | $\boldsymbol{0}$ | $\mathbf{0}$   | 29           |
| 3              | 2021 | 10                                  | 6                 | $\mathbf{0}$     | 2              | $\tau$          | $\mathbf{0}$                   | $\mathbf{0}$     | $\mathfrak{2}$                    | 3               | -1             | $\mathbf{0}$     | $\mathbf{0}$   | 31           |
| $\overline{4}$ | 2022 | 11                                  | 6                 | $\mathbf{0}$     | 2              | $7\phantom{.0}$ | $\theta$                       | $\mathbf{0}$     | $\boldsymbol{2}$                  | 3               | -1             | $\mathbf{0}$     | $\mathbf{0}$   | 32           |
| 5              | 2023 | $11\,$                              | 6                 | $\boldsymbol{0}$ | 2              | $\tau$          | $\theta$                       | $\mathbf{0}$     | $\mathfrak{2}$                    | 4               | -1             | $\mathbf{0}$     | $\mathbf{0}$   | 33           |
| 6              | 2024 | 12                                  | 6                 | $\boldsymbol{0}$ | 3              | $\tau$          | $\mathbf{0}$                   | $\mathbf{0}$     | $\boldsymbol{2}$                  | 4               | 1              | $\mathbf{0}$     | $\mathbf{0}$   | 35           |
| 7              | 2025 | 12                                  | $\tau$            | $\mathbf{0}$     | 3              | $\tau$          | $\mathbf{0}$                   | $\mathbf{0}$     | $\mathfrak{2}$                    | 4               | $\mathbf{1}$   | $\mathbf{0}$     | $\mathbf{0}$   | 36           |
| 8              | 2026 | 13                                  | $\tau$            | $\mathbf{0}$     | 3              | 8               | $\theta$                       | $\mathbf{0}$     | 3                                 | 4               | -1             | $\mathbf{0}$     | $\overline{0}$ | 39           |
| 9              | 2027 | 13                                  | $\overline{7}$    | $\mathbf{0}$     | 3              | 8               | $\mathbf{0}$                   | $\mathbf{0}$     | 3                                 | 4               | 1              | $\mathbf{0}$     | $\mathbf{0}$   | 39           |
| 10             | 2028 | 14                                  | 8                 | $\mathbf{0}$     | 3              | 8               | $\mathbf{0}$                   | $\mathbf{0}$     | 3                                 | $\overline{4}$  | 1              | $\boldsymbol{0}$ | $\mathbf{0}$   | 41           |
| 11             | 2029 | 14                                  | 8                 | $\mathbf{0}$     | 3              | 8               | $\mathbf{0}$                   | $\mathbf{0}$     | 3                                 | 4               | 1              | $\mathbf{0}$     | $\mathbf{0}$   | 41           |
| 12             | 2030 | 15                                  | 8                 | $\mathbf{0}$     | 3              | 9               | $\mathbf{0}$                   | $\mathbf{0}$     | 3                                 | 4               | 1              | $\mathbf{0}$     | $\mathbf{0}$   | 43           |
| 13             | 2031 | 15                                  | 9                 | $\mathbf{0}$     | 3              | 9               | $\mathbf{0}$                   | $\overline{0}$   | 3                                 | 5               | 2              | $\mathbf{0}$     | $\mathbf{0}$   | 46           |
| 14             | 2032 | 16                                  | 9                 | $\boldsymbol{0}$ | $\overline{4}$ | 9               | $\mathbf{0}$                   | $\mathbf{0}$     | 3                                 | 5               | 2              | $\mathbf{0}$     | $\overline{0}$ | 48           |
| 15             | 2033 | 17                                  | 9                 | $\mathbf{0}$     | $\overline{4}$ | 10              | $\mathbf{0}$                   | $\mathbf{0}$     | 3                                 | 5               | 2              | $\mathbf{0}$     | $\mathbf{0}$   | 50           |
| 16             | 2034 | 17                                  | 10                | $\mathbf{0}$     | $\overline{4}$ | 10              | $\mathbf{0}$                   | $\mathbf{0}$     | 3                                 | 5               | 2              | $\mathbf{0}$     | $\mathbf{0}$   | 51           |
| 17             | 2035 | 18                                  | 10                | $\boldsymbol{0}$ | $\overline{4}$ | 10              | $\mathbf{0}$                   | $\mathbf{0}$     | 3                                 | 5               | 2              | $\boldsymbol{0}$ | $\mathbf{0}$   | 52           |
| 18             | 2036 | 19                                  | 11                | $\mathbf{0}$     | $\overline{4}$ | 11              | $\mathbf{0}$                   | $\mathbf{0}$     | $\overline{4}$                    | 5               | $\overline{c}$ | $\boldsymbol{0}$ | $\mathbf{0}$   | 56           |
| 19             | 2037 | 20                                  | 11                | $\mathbf{0}$     | $\overline{4}$ | 11              | $\theta$                       | $\boldsymbol{0}$ | $\overline{4}$                    | 5               | $\overline{c}$ | $\mathbf{0}$     | $\mathbf{0}$   | 57           |
| 20             | 2038 | 21                                  | 11                | $\mathbf{0}$     | 5              | 11              | $\mathbf{0}$                   | $\mathbf{0}$     | $\overline{4}$                    | 6               | $\overline{c}$ | $\mathbf{0}$     | $\mathbf{0}$   | 60           |
| 21             | 2039 | 22                                  | 12                | $\boldsymbol{0}$ | 5              | 12              | $\mathbf{0}$                   | $\mathbf{0}$     | $\overline{4}$                    | 6               | 2              | $\boldsymbol{0}$ | $\mathbf{0}$   | 63           |
| 22             | 2040 | $22\,$                              | 12                | $\mathbf{0}$     | 5              | 12              | $\mathbf{0}$                   | $\mathbf{0}$     | $\overline{4}$                    | 6               | $\overline{c}$ | $\mathbf{0}$     | $\mathbf{0}$   | 63           |
|                |      |                                     |                   |                  |                |                 |                                |                  |                                   |                 |                |                  |                |              |

Tabla Nro. 26: Tráfico promedio diario proyectado por el factor de crecimiento de cada vehículo tipo

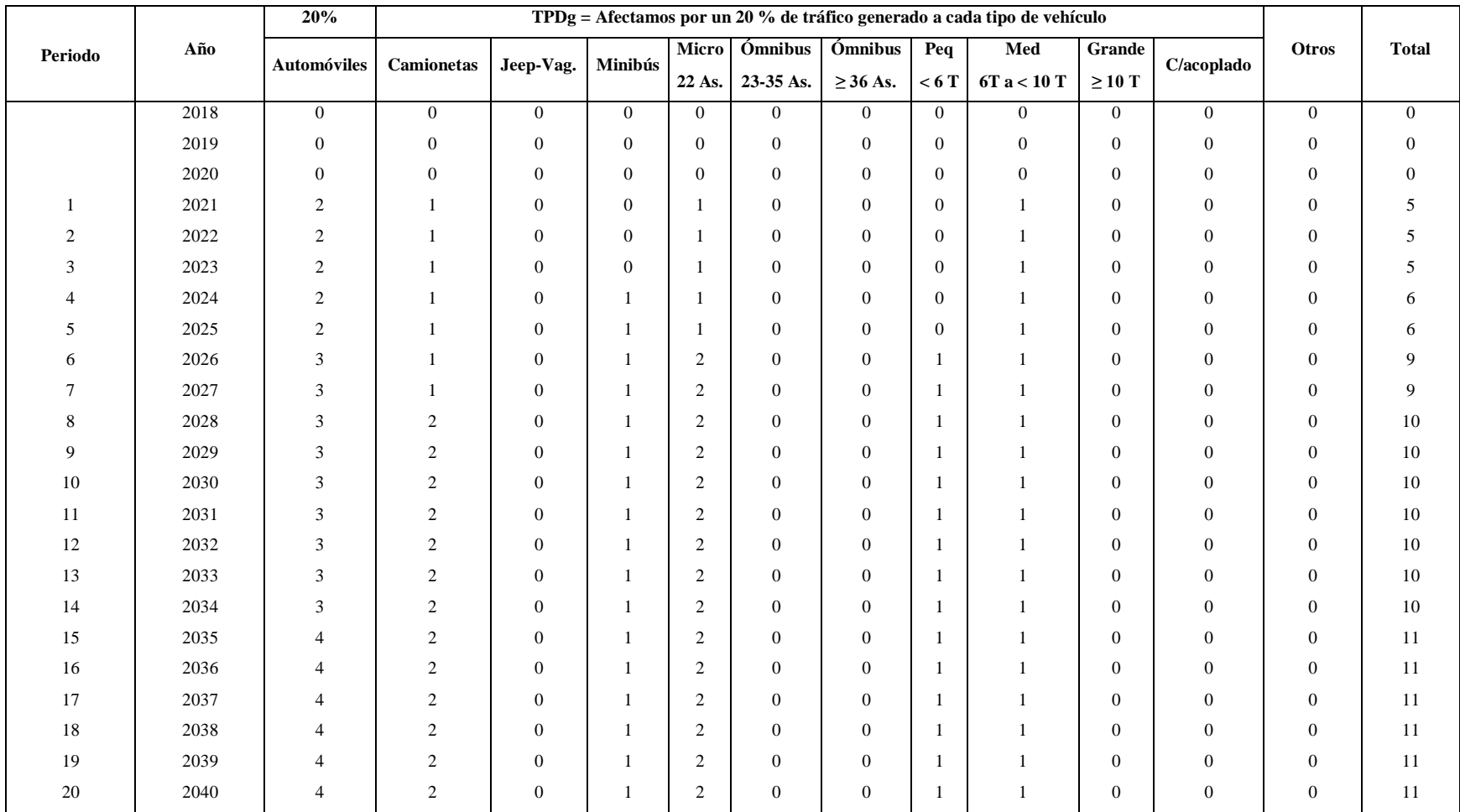

# Tabla Nro. 27: Tráfico generado al 20% TPD

|                |               |                    | Livianos          |                  |                  | <b>Buses</b> |                  |                  | <b>Camiones</b>  |                 |                  |                  |                  |              |
|----------------|---------------|--------------------|-------------------|------------------|------------------|--------------|------------------|------------------|------------------|-----------------|------------------|------------------|------------------|--------------|
| Periodo        | Año           | <b>Automóviles</b> | <b>Camionetas</b> | Jeep-Vag.        | Minibús          | Micro        | Ómnibus          | Ómnibus          | $P_{eq}$         | Med             | Grande           | C/a coplado      | <b>Otros</b>     | <b>Total</b> |
|                |               |                    |                   |                  |                  | 22 As.       | 23-35 As.        | $\geq$ 36 As.    | < 6 T            | $6T$ a $<10\ T$ | $\geq 10$ T      |                  |                  |              |
|                | 2018          | 9                  | 5 <sup>5</sup>    | $\overline{0}$   | 2                | 6            | $\overline{0}$   | $\overline{0}$   | $\overline{2}$   | 3               | $\mathbf{1}$     | $\overline{0}$   | $\overline{0}$   | 28           |
|                | 2019          | 9                  | 5                 | $\mathbf{0}$     | $\boldsymbol{2}$ | 6            | $\mathbf{0}$     | $\mathbf{0}$     | $\boldsymbol{2}$ | 3               | 1                | $\mathbf{0}$     | $\mathbf{0}$     | 28           |
|                | 2020          | 10                 | 5                 | $\mathbf{0}$     | $\sqrt{2}$       | 6            | $\boldsymbol{0}$ | $\boldsymbol{0}$ | $\boldsymbol{2}$ | 3               | 1                | $\boldsymbol{0}$ | $\boldsymbol{0}$ | 29           |
| 1              | 2021          | 12                 | 7                 | $\bf{0}$         | $\boldsymbol{2}$ | 8            | $\bf{0}$         | $\bf{0}$         | $\boldsymbol{2}$ | 4               | 1                | $\bf{0}$         | $\bf{0}$         | 36           |
| 2              | 2022          | 13                 | 7                 | $\theta$         | $\overline{c}$   | 8            | $\mathbf{0}$     | $\mathbf{0}$     | $\boldsymbol{2}$ | $\overline{4}$  | -1               | $\boldsymbol{0}$ | $\mathbf{0}$     | 37           |
| 3              | 2023          | 13                 | 7                 | $\mathbf{0}$     | $\boldsymbol{2}$ | 8            | $\mathbf{0}$     | $\boldsymbol{0}$ | $\boldsymbol{2}$ | 5               | -1               | $\boldsymbol{0}$ | $\mathbf{0}$     | 38           |
| $\overline{4}$ | 2024          | 14                 | $\overline{7}$    | $\mathbf{0}$     | $\overline{4}$   | 8            | $\mathbf{0}$     | $\boldsymbol{0}$ | $\boldsymbol{2}$ | 5               |                  | $\boldsymbol{0}$ | $\mathbf{0}$     | 41           |
| 5              | 2025          | 14                 | 8                 | $\mathbf{0}$     | 4                | 8            | $\boldsymbol{0}$ | $\boldsymbol{0}$ | $\sqrt{2}$       | 5               | -1               | $\boldsymbol{0}$ | $\boldsymbol{0}$ | 42           |
| 6              | 2026          | 16                 | 8                 | $\mathbf{0}$     | $\overline{4}$   | 10           | $\mathbf{0}$     | $\boldsymbol{0}$ | $\overline{4}$   | 5               |                  | $\boldsymbol{0}$ | $\mathbf{0}$     | 48           |
| 7              | 2027          | 16                 | 8                 | $\theta$         | $\overline{4}$   | 10           | $\mathbf{0}$     | $\mathbf{0}$     | $\overline{4}$   | 5               | -1               | $\mathbf{0}$     | $\mathbf{0}$     | 48           |
| $\,8\,$        | 2028          | 17                 | 10                | $\boldsymbol{0}$ | $\overline{4}$   | 10           | $\boldsymbol{0}$ | $\boldsymbol{0}$ | $\overline{4}$   | 5               | -1               | $\boldsymbol{0}$ | $\boldsymbol{0}$ | 51           |
| 9              | 2029          | 17                 | 10                | $\mathbf{0}$     | 4                | 10           | $\mathbf{0}$     | $\mathbf{0}$     | 4                | 5               | 1                | $\boldsymbol{0}$ | $\mathbf{0}$     | 51           |
| 10             | 2030          | 18                 | 10                | $\theta$         | $\overline{4}$   | 11           | $\mathbf{0}$     | $\mathbf{0}$     | $\overline{4}$   | 5               | -1               | $\boldsymbol{0}$ | $\mathbf{0}$     | 53           |
| 11             | 2031          | 18                 | 11                | $\boldsymbol{0}$ | $\overline{4}$   | 11           | $\mathbf{0}$     | $\boldsymbol{0}$ | 4                | 6               | $\mathfrak{2}$   | $\mathbf{0}$     | $\mathbf{0}$     | 56           |
| 12             | 2032          | 19                 | 11                | $\mathbf{0}$     | 5                | 11           | $\mathbf{0}$     | $\mathbf{0}$     | $\overline{4}$   | 6               | $\mathfrak{2}$   | $\boldsymbol{0}$ | $\mathbf{0}$     | 58           |
| 13             | 2033          | 20                 | 11                | $\mathbf{0}$     | 5                | 12           | $\mathbf{0}$     | $\boldsymbol{0}$ | $\overline{4}$   | 6               | $\overline{2}$   | $\theta$         | $\mathbf{0}$     | 60           |
| 14             | 2034          | 20                 | 12                | $\boldsymbol{0}$ | 5                | 12           | $\mathbf{0}$     | $\mathbf{0}$     | $\overline{4}$   | 6               | 2                | $\boldsymbol{0}$ | $\mathbf{0}$     | 61           |
| 15             | 2035          | 22                 | 12                | $\theta$         | 5                | 12           | $\mathbf{0}$     | $\mathbf{0}$     | $\overline{4}$   | 6               | 2                | $\theta$         | $\boldsymbol{0}$ | 63           |
| 16             | 2036          | 23                 | 13                | $\mathbf{0}$     | 5                | 13           | $\mathbf{0}$     | $\mathbf{0}$     | 5                | 6               | $\overline{2}$   | $\mathbf{0}$     | $\mathbf{0}$     | 67           |
| 17             | 2037          | 24                 | 13                | $\mathbf{0}$     | 5                | 13           | $\mathbf{0}$     | $\mathbf{0}$     | 5                | 6               | $\overline{2}$   | $\boldsymbol{0}$ | $\mathbf{0}$     | 68           |
| 18             | 2038          | 25                 | 13                | $\overline{0}$   | 6                | 13           | $\overline{0}$   | $\overline{0}$   | 5                | 7               | 2                | $\theta$         | $\mathbf{0}$     | 71           |
| 19             | 2039          | 26                 | 14                | $\theta$         | 6                | 14           | $\mathbf{0}$     | $\boldsymbol{0}$ | 5                | 7               | $\overline{2}$   | $\mathbf{0}$     | $\mathbf{0}$     | 74           |
| 20             | 2040          | 26                 | 14                | $\bf{0}$         | 6                | 14           | $\bf{0}$         | $\bf{0}$         | 5                | $\overline{7}$  | $\boldsymbol{2}$ | $\bf{0}$         | $\bf{0}$         | 74           |
|                | Total periodo | 373                | 206               | $\overline{0}$   | 86               | 216          | $\overline{0}$   | $\overline{0}$   | 75               | 111             | 30               | $\overline{0}$   | $\overline{0}$   | 1097         |

Tabla Nro. 28: Proyección del TPDA (tráfico total normal + generado) (veh/día), para 20 años

|                |               |                    | Livianos   |                   |                  | <b>Buses</b> |                  |                  |                | <b>Camiones</b>         |                |                  |                |              |
|----------------|---------------|--------------------|------------|-------------------|------------------|--------------|------------------|------------------|----------------|-------------------------|----------------|------------------|----------------|--------------|
| Periodo        | Año           | <b>Automóviles</b> | Camionetas | Jeep-Vag. Minibús |                  | Micro        | Ómnibus          | Ómnibus          | Peq            | Med                     | Grande         | C/a coplado      | <b>Otros</b>   | <b>Total</b> |
|                |               |                    |            |                   |                  | 22 As.       | 23-35 As.        | $\geq$ 36 As.    | < 6 T          | 6T a < 10 T             | $\geq 10$ T    |                  |                |              |
|                | 2018          | 9                  | 5          | $\overline{0}$    | 2                | 6            | $\overline{0}$   | $\mathbf{0}$     | 2              | 3                       |                | $\overline{0}$   | $\overline{0}$ | 28           |
|                | 2019          | 9                  | 5          | $\mathbf{0}$      | $\boldsymbol{2}$ | 6            | $\mathbf{0}$     | $\boldsymbol{0}$ | $\overline{2}$ | 3                       |                | $\mathbf{0}$     | $\mathbf{0}$   | 28           |
|                | 2020          | 10                 | 5          | $\boldsymbol{0}$  | $\mathfrak{2}$   | 6            | $\boldsymbol{0}$ | $\mathbf{0}$     | $\overline{2}$ | 3                       |                | $\boldsymbol{0}$ | $\mathbf{0}$   | 29           |
| 1              | 2021          | 12                 | 7          | $\mathbf 0$       | $\boldsymbol{2}$ | 8            | $\bf{0}$         | $\bf{0}$         | $\overline{2}$ | $\overline{\mathbf{4}}$ |                | $\bf{0}$         | $\bf{0}$       | 36           |
| $\mathfrak{2}$ | 2022          | 13                 | 7          | $\mathbf{0}$      | $\mathfrak{2}$   | 8            | $\mathbf{0}$     | $\mathbf{0}$     | $\overline{c}$ | 4                       |                | $\mathbf{0}$     | $\theta$       | 37           |
| 3              | 2023          | 13                 | $\tau$     | $\overline{0}$    | $\mathfrak{2}$   | 8            | $\mathbf{0}$     | $\mathbf{0}$     | $\overline{c}$ | 5                       |                | $\overline{0}$   | $\theta$       | 38           |
| $\overline{4}$ | 2024          | 14                 | $\tau$     | $\overline{0}$    | $\overline{4}$   | 8            | $\mathbf{0}$     | $\mathbf{0}$     | $\overline{2}$ | 5                       |                | $\overline{0}$   | $\theta$       | 41           |
| 5              | 2025          | 14                 | 8          | $\boldsymbol{0}$  | $\overline{4}$   | 8            | $\mathbf{0}$     | $\mathbf{0}$     | $\overline{2}$ | 5                       |                | $\overline{0}$   | $\mathbf{0}$   | 42           |
| 6              | 2026          | 16                 | 8          | $\mathbf{0}$      | $\overline{4}$   | 10           | $\mathbf{0}$     | $\mathbf{0}$     | $\overline{4}$ | 5                       |                | $\overline{0}$   | $\theta$       | 48           |
| $\overline{7}$ | 2027          | 16                 | 8          | $\boldsymbol{0}$  | $\overline{4}$   | 10           | $\mathbf{0}$     | $\mathbf{0}$     | $\overline{4}$ | 5                       |                | $\overline{0}$   | $\theta$       | 48           |
| 8              | 2028          | 17                 | 10         | $\mathbf{0}$      | $\overline{4}$   | 10           | $\mathbf{0}$     | $\mathbf{0}$     | $\overline{4}$ | 5                       |                | $\mathbf{0}$     | $\theta$       | 51           |
| 9              | 2029          | 17                 | 10         | $\mathbf{0}$      | $\overline{4}$   | 10           | $\boldsymbol{0}$ | $\mathbf{0}$     | 4              | 5                       |                | $\mathbf{0}$     | $\mathbf{0}$   | 51           |
| 10             | 2030          | 18                 | 10         | $\mathbf{0}$      | $\overline{4}$   | 11           | $\mathbf{0}$     | $\mathbf{0}$     | $\overline{4}$ | 5                       |                | $\mathbf{0}$     | $\theta$       | 53           |
| 11             | 2031          | 18                 | 11         | $\boldsymbol{0}$  | $\overline{4}$   | 11           | $\boldsymbol{0}$ | $\mathbf{0}$     | 4              | 6                       | $\overline{2}$ | $\boldsymbol{0}$ | $\mathbf{0}$   | 56           |
| 12             | 2032          | 19                 | 11         | $\bf{0}$          | 5                | 11           | $\bf{0}$         | $\bf{0}$         | 4              | 6                       | $\overline{2}$ | $\bf{0}$         | $\bf{0}$       | 58           |
|                | Total periodo | 187                | 104        | $\overline{0}$    | 43               | 113          | $\overline{0}$   | $\mathbf{0}$     | 38             | 60                      | 14             | $\overline{0}$   | $\overline{0}$ | 559          |

Tabla Nro. 29: Proyección del TPDA (tráfico total normal + generado) (veh/día), para 12 años

|               |               |                    |                   |                   | <b>Buses</b>   |        |                | <b>Camiones</b>  |                    |                    |             |                |              |              |
|---------------|---------------|--------------------|-------------------|-------------------|----------------|--------|----------------|------------------|--------------------|--------------------|-------------|----------------|--------------|--------------|
| Periodo       | Año           | <b>Automóviles</b> | <b>Camionetas</b> | Jeep-Vag. Minibús |                | Micro  | Ómnibus        | Ómnibus          | Peq                | Med                | Grande      | C/acoplado     | Otros        | <b>Total</b> |
|               |               |                    |                   |                   |                | 22 As. | 23-35 As.      | $\geq$ 36 As.    | < 6 T              | 6T a < 10 T        | $\geq 10$ T |                |              |              |
|               | 2018          | 9                  | 5                 | $\theta$          | 2              | 6      | $\overline{0}$ | $\overline{0}$   | $\overline{c}$     | 3                  |             | $\overline{0}$ | $\theta$     | 28           |
|               | 2019          | 9                  |                   | $\mathbf{0}$      | $\overline{2}$ | 6      | $\overline{0}$ | $\boldsymbol{0}$ | 2                  | 3                  |             | $\mathbf{0}$   | $\theta$     | 28           |
|               | 2020          | 10                 |                   | $\Omega$          | $\overline{2}$ | 6      | $\overline{0}$ | $\mathbf{0}$     | $\gamma$<br>∠      | $\sim$<br>$\Delta$ |             | $\Omega$       | $\theta$     | 29           |
|               | 2021          | 12                 | 7                 | 0                 | $\overline{2}$ | 8      | $\mathbf{0}$   | $\bf{0}$         | $\overline{2}$     | 4                  |             | 0              | $\bf{0}$     | 36           |
| $\mathcal{D}$ | 2022          | 13                 | ⇁                 | $\Omega$          | $\mathfrak{2}$ | 8      | $\overline{0}$ | $\boldsymbol{0}$ | $\mathcal{L}$<br>∠ |                    |             | $\Omega$       | $\Omega$     | 37           |
| 3             | 2023          | 13                 |                   | $\mathbf{0}$      | $\mathfrak{2}$ | 8      | $\overline{0}$ | $\boldsymbol{0}$ | $\mathfrak{2}$     | $\mathcal{L}$      |             | $\mathbf{0}$   | $\theta$     | 38           |
|               | 2024          | 14                 | ⇁                 | $\Omega$          | 4              | 8      | $\Omega$       | $\mathbf{0}$     | 2                  |                    |             | $\Omega$       | $\Omega$     | 41           |
| 5             | 2025          | 14                 | 8                 | $\mathbf{0}$      | 4              | 8      | $\mathbf{0}$   | $\boldsymbol{0}$ | $\mathfrak{2}$     | 5                  |             | $\mathbf{0}$   | $\theta$     | 42           |
| 6             | 2026          | 16                 | 8                 | $\Omega$          | 4              | 10     | $\Omega$       | $\boldsymbol{0}$ | 4                  |                    |             | $\Omega$       | $\Omega$     | 48           |
| $\mathcal{I}$ | 2027          | 16                 | 8                 | $\mathbf{0}$      | 4              | 10     | $\theta$       | $\boldsymbol{0}$ | 4                  | 5                  |             | $\mathbf{0}$   | $\mathbf{0}$ | 48           |
| 8             | 2028          | 17                 | 10                | $\bf{0}$          | 4              | 10     | $\bf{0}$       | $\bf{0}$         | 4                  | 5                  |             | $\bf{0}$       | $\bf{0}$     | 51           |
|               | Total periodo | 115                | 62                | $\mathbf{0}$      | 26             | 70     | $\overline{0}$ | $\mathbf{0}$     | 22                 | 38                 | 8           | $\mathbf{0}$   | $\mathbf{0}$ | 341          |

Tabla Nro. 30: Proyección del TPDA (tráfico total normal + generado) (veh/día), para 8 años

#### **2.9. Ejes equivalentes**

Figura Nro. 6: Límites de pesos permitidos por ejes (expresado en toneladas)

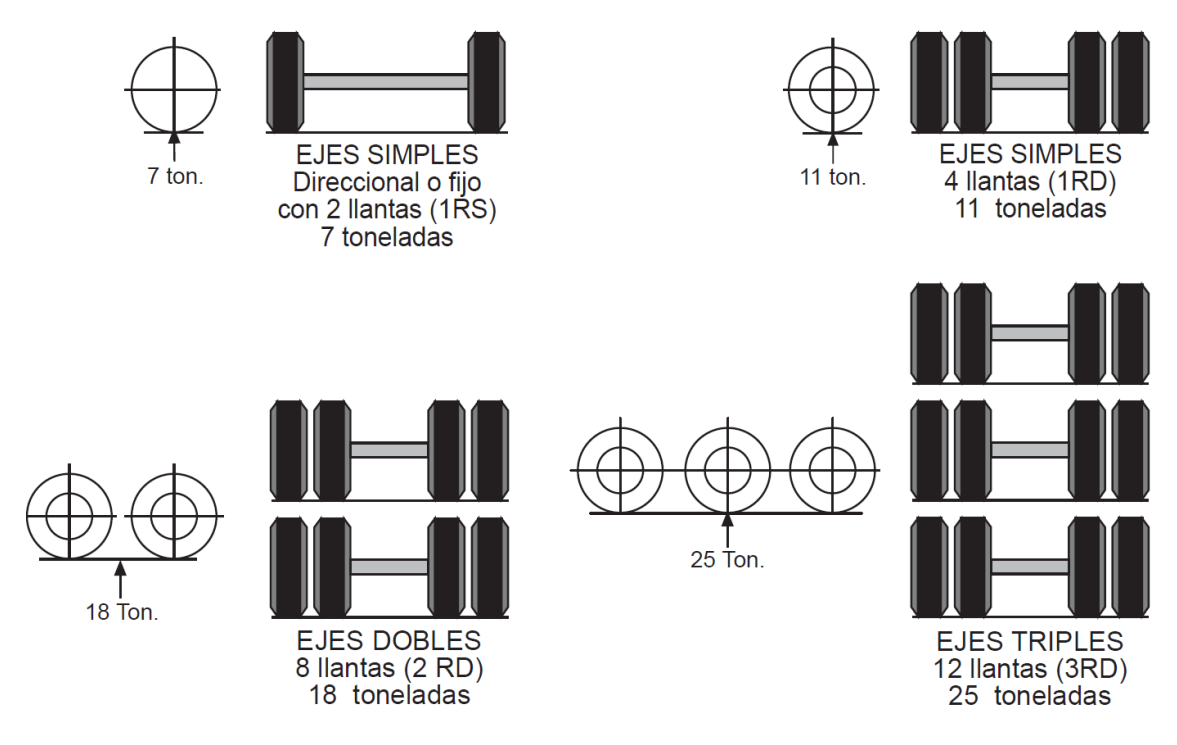

Fuente: D.S. N° 25629 Ley de cargas

## **2.9.1. Carga por eje**

En este caso no se dispone de información del espectro de cargas vehicular, pero si tenemos la actividad de censos de carga que permite determinar los pesos promedio ponderados de acuerdo a la frecuencia de distribución de pesos.

Tabla Nro. 31: Estaciones para la muestra de los pesos promedio. Años 2015 – 2016

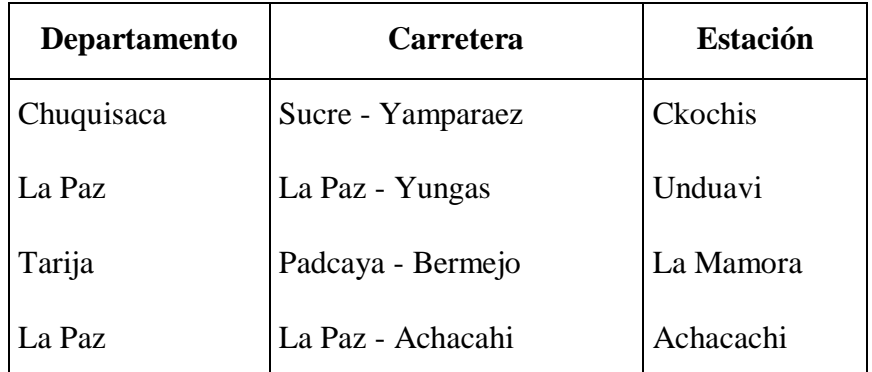

Fuente: Datos de pesajes estaciones Ckochis, Mamoré, Unduavi, Achacachi (2015-2016)

|                |                                          |             |                    | PESOS POR EJE (Kg) |                 |                |                |  |  |  |
|----------------|------------------------------------------|-------------|--------------------|--------------------|-----------------|----------------|----------------|--|--|--|
|                | <b>TIPO VEHICULO</b>                     | CONFIG.     | <b>UNIDAD</b>      | EJE.               | $1^{\circ}$ EJE | 2do EJE        | 3er EJE        |  |  |  |
|                |                                          | <b>EJES</b> |                    | <b>DELANTERO</b>   | <b>TRASERO</b>  | <b>TRASERO</b> | <b>TRASERO</b> |  |  |  |
| 1              | AUTOMOVIL, VAGONETA                      | 11          | Кg                 | 1.365              | 1.333           |                |                |  |  |  |
|                |                                          |             | $\%$               | 50.6%              | 49.4%           |                |                |  |  |  |
| $\overline{2}$ | <b>CAMIONETA</b>                         | 11          | Kg                 | 1.818              | 1,818           |                |                |  |  |  |
|                |                                          |             | $\%$               | 50.0%              | 50.0%           |                |                |  |  |  |
| 3              | <b>MINIBUS</b>                           | 11          | Kg                 | 1.625              | 1,625           |                |                |  |  |  |
|                |                                          |             | $\%$               | 50.0%              | 50.0%           |                |                |  |  |  |
| $\overline{4}$ | <b>MICROBUS</b>                          | 11          | Kg                 | 2,420              | 3,140           |                |                |  |  |  |
|                |                                          |             | $\%$               | 43.5%              | 56.5%           |                |                |  |  |  |
| 5              | <b>BUS MEDIANO</b>                       | 11          | Kg                 | 4,027              | 6.303           |                |                |  |  |  |
|                |                                          |             | %                  | 39.0%              | 61.0%           |                |                |  |  |  |
| 6              | <b>BUS GRANDE 2 EJES</b>                 | 11          | Kg                 | 5,128              | 7,643           |                |                |  |  |  |
|                |                                          |             | $\%$               | 40.2%              | 59.8%           |                |                |  |  |  |
| $\tau$         | <b>BUS GRANDE 3 EJES</b>                 | 12          | Kg                 | 7,125              | 10,895          |                |                |  |  |  |
|                |                                          |             | $\%$               | 39.5%              | 60.5%           |                |                |  |  |  |
| 8              | <b>CAMION MEDIANO</b>                    | 11          | Kg                 | 3.668              | 6.529           |                |                |  |  |  |
|                |                                          |             | $\frac{9}{6}$      | 36.0%              | 64.0%           |                |                |  |  |  |
| 9              | C <sub>2</sub> CAM. GRANDE 2 EJES        | 11          | Kg                 | 5,101              | 9,527           |                |                |  |  |  |
|                |                                          |             | $\frac{9}{6}$      | 34.9%              | 65.1%           |                |                |  |  |  |
| 10             | C3 CAM GRDE 3 EJES                       | 12          | Kg                 | 6,947              | 15,028          |                |                |  |  |  |
|                | (TRASERO TANDEM)                         |             | $\frac{9}{6}$      | 31.6%              | 68.4%           |                |                |  |  |  |
| 11             | C.SEMIREMOLO.                            | 122         | Кg                 | 6,125              | 15,000          | 14,875         |                |  |  |  |
|                | EJE2 TANDEM,<br>EJE3 TANDEM              |             | $\%$               | 17.0%              | 41.7%           | 41.3%          |                |  |  |  |
|                | C.SEMIREMOLQ.                            |             |                    |                    |                 |                |                |  |  |  |
| 12             | EJE2 TANDEM,                             | 123         | Kg                 | 6.576              | 16,461          | 25.500         |                |  |  |  |
|                | EJE3 TRIDEM                              |             | $\frac{9}{6}$      | 13.5%              | 33.9%           | 52.5%          |                |  |  |  |
| 13             | C.SEMIREMOLO.                            | 113         | Κg                 | 6.142              | 11.619          | 29.928         |                |  |  |  |
|                | EJE2 SIMPLE,                             |             |                    |                    |                 |                |                |  |  |  |
|                | EJE3 TRIDEM                              |             | $\frac{0}{6}$      | 12.9%              | 24.4%           | 62.8%          |                |  |  |  |
| 14             | <b>T-S CAMION</b><br>C.SEMIREMOL (ULTIMO | 112         | Kg                 | 6.166              | 10.333          | 18,000         |                |  |  |  |
|                | EJE TRASERO TANDEM)                      |             | $\frac{9}{6}$      | 17.9%              | 30.0%           | 52.2%          |                |  |  |  |
| 15             | <b>C-R CAMION</b>                        | 1211        | Kg                 | 6,420              | 16,700          | 9,260          | 8,940          |  |  |  |
|                | C REMOLQUE                               |             | $\frac{9}{6}$      | 15.5%              | 40.4%           | 22.4%          | 21.6%          |  |  |  |
| 16             | C-R CAMION                               | 1112        | Kg                 | 5,975              | 10,150          | 11,500         | 21,900         |  |  |  |
|                | C REMOLQUE                               |             | $\frac{0}{\alpha}$ | 12.1%              | 20.5%           | 23.2%          | 44.2%          |  |  |  |
|                | <b>TOTAL MUESTRA =</b>                   |             |                    |                    |                 |                |                |  |  |  |
|                |                                          |             |                    |                    |                 |                |                |  |  |  |

Tabla Nro. 32: Pesos promedio por eje y tipo de vehículo

Fuente: Datos de pesajes estaciones Ckochis, Mamoré, Unduavi, Achacachi.(2015-2016) Nota: Debo mencionar que para los automóviles, camionetas jeep – vagoneta, minibús, microbuses, buses medianos, buses grandes se usó los datos promedios antes mencionados, y para los camiones pequeños, camiones medianos, camiones grandes se usó la carga máxima por eje, para una mayor seguridad, suponiendo que estarán cargados a su máxima capacidad cuando sea la época de zafra.

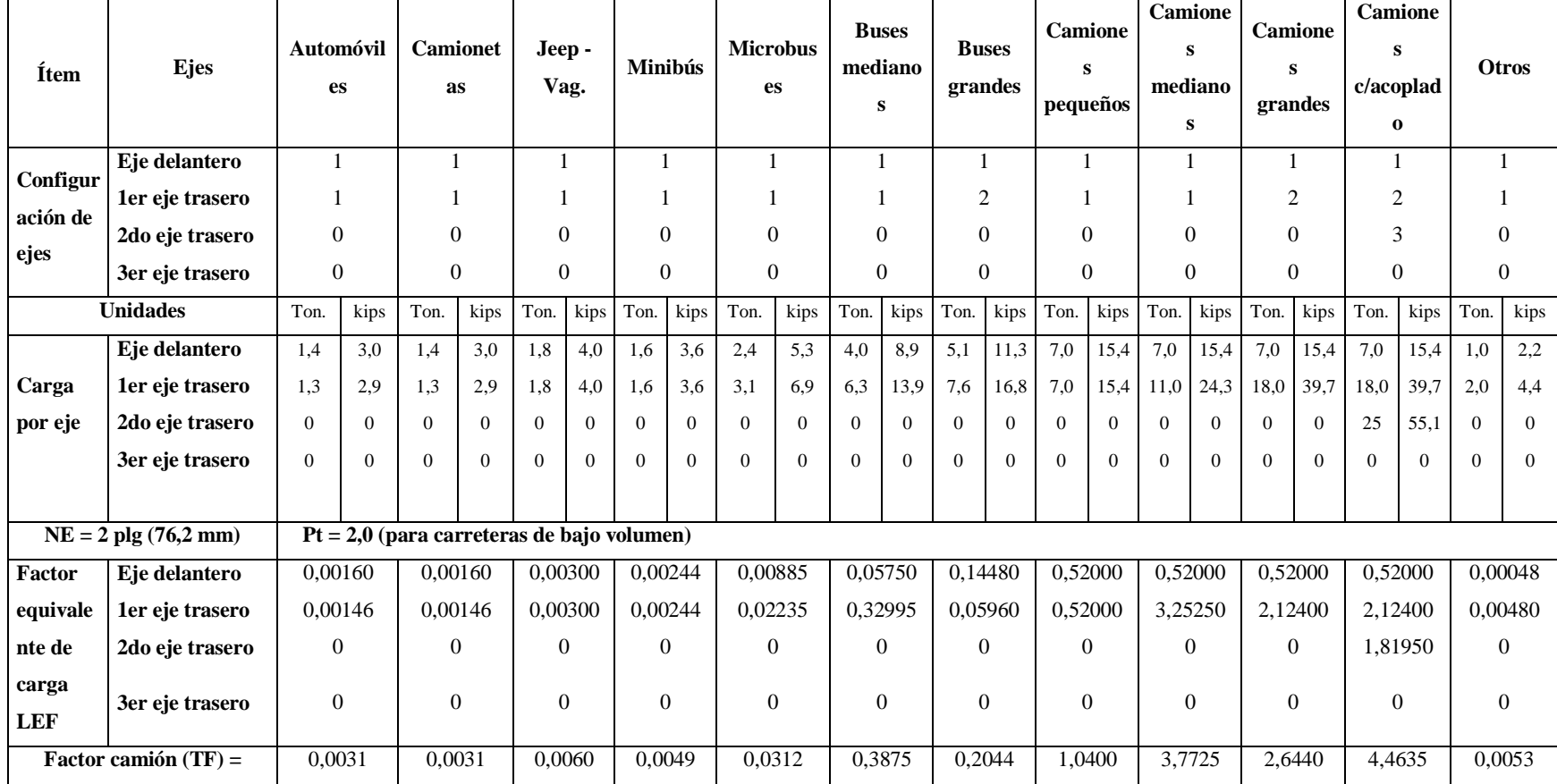

## Tabla Nro. 33: Determinación de los factores "LEF" y el factor de camión "TF"

Fuente: Elaboración propia

Nota: Se trabajó con un número estructural (SN) de 2 plg o 76,2 mm para un serviciabilidad final (Pt) de 2,0.

|                                                                     | Automóv<br>iles | <b>Camionet</b><br>as | Jeep -<br>Vag. | <b>Minibús</b> | <b>Microbus</b><br><b>es</b> | <b>Buses</b><br>median<br><b>OS</b> | <b>Buses</b><br>grandes | <b>Camiones</b><br>pequeños | <b>Camiones</b><br>medianos | <b>Camiones</b><br>grandes | <b>Camion</b><br><b>es</b><br>c/acopl<br>ado | <b>Otros</b> |
|---------------------------------------------------------------------|-----------------|-----------------------|----------------|----------------|------------------------------|-------------------------------------|-------------------------|-----------------------------|-----------------------------|----------------------------|----------------------------------------------|--------------|
| Provección del TPDA (tráfico total<br>$normal + general$ (veh/día). | 373             | 206                   | $\mathbf{0}$   | 86             | 216                          | $\Omega$                            | 0                       | 75                          | 111                         | 30                         | $\overline{0}$                               | $\theta$     |
| Total vehículo del periodo (1 año =<br>$365$ dias)                  | 136145,00       | 75190.00              | 0.00           | 31390,00       | 78840.00                     | 0,00                                | 0,00                    | 27375.00                    | 40515,00                    | 10950,00                   | 0.00                                         | 0,00         |
| Factor de camión                                                    | 0,00306         | 0.00306               | 0,006          | 0,00488        | 0,0312                       | 0,38745                             | 0.2044                  | 1,04                        | 3,7725                      | 2,644                      | 4,4635                                       | 0,00528      |
| <b>ESALs</b>                                                        | 416.604         | 230,081               | 0,00           | 153,183        | 2459,808                     | 0,00                                | 0,00                    | 28470.00                    | 152842,838                  | 28951,80                   | 0,00                                         | 0,00         |
| Total ESALs (20 años) (50%)                                         | 106.762,16      |                       |                |                |                              |                                     |                         |                             |                             |                            |                                              |              |

Tabla Nro. 34: Cálculo de ESALs para un periodo de diseño de 20 años

## Tabla Nro. 35: Cálculo de ESALs para un periodo de diseño de 12 años, para pavimento flexible

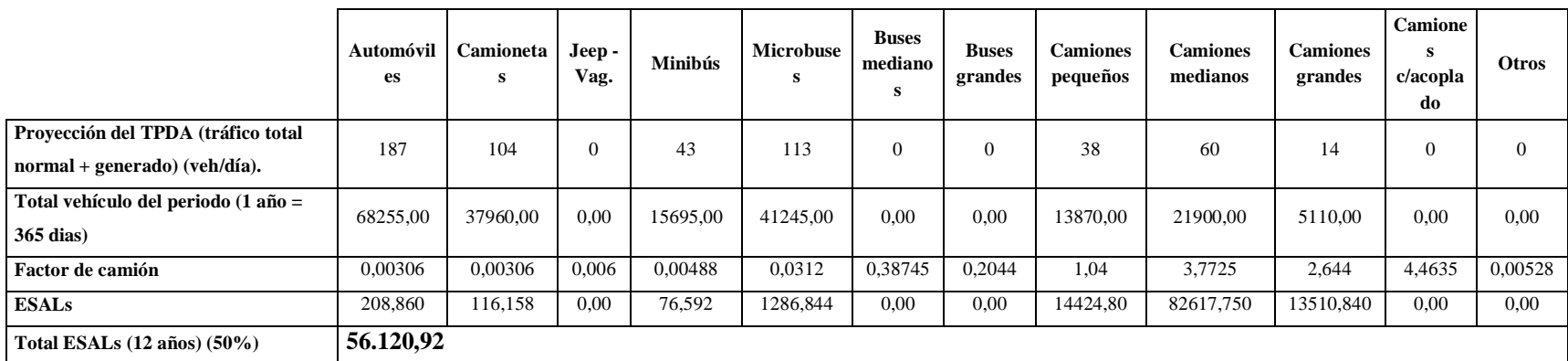

|                                       | <b>Automóvil</b><br>es | <b>Camioneta</b><br>s | Jeep -<br>Vag. | <b>Minibús</b> | <b>Microbuse</b><br>s | <b>Buses</b><br>mediano<br>s | <b>Buses</b><br>grandes | <b>Camiones</b><br>pequeños | <b>Camiones</b><br>medianos | <b>Camiones</b><br>grandes | <b>Camion</b><br>es<br>c/acopla<br>do | <b>Otros</b>   |
|---------------------------------------|------------------------|-----------------------|----------------|----------------|-----------------------|------------------------------|-------------------------|-----------------------------|-----------------------------|----------------------------|---------------------------------------|----------------|
| Proyección del TPDA (tráfico total    | 115                    | 62                    |                | 26             | 70                    | $\Omega$                     |                         | 22                          | 38                          | 8                          | $\mathbf{0}$                          | $\overline{0}$ |
| $normal + general$ (veh/día).         |                        |                       |                |                |                       |                              |                         |                             |                             |                            |                                       |                |
| Total vehículo del periodo (1 año =   | 41975,00               | 22630.00              | 0,00           | 9490,00        | 25550,00              | 0,00                         | 0.00                    | 8030.00                     | 13870.00                    | 2920,00                    | 0,00                                  | 0,00           |
| $365$ dias)                           |                        |                       |                |                |                       |                              |                         |                             |                             |                            |                                       |                |
| Factor de camión                      | 0,00306                | 0.00306               | 0,006          | 0.00488        | 0,0312                | 0,38745                      | 0,2044                  | 1,04                        | 3,7725                      | 2,644                      | 4,4635                                | 0,00528        |
| <b>ESALs</b>                          | 128.444                | 69,248                | 0,00           | 46,311         | 797.160               | 0,00                         | 0,00                    | 8351.20                     | 52324,575                   | 7720,480                   | 0,00                                  | 0,00           |
| Total ESALs $(8 \text{ años}) (50\%)$ | 34.718,71              |                       |                |                |                       |                              |                         |                             |                             |                            |                                       |                |

Tabla Nro. 36: Cálculo de ESALs para un periodo de diseño de 8 años, para tratamiento superficial triple

#### **2.10. Entrevista a ingenieros (docentes)**

En este punto se citaran y analizaran los diferentes puntos de vista, criterios, opiniones, que fueron consultados por diversos docentes de la carrera de ingeniería civil y particulares, lo cual dicha información llego a colaborar en partes específicas del diseño.

**Ingeniero Molina:** Docente de la carrera, me hace referencia sobre cómo realizar un buen levantamiento topográfico para tener errores mínimos en la lecturación, también las diferentes opciones a considerar en los puntos estratégicos, tener mucho cuidado al momento de ubicar los puntos BM, y al momento de diseñar las alternativas en el diseño geométrico tener en cuenta que sea lo más lineal posible, evitando las curvas, analizar y estudiar para la selección del tipo de paquete estructural y capa de rodadura la cual podría obtener en el diseño (pavimento flexible, tratamiento superficial doble o un tratamiento superficial triple).

**Ingeniero Yucra:** Docente guía de la materia proyecto de grado II, toda la información que obtenga y la procese siempre tiene que ser pensando para un futuro al momento de realizar cualquier tipo de diseño geométrico o estructural, también suponer alternativas futuras es decir si por ejemplo en algún momento se llegue a construir otra planta procesadora de caña o de cítricos esto generara un mayor tráfico promedio diario anual, por lo tanto tendría un número de ejes equivalentes mayor al estimado, este valor no estaría contemplado en el diseño, es una muy buena referencia, por otra parte investigar todos los criterios sobre el uso del camino, así para conocer qué tipo de camino es, si es de producción agrícola, en si conocer la categoría del camino.

**Ingeniero Yurquina:** Docente guía de la materia proyecto de grado I, dio información sobre las alternativas posibles del diseño geométrico y diseño estructural, y al momento de hablar de alcantarillas de alivio indico con su experiencia que mayormente se las construyen cada 50, 100 y hasta 150 metros, siempre en función de varios factores como ser, la topografía del lugar si es ondulada plano, lo cual afecta en las pendientes, también si existe un alto índice de precipitación, ubicar los lugares donde al momento de emplazar la carretera se llegue a producir corte y por tal se genere una cuneta que tiene que desembocar en alcantarilla de alivio.

**Ingeniera Soto:** Docente de la carrera, se le realizo consultas sobre la clasificación del suelo debido a que era muy variable los resultados obtenidos, también brindo ayuda sobre la obtención de la curva de compactación que tipo de ecuación usar para determinar el contenido de humedad optimo como también la capacidad de soporte, e indico que tipo de ecuación es la necesitamos en la curva de compactación, también nos dios a conocer y explico sobre la corrección de los anillos debido al tipo de suelo si es granular o fino con los que cuentan los laboratorios de la universidad.

**Ingeniero Ticona:** Docente de la carrera, índico que al momento de hacer el diseño geométrico del tramo elegido tendría que dominar el paquete de Autocad Civil, y estudiar y comprender la norma de la administradora boliviana de carreteras que se encuentra en los distintos manuales, realizar el diseño de las alternativas y analizarlas comparándolas entre ellas mismas pero siempre ver los factores económicos, factores técnicos y factores sociales para sí obtener la mejora alternativa, tomar en cuenta la ubicación de los BM, hace un levantamiento topográfico a detalle siempre contando con el derecho de vía, tener en cuenta si el camino es lejos de la ciudad, para así tomar previsiones de movilidad, equipo, clima.

### **CAPÍTULO III**

### **DISEÑO DE INGENIERÍA**

#### **3.8. Diseño geométrico**

El diseño geométrico de carreteras es la parte más importante del proyecto de una carretera estableciendo, en base a las condiciones y factores existentes, la configuración geométrica definitiva del conjunto que supone, para satisfacer al máximo los objetivos de funcionalidad, seguridad, comodidad, integración en su entorno, armonía o estética, economía y elasticidad, de la vía. Las distintas materias se tratan en términos de un instructivo que establece procedimientos y límites normativos. Ello implica analizar y detallar de un instructivo que establece procedimientos y limites normativos.

#### **3.8.1. Análisis y elección de alternativas**

#### **3.8.1.1. Única alternativa**

Al momento de elegir la alternativa, se tomaron varios criterios que fueron citados por docentes guías en sus respectivas consultas, por normas vigentes, por criterios técnicos y económicos, pero siempre teniendo en cuenta que es un diseño de mejoramiento y en nuestro caso, el cual nos indica que el camino ya se encuentra trazado hace muchísimos años antes, por lo tanto el camino pasa por puntos estratégicos inamovibles (comunidades, viviendas, puentes, cruces, entre otros) por lo tanto se debe respetar en su gran mayoría el trazo inicial delimitado con algo muy importante que son los terrenos cultivados de caña de azúcar los cuales no podrían ser tocados por que es propiedad privada de los cañeros o hacer un programa de reposición de perdidas (PRP), a lo largo del camino el trazo se encuentra confinado debido a que va paralelamente conjunto a varias quebradas de la zona. La longitud más corta de trazado es de 5.492 m, que cuenta con las diferentes alcantarillas tanto de cruce como de alivio, el paquete estructural elegido es de tratamiento superficial triple y todas las diferentes obras hidráulicas, ya que al momento de analizarla tendrán gran influencia en la elección de esta alternativa única. Lo más importante en la elección de la alternativa es que cumpla con su propósito una vez está construida, que sea cómoda, segura para todos los conductores que usaran esta vía, también para los comunarios, agricultores, cañeros, para realizar su labor productiva de la caña de azúcar y otros productos agrícolas, durante toda la vida útil de la carretera y especialmente en las épocas de lluvia.

#### **3.8.2. Derecho de vía y ley de expropiación**

Los Costos Monetarios Primarios Directos Asociados, se refieren a los costos necesarios emergentes del Programa de Reposición de Perdidas (PRP) donde se incluye la adquisición de terrenos, pagos compensatorios por la infraestructura privada y pública para obtener el derecho de vía. A esta categoría también corresponden los costos de las obras de remediación y mitigación de impactos negativos y la supervisión ambiental. Estos costos serán identificados y valorados según las recomendaciones contenidas en el "Manual Ambiental Para Carreteras" de la ABC (julio 2.010)

#### **Adquisición de terrenos, derecho de vía**

Cuando la tierra tiene que ser adquirida para el desarrollo vial, el costo de los recursos se supone que equivale a su valor de mercado a efectos de evaluación del proyecto. Del mismo modo, las tierras disponibles para la venta debido a la obsolescencia de una carretera existente se incluirán como un ahorro de costos.

Cuando los terrenos necesarios para un proyecto ya se encuentran bajo propiedad o el control de la autoridad sectorial o central, el valor de mercado en la fecha de referencia se incluirá en el análisis. La tierra no se considerará como un costo hundido ya que normalmente tiene un uso real en el momento de la evaluación o un uso potencial en el futuro. Se podrán aplicar deferentes técnicas de valoración considerándose un uso indefinido bien definido.

En general se aceptará como válida una estimación de precio social de las expropiaciones a partir del precio de mercado, bajo el supuesto de que este último es un buen asignador del recurso suelo y/o edificaciones. Sin embargo, debe incluirse en el costo de expropiación todos aquellos costos relativos a los procesos judiciales y negociaciones, con participación tanto de profesionales del sector público como privado.

Fuente: Manual de metodología de evaluación de proyectos viales

#### **3.8.2.1. Derecho de vía**

Conocemos como derecho de vía a la faja de terreno dentro de la cual se alojan una vía de comunicación y sus servicios auxiliares y cuya anchura mínima absoluta es de 50 m a cada lado del eje de vía. Dentro del diseño geométrico se debe establecer una franja de derecho de vía, que consiste en la franja de terreno a cada lado de la vía, medida en horizontal y/o perpendicularmente a partir del eje de la carretera. La normativa boliviana establece que para carreteras el derecho de vía debe ser de 50 metros, medida desde el eje de carretera, completando una franja de afectaciones de 100 m. En Bolivia no existe una norma específica que determine un ancho de derecho de vía, para carreteras departamentales y vecinales, dada la inexistencia de una norma específica, el ancho generalmente queda definido por el diseño de la vía. En caso de que la zona del derecho de vía existan propietarios cuya data sea anterior al diseño de la carretera, el estado mediante el trámite expropiatorio liberara el derecho de vía para la ejecución de los trabajos de mejoramiento o construcción, a cuyo efecto asignara los recursos suficientes. Con la finalidad de minimizar las afectaciones por la liberación de derecho de vía, generalmente se decide reducir al mínimo el derecho de vía, debido a las características de la topografía y la casi inexistencia de terrenos aptos para el cultivo o para construir viviendas y además se debe compensar, a los afectados bajo cuatro modalidades: Indemnización monetaria, reposición, ya sea total o parcial, compensación con obras y de manera mixta. Existe un decreto como a continuación lo nombramos que habla del derecho de vía.

Fuente: Normas técnicas para el saneamiento de la propiedad agraria, conformación del catastro y registro predial. Ministerio de Desarrollo Rural Agropecuario y Medio Ambiente Instituto Nacional de Reforma Agraria Unidad de Catastro. La Paz, Abril de 2008.

**Derecho de vía de Caminos:** La normativa legal en vigencia (D.S. No. 25134 de fecha 21 de agosto del 1998), determina que el Sistema Nacional de Carreteras, está conformado por: Caminos de la red Fundamental. Caminos de la red Departamental. Caminos de la red Municipal. Esta normativa establece el ancho del derecho de vía sólo para la red fundamental. El ancho del derecho de vía de los caminos de la red departamental y caminos de la red municipal o vecinal, deberá ser establecido por las prefecturas y municipalidades a través de un instrumento técnico/legal de acuerdo a las características de las vías camineras.

Tomando en cuenta la normativa legal vigente para la clasificación según el D.S. N° 25134 de fecha 21 de agosto de 1998, para línea férrea se tomará en cuenta lo descrito en el D.S. N° 24177 del 8 de diciembre de 1995, u obra pública, amparada con norma legal.

En caso de no contar con la base legal del DV correspondiente hasta la conclusión de la mensura predial, se asumirá las siguientes distancias para determinar los anchos vía (a partir del eje de vía) en el amojonamiento de vértices:

Caminos red Departamental 20 metros.

Caminos red Municipal 10 metros.

**Derecho de vía para nuestro camino municipal desde Aeropuerto Bermejo – Porcelana Bordo = 10 metros.**

#### **3.8.2.2. Ley de expropiación**

Haciendo referencia a la ley de expropiación en Bolivia.

**Articulo 33 (Expropiación):** La expropiación de la propiedad agraria procede por causal de utilidad pública calificada por Ley o por incumplimiento de la función social en pequeñas propiedades a requerimiento de la comunidad y según reglamento de la presente Ley, previo pago de una justa indemnización, de conformidad con los Artículos 22 parágrafo II y 165 de la constitución política del estado.

**Artículo 34 (Causas de utilidad pública):** El reagrupamiento y la redistribución de la tierra. La conservación y protección de la biodiversidad. La realización de obras de interés público.

Las tierras expropiadas por la causal de utilidad pública, señalada en el parágrafo I, numeral 1 del presente Artículo, serán dotadas de oficio o a solicitud de parte interesada, exclusivamente a favor de pueblos indígenas y/o originarios que como resultado del proceso de saneamiento de la propiedad agraria ni con la distribución de tierras fiscales hayan sido dotados con tierra suficiente en cantidad, calidad y ubicación geográfica para asegurar su subsistencia física y reproducción étnica, de acuerdo a decreto supremo que establezca la causal de reagrupamiento y redistribución, previo informe técnico elaborado por el órgano del poder ejecutivo especializado en asuntos étnicos y el dictamen de la respectiva comisión agraria departamental.

Las tierras expropiadas por incumplimiento de función social de pequeñas propiedades, serán dotadas a la organización social a la que correspondan o adjudicadas a miembros de la misma organización social.

**Articulo 35 (Indemnización):** El monto de la indemnización por expropiación será establecido tomando en cuenta el valor de mercado de las tierras, mejoras, inversiones productivas o inversiones de conservación sobre el predio y otros criterios verificables mediante los instrumentos legales respectivos, fijados por la superintendencia agraria que aseguren una justa indemnización.

Alternativamente, los titulares afectados podrán solicitar ser indemnizados, parcial o totalmente, con extensiones de tierras cuyo valor del mercado sea equivalente al monto a ser compensado. En el monto a indemnizar se tomara en cuenta también el costo de las inversiones realizadas en los cultivos perennes y semi perennes existente en la propiedad.

El propietario cuyas tierras hayan sido expropiadas a través de una resolución ejecutoriada, no estará obligado a hacer entrega de las mismas hasta el pago total en efectivo o el cumplimiento de previo de lo establecido en el parágrafo anterior.

El propietario de la obra, para el caso de obras en la Red Vial Fundamental es normalmente el Estado Boliviano a través de la Administradora Boliviana de Carreteras (ABC) que debe cuidar los intereses de la sociedad.

Fuente: Ley N° 1715 de 18 de Octubre de 1997, Ley del servicio nacional de reforma agraria, y ley N° 3545 de 28 de Noviembre de 2006, Ley de reconducción comunitaria de la reforma agraria. Capítulo II de la expropiación.

# Valor catastral =  $1 \text{ } \text{Susm}^2 = 6.96 \text{ } \text{Bs/m}^2$ ; Factor de depreciación = 1; Factor **comercial=1**

Fuente: Desarrollo comunal de la FPS – Consultoría de evaluación para indemnización de predios agrícolas, Bermejo

Nota: Todo el estudio de P.R.P. se encuentra en el Anexos 12: Cómputos métricos.

## **Ejemplo para programa de reposición de perdidas P.R.P.**

# **Programa de reposición de perdidas P.R.P.**

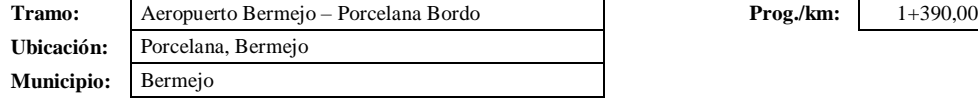

#### **Catastro físico (vivienda ó equipamiento)**

Terrenos cultivados o por cultivar, caña.

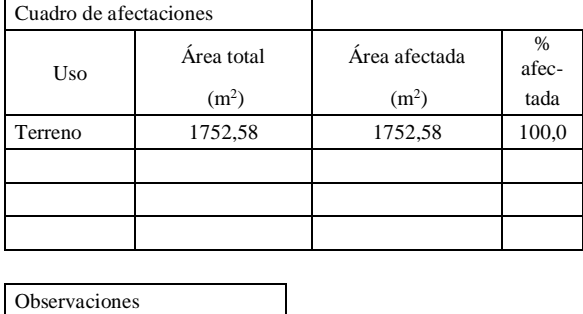

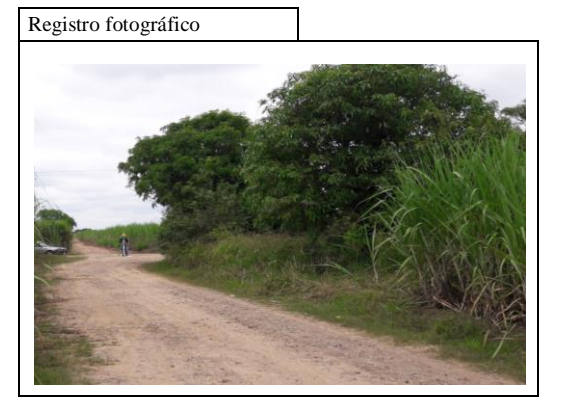

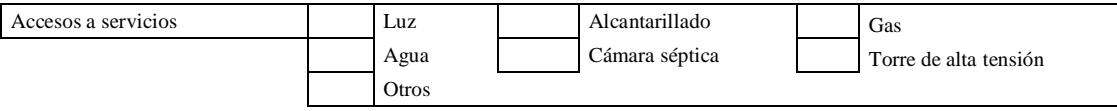

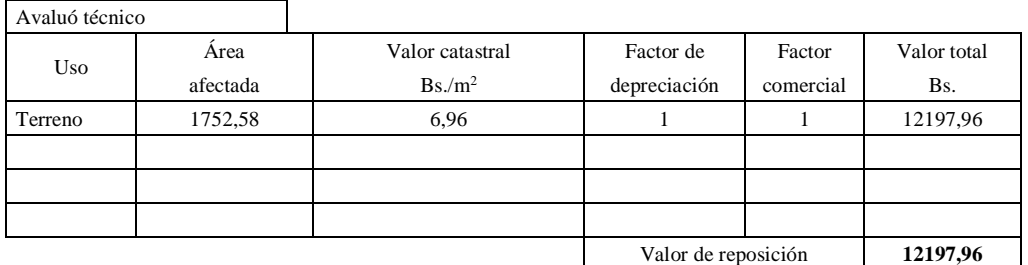

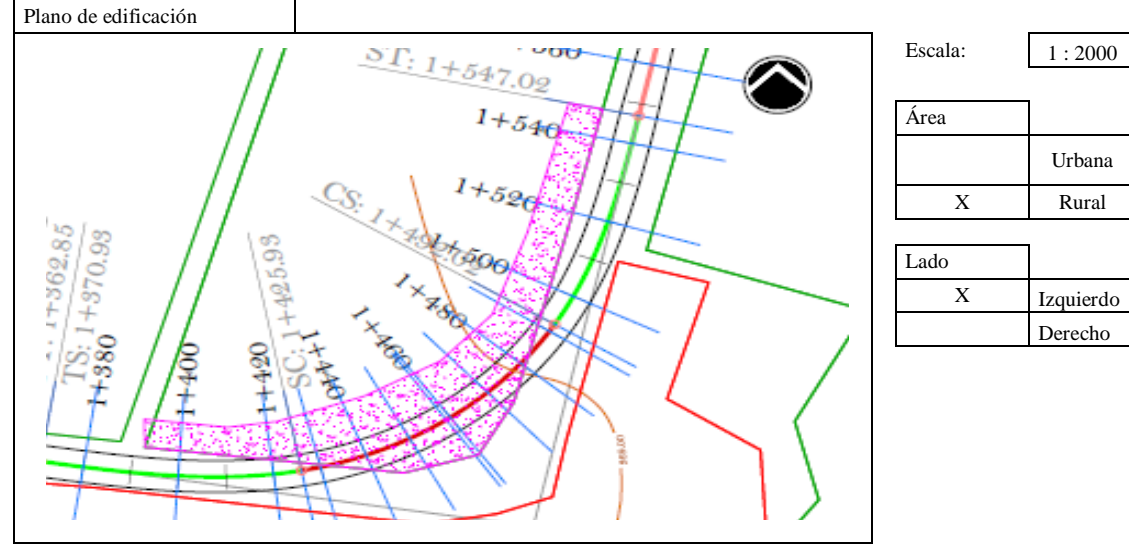

Fuente: Elaboración propia

#### **3.8.3. Categoría de la carretera**

Todo el diseño se basó en los manuales técnicos para el diseño de carreteras en Bolivia, obteniendo las siguientes referencias: El tránsito vehicular será permanente durante todo el año. Desplazamiento desde la red vecinal hacia la red provincial se efectuara de manera fluida en movilidad. El ancho de la calzada será de 6 m, sin considerar las dimensiones de la bermas y dos carriles que permite el paso de un camión semitrailer  $L = 16.4$  m sin problema. El camino será diseñado con dos alternativas (concreto asfáltico y un tratamiento superficial triple), como también con las obras de arte que lo constituyen con un eje consolidado en los 5,492 km de principio a fin.

#### **3.8.3.1. Camino de desarrollo**

Están destinados a conectar zonas aisladas y por ellas transitaran vehículos motorizados y vehículos a tracción animal. Sus características responden a las mínimas consultadas para los caminos públicos, siendo su función principal la de posibilitar transito permanente aun cuando las velocidades sean reducidas, de hecho las velocidades de proyecto que se indican a continuación son niveles de referencia que podrán ser disminuidos en sectores conflictivos.

|                   |       | Sección transversal |                  | Velocidades de      | Código       |
|-------------------|-------|---------------------|------------------|---------------------|--------------|
| Categoría         |       | Nro.<br>carriles    | Nro.<br>calzadas | proyecto (km/h)     | tipo         |
| Autopista         | (0)   | $46+UD$             | 2                | $120 - 100 - 80$    | $A(n) - xx$  |
| Autorruta         | (I.A) | $46+UD$             | 2                | $100 - 90 - 80$     | $AR(n) - xx$ |
| Primario          | (I.B) | $46+UD$             | 2(1)             | $100 - 90 - 80$     | $P(n) - XX$  |
|                   |       | 2 BD                | 1                | $100 - 90 - 80$     | $P(2) - XX$  |
| Colector          | (II)  | $46+UD$             | 2(1)             | $80 - 70 - 60$      | $C(n)$ - xx  |
|                   |       | 2 BD                | 1                | $80 - 70 - 60$      | $C(2) - xx$  |
| Local             | (III) | 2 BD                |                  | $70 - 60 - 50 - 40$ | $L(2) - xx$  |
| <b>Desarrollo</b> | (IV)  | 2 BD                | $\mathbf{1}$     | $50 - 40 - 30*$     | $D - xx$     |

Tabla Nro. 37: Clasificación funcional para diseño carreteras y caminos rurales

Fuente: Manuales técnicos para el diseño de carreteras en Bolivia

**El camino rural a diseñar es de categoría Desarrollo, D – 50.**

#### **3.8.4. Velocidad de diseño**

Según la categoría asumida para la carretera y de acuerdo a la norma, se tiene los siguientes rangos de velocidades en función de la topografía.

#### **3.8.4.1.Velocidad de proyecto (Vp)**

Es la velocidad que permite definir las características geométricas mínimas de los elementos del trazado bajo condiciones de seguridad y comodidad, elementos que solo podrán ser empleados en la medida que estén precedidos por otros (en ambos sentidos del tránsito), que anticipen al usuario que se está entrando a un tramo de característica geométricas mínimas, el que además deberá estar debidamente señalizado. La velocidad de proyecto reemplaza la denominada velocidad de diseño.

En consecuencia, el concepto velocidad de proyecto se usara para efectos del sistema de clasificación funcional para diseño, a fin de indicar el estándar global asociado a la carretera y para definir los parámetros mínimos aceptables bajo condiciones bien definidas.

| Categoría         |       | Velocidades de proyecto (km/h) | Código             |                  |              |
|-------------------|-------|--------------------------------|--------------------|------------------|--------------|
|                   |       | Llano a<br>ondulado medio      | Ondulado<br>fuerte | <b>Montañoso</b> | tipo         |
| Autopista         | (0)   | 120                            | 100                | 80               | $A(n) - xx$  |
| Autorruta         | (I.A) | 100                            | 90                 | 80               | $AR(n) - xx$ |
| Primario          | (I.B) | 100                            | 90                 | 80               | $P(n) - XX$  |
|                   |       | 100                            | 90                 | 80               | $P(2) - xx$  |
| Colector          | (II)  | 80                             | 70                 | 60               | $C(n)$ - xx  |
|                   |       | 80                             | 70                 | 60               | $C(2) - xx$  |
| Local             | (III) | 70                             | 60                 | $50 - 40$        | $L(2) - xx$  |
| <b>Desarrollo</b> | (IV)  | 50                             | 40                 | 30               | $D - xx$     |

Tabla Nro. 38: Velocidades de proyecto

Fuente: Manuales técnicos para el diseño de carreteras en Bolivia

**La velocidad de diseño o de proyecto es, Vd = 50 km/h.**

## **3.8.5. Parámetros para el diseño**

Son diversos parámetros a tomar para un diseño de carretera, el cual se plasman a continuación para un mejor entendimiento.

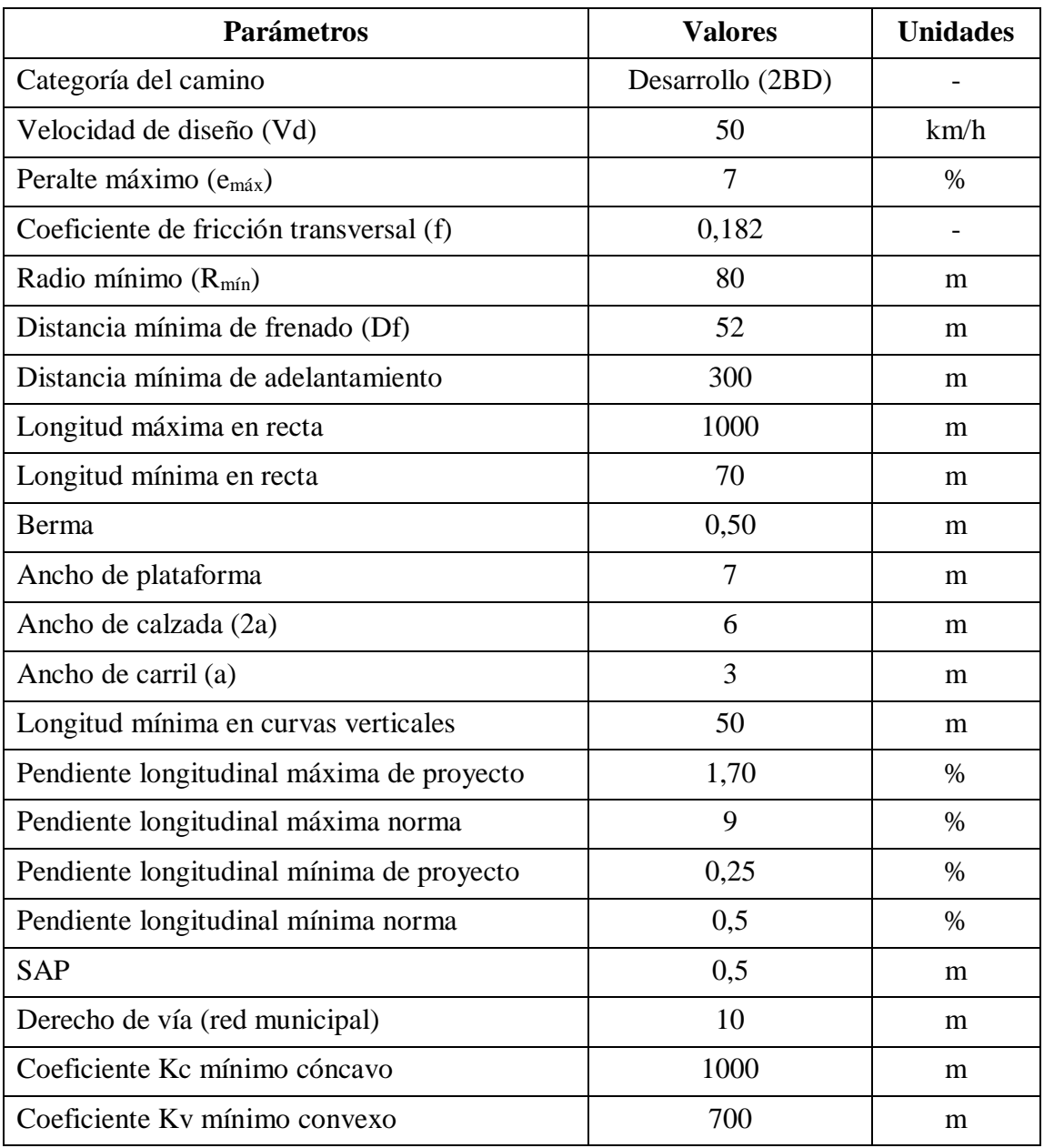

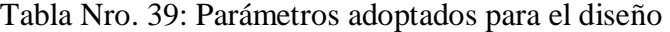

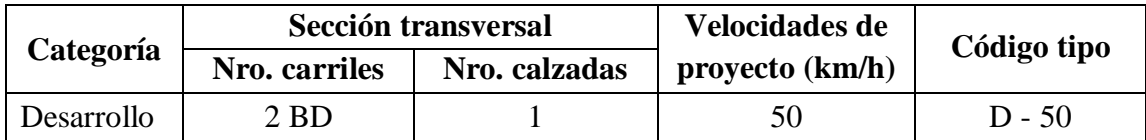

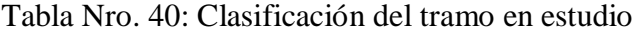

#### **3.8.6. Alineamiento horizontal**

#### **3.8.6.1. Distancia de frenado**

En todo punto de una carretera o camino, un conductor que se desplace a la velocidad V, por el centro de su carril de tránsito, debe disponer al menos de la visibilidad equivalente a la distancia requerida para detenerse ante un obstáculo inmóvil, situado en el centro de dicho carril.

Se considera obstáculo aquel de una altura igual o mayor que 0,20 m (h2), estando situados los ojos del conductor a 1,10 m (h1), sobre la rasante del eje de su carril de circulación.

La distancia de frenado sobre una alineación recta de pendiente uniforme, se calcula mediante la expresión:

$$
D_f = \frac{V \cdot t}{3.6} + \frac{V^2}{254 \cdot (f_1 + i)}
$$

$$
D_f = \frac{50 \cdot 2}{3.6} + \frac{50^2}{254 \cdot (0.410 - 0.0036)}
$$

$$
D_f = 52 \text{ m}
$$

Donde:

Df = Distancia de frenado (m)

 $V =$  Velocidad de diseño o de proyecto (km/h)

 $t =$ Tiempo de percepción + reacción (s)

f1 = Coeficiente de roce rodante, pavimento húmedo

 $i$  = Pendiente longitudinal (m/m)

i Subidas respecto sentido de circulación, i Bajadas respecto sentido de circulación.

| v    | t              | $f_1$ | dt   | Df   | Df(m)   |        |
|------|----------------|-------|------|------|---------|--------|
| km/h | S              | ۰     | m    | m    | $dt+df$ | Adopt. |
| 40   | 2              | 0,415 | 22,2 | 15,2 | 37,4    | 38     |
| 45   | $\overline{2}$ |       |      |      |         | 44     |
| 50   | $\overline{2}$ | 0,410 | 27,8 | 24,0 | 51,8    | 52     |
| 55   | 2              |       |      |      |         | 60     |

Tabla Nro. 41: Distancia mínima de frenado en horizontal Df

Fuente: Manuales técnicos para el diseño de carreteras en Bolivia

#### **La distancia mínima de frenado en horizontal es de, Dfrenado = 52 m.**

#### **3.8.6.2. Distancia de adelantamiento**

Equivale a la visibilidad mínima que requiere un conductor para adelantar a un vehículo que se desplaza a velocidad inferior a la de proyecto; esto es, para abandonar su carril, sobrepasar el vehículo adelantado y retornar a su carril en forma segura, sin afectar la velocidad del vehículo adelantado ni la de un vehículo que se desplace en sentido contrario por el carril utilizado para el adelantamiento. La visibilidad de adelantamiento se requiere solo en caminos con carriles para transito bidireccional. A continuación se muestran los calores mínimos a considerar en el diseño como visibilidades adecuadas para adelantar:

| Velocidad de  | Distancia mínima de |  |  |  |
|---------------|---------------------|--|--|--|
| proyecto km/h | adelantamiento (m)  |  |  |  |
| 40            | 240                 |  |  |  |
| 50            | 300                 |  |  |  |
| 60            | 370                 |  |  |  |
| 70            |                     |  |  |  |

Tabla Nro. 42: Distancia mínima de adelantamiento

Fuente: Manuales técnicos para el diseño de carreteras en Bolivia

### **La distancia mínima de adelantamiento es de, Dadelantamiento = 300 m.**

#### **3.8.6.3. Radio mínimo**

Los radios mínimos de curvatura horizontal son los menores radios que puede recorrerse con la velocidad de proyecto y la tasa máxima de peralte, en condiciones aceptables de seguridad ante el deslizamiento y comodidad, para cuyo cálculo puede utilizarse la siguiente formula:

$$
\text{Rmín} = \frac{\text{Vp}^2}{127 \cdot (\text{emax} + f)}
$$
\n
$$
\text{Rmín} = \frac{50^2}{127 \cdot (0.07 + 0.182)}
$$
\n
$$
\text{Rmín} = 78,115 \approx 80.0 \text{ m}
$$

Rmín = Radio mínimo absoluto (m)

 $Vp = Velocidad de proyecto (km/h)$ 

emáx = Peralte máximo correspondiente a la carretera o el camino (m/m)

 $f =$ Coeficiente de fricción transversal máximo correspondiente a Vp

Los radios mínimos para cada velocidad de proyecto, calculados bajo el criterio de seguridad ante el deslizamiento.

| Caminos colectores - locales - desarrollo |      |       |      |  |  |
|-------------------------------------------|------|-------|------|--|--|
| Vp                                        | emáx |       | Rmín |  |  |
| km/h                                      | (%)  |       | (m)  |  |  |
| 30                                        | 7    | 0,215 | 25   |  |  |
| 40                                        | 7    | 0,198 | 50   |  |  |
| 50                                        | 7    | 0,182 | 80   |  |  |
| 60                                        | 7    | 0,165 | 120  |  |  |
| 70                                        | 7    | 0,149 | 180  |  |  |
| 80                                        | 7    | 0,132 | 250  |  |  |

Tabla Nro. 43: Radios mínimos absolutos en curvas horizontales

Fuente: Manuales técnicos para el diseño de carreteras en Bolivia

**El radio mínimo de curvatura es de, Rmín = 80 m.**

#### **3.8.6.4. Peralte**

El peralte es la sobre elevación del carril exterior sobre el carril interior, para verificar la perpendicularidad de la resultante de fuerzas que actúan sobre el vehículo. El peralte lo obtenemos con la siguiente formula presentada en las tabla.

| Radio (m)          | Peralte $(\% )$                                 |  |  |
|--------------------|-------------------------------------------------|--|--|
| $25 \le R \le 350$ |                                                 |  |  |
| 350 < R < 2500     | $7-6.08\cdot\left(1-\frac{350}{R}\right)^{1,3}$ |  |  |
| 2500 < R < 3500    |                                                 |  |  |
| 3500 < R           | Igual al bombeo                                 |  |  |

Tabla Nro. 44: Cálculo de peraltes

Fuente: Manuales técnicos para el diseño de carreteras en Bolivia

Nota: Según los manuales, en curvas con radio de curvatura mayores a 4000 m, no existe peralte, el peralte llegaría a ser cero o solo el bombeo en ese tramo, luego tenemos una radio de curvatura de 1630 que el peralte en tabla es 2,6 %; también tenemos una curva con radio de curvatura de 1500 y su peralte es de 2,7 % también de tabla.

**Al tener un radio de curvatura de curvatura mínimo de 80 m que se encuentra en el rango de 25 m**  $\leq$  **R**  $\leq$  **350 m, se asume directamente el peralte de, e<sub>max</sub> = 7 %.** 

#### **3.9. Diseño planimétrico**

La planta de una carretera preferentemente deberá componerse de una sucesión de elementos curvos que cumplan las relaciones que se fijan y de aquellos tramos en recta que sean indispensables. Los elementos curvos comprenden: curvas circulares, la parte central circular y dos arcos de enlace, otras combinaciones de arco circular y arco de enlace.

Para el diseño planimétrico, que llegaría a ser el diseño en planta de la carretera con todas sus características, parámetros y componentes (eje principal, tipos de curvas utilizadas, peraltes, bermas, anchos de calzada, sobreancho, etc), como ya se los había citado en el capítulo II.

## $\boldsymbol{\mathrm{Curva}}$  horizontal Nro. 1

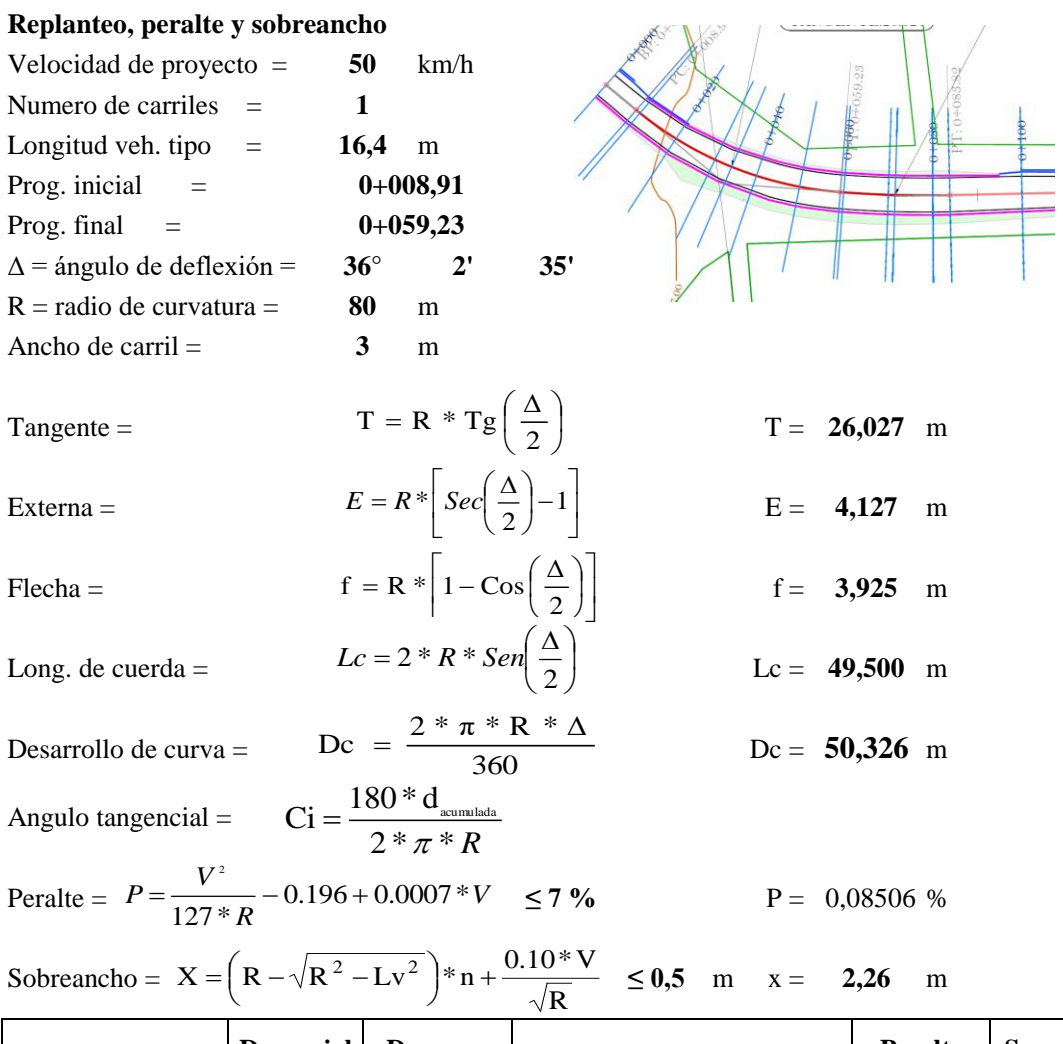

| Prog.         | D. parcial<br>(m) | D. acum.<br>(m) | Angulos tangenciales Ci |                       | <b>Peralte</b><br>(m) | S. ancho<br>(m) |      |
|---------------|-------------------|-----------------|-------------------------|-----------------------|-----------------------|-----------------|------|
| $PC 0+8,910$  | 0,00              | 0,00            | $0^{\circ}$             | $\theta$              | 0,00"                 | 0,03            | 0,00 |
| $0+015,20$    | 6,29              | 6,29            | $2^{\circ}$             | 15'                   | 9,68"                 | 0,21            | 0,25 |
| $0+021.49$    | 6.29              | 12,58           | $4^{\circ}$             | 30'                   | 19,35"                | 0.41            | 0,50 |
| $0+027,78$    | 6,29              | 18,87           | $6^{\circ}$             | 45'                   | 29,03"                | 0,41            | 0,50 |
| $0+034.07$    | 6,29              | 25,16           | $9^{\circ}$             | $\mathbf{0}^{\prime}$ | 38.70"                | 0,41            | 0,50 |
| $0+040.36$    | 6,29              | 31,45           | $11^{\circ}$            | 15'                   | 48,38"                | 0.41            | 0,50 |
| $0+046.65$    | 6,29              | 37.74           | $13^{\circ}$            | 30'                   | 58,06"                | 0,41            | 0.50 |
| $0+052,94$    | 6,29              | 44.03           | $15^{\circ}$            | 46'                   | 7.73"                 | 0,21            | 0,25 |
| $FC 0+059.24$ | 6,29              | 50,33           | 18 <sup>°</sup>         | 1'                    | 17,41"                | 0,03            | 0,00 |

Fuente: Elaboración propia

#### **3.9.1. Curvas de transición**

La incorporación de elementos de curvatura variable con el desarrollo, entre recta y curva circular o entre dos curvas circulares, se hace necesaria en carreteras y caminos por razones de seguridad, comodidad estética.

El uso de estos elementos permite que un vehículo circulando a la velocidad especifica correspondiente a la curva circular, se mantenga en el centro de su carril. Esto no ocurre, por lo general, al enlazar directamente una recta con una curva circular, ya que en tales casos el conductor adopta instintivamente una trayectoria de curvatura variable que lo aparta del centro de su carril e incluso lo puede hacer invadir la adyacente, con el peligro que ello implica.

La curvatura variable permite desarrollar el peralte a lo largo de un elemento curvo, evitando calzadas peraltadas en recta, al mismo tiempo, la aceleración transversal no compensada por el peralte crece gradualmente desde cero en la recta o su valor máximo al comienzo de la curva circular, lo que hace más confortable la conducción.

Las ventajas estéticas están relacionadas con el grado de adaptación al medio y la variación uniforme de la curvatura que se logra mediante estos elementos.

Se emplearan arcos de enlace o transición en todo proyecto cuya Vp sea mayor o igual que 40 km/h. En caminos con  $Vp \le 80$  km/h solo se podrá prescindir de los arcos de enlace para radios  $\geq 1500$  m.

Nota: En el diseño geométrico, la mayoría de las curvas horizontales, cuentan con curvas de transición o enlace, siempre tomando la sugerencia de la norma para tales radios de curvatura, el desarrollo de la curva de transición está en función del radio de curvatura y velocidad de proyecto, lo cual tenemos que para un radio de 80 m, 120 m, 150 m; se tienen desarrollos de curva de transición de 55 m, 36 m, y 30 m.

#### **3.9.2. Desarrollo del sobreancho en arcos de enlace**

En carreteras y caminos, con la sola excepción de los de desarrollo, la transición del ancho en recta al ancho correspondiente al inicio de la curva circular que requiere ensanche, se dará una longitud de 40 m, empleando para ello parcial o totalmente la clotoide que precede a la curva. Si el arco de enlace es menor de 40 m el desarrollo del sobreancho se
ejecutara en la longitud del arco de enlace disponible y si es mayor de 40 m la transición de ancho se iniciara 40 m antes del PC.

### **Desarrollo de sobreancho = 40 m**

### **3.9.2.1.Cálculo del sobreancho**

Tenemos el tipo de vehículo adoptado semitrailter (Lt) de 16,4 m; para una calzada de 6,0 m; y un radio de 80 m que está en el rango de 45  $\le$  R  $\le$  650; una distancia entre parachoques delantero y ultimo eje camión tractor ( $L_1$ ) es de 5,6 m; y una distancia entre pivote mesa de apoyo y ultimo eje del tándem trasero es de  $(L<sub>2</sub>)$  es de 10,0 m; reemplazando en la fórmula de ensanche o sobreancho (E) que es  $((L_1^2+L_2^2)/R)+0,20,$ obtenemos lo siguiente.

**Ensanche o sobreancho (E) = 1,83 m**

**Ensanche interior**  $(e_{int}) = 1,00$  m

**Ensanche exterior (eext) = 0,83 m**

### **3.9.3. Desarrollo del sobreancho en caminos de desarrollo**

Las curvas que requerirán en los caminos de desarrollo se asocian a velocidades  $\leq 50$  m/h, es decir velocidades de operación moderadas. En estas circunstancias un desarrollo e 40 m en la recta precedente resulta adecuado, pero en todo caso se procurara que no sea menor de 30 m.

#### **3.9.4. Radio que no requieren el empleo de clotoides**

En caminos con velocidades de proyecto menores o iguales a 80 km/h y que tengan un radio de curvatura mayor a 1500 m, no requerirán empleo de clotoides.

Nota: Contamos con tres curvas horizontales que tienen radios de curvatura de 1500 y más (1500 m, 1630 m, 4000 m) las cuales no tiene arcos de enlace o las llamadas curvas de transición.

#### **3.10. Diseño altimétrico**

Para este diseño, hay que tomar en cuenta las pendientes mínimas y máximas, si la diferencia entre la pendiente longitudinal de entrada y la pendiente longitudinal de salida de una curva en particular es menor a 0,5 %, dicha curva no se la diseña y se la toma como una quiebre, luego comprobamos las distancias de visibilidad respectivas.

### **Ejemplo de cálculo de curvas verticales**

### **Curva vertical Nro. 3**

**Curva en columpio o curva cóncava**

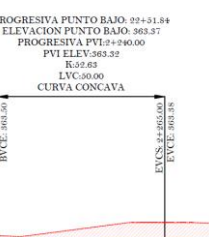

Velocidad de proyecto  $(v)$  =  $50$  km/h Tiempo de reacción (t) = 2 seg Coeficiente de fricción (f) = **0,4** - Pendiente de entrada  $(g1) =$  **-0,7** % Pendiente de salida  $(g2) = 0,25$  % Altura de faros del vehículo (H1)= **0,6** m Angulo del cono luminoso  $(\alpha) =$  1 <sup>o</sup>

**Distancia de visibilidad para parar do [m]** P =  $|g1 - g2|$  **0,95** %

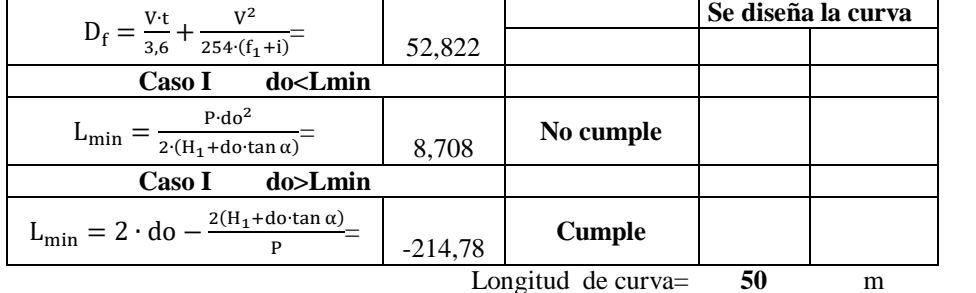

**Replanteo**

 $X_p = \frac{L \cdot g1}{g1 - g}$ 

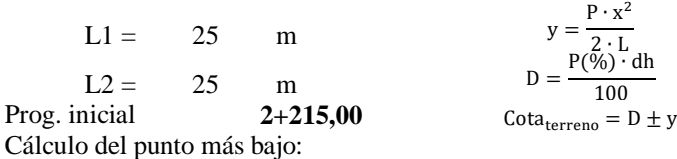

$$
f_{\rm{max}}
$$

g1 − g2 Xp= **36,84** m Está en la curva

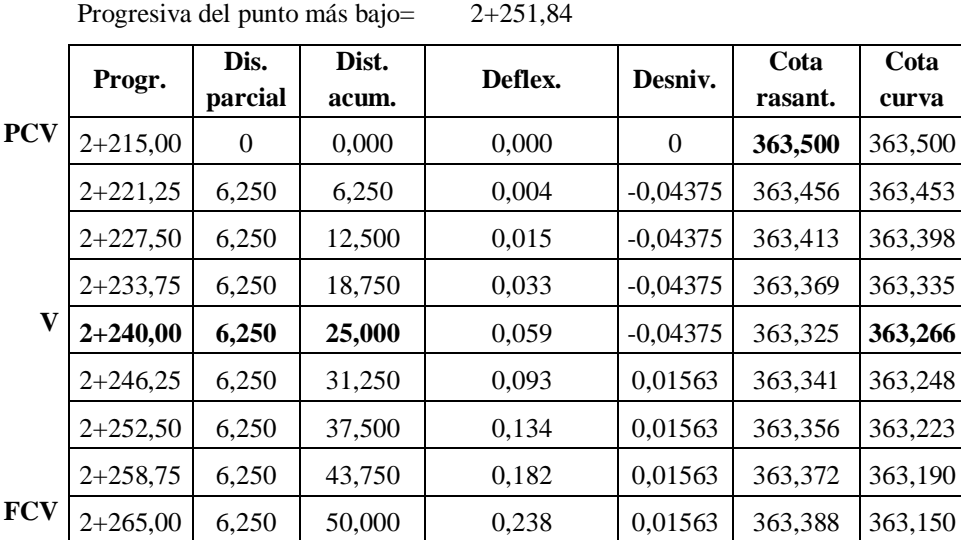

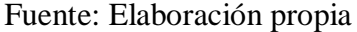

#### **3.10.1. Alineamiento vertical**

Las cotas del eje en planta de una carretera o camino, al nivel de la superficie del pavimento o capa de rodadura, constituyen la rasante o línea de referencia del alineamiento vertical. La representación gráfica de esta rasante recibe el nombre de perfil longitudinal.

La rasante determina las características en el alineamiento vertical de la carretera y está constituida por sectores que presentan pendientes de diversa magnitud y/o sentido, enlazadas por curvas verticales que normalmente serán parábolas de segundo grado.

Para fines de proyecto, el sentido de las pendientes se define según el avance de la distancia acumulada, siendo positivas aquellas que implican un aumento de cota y negativas las que producen una pérdida de cota.

### **3.10.2. Longitud mínima de curvas**

Por condición de comodidad y estética, la longitud mínima de las curvas verticales está dada por la siguiente ecuación, que se tomara como punto crítico.

 $2 \cdot T$  (**m**)  $\geq V_p = 50$  (**km/h**)

#### **3.10.3. Pendientes mínimas**

Es deseable proveer una pendiente longitudinal mínima del orden de 0,5 % a fin de asegurar en todo punto de la calzada un eficiente drenaje de las aguas superficiales.

Nota: Si la calzada posee un bombeo o inclinación transversal de 2 % y no existen soleras o cunetas, se podrá excepcionalmente aceptar sectores con pendientes longitudinales de hasta 0,2 %. Si el bombeo es de 2,5% excepcionalmente se podrán aceptar pendientes hasta de cero.

### **Pendiente mínima = 0,5 %**

#### **3.10.4. Pendientes máximas**

Se procurara utilizar las menores pendientes compatibles con la topografía en que se emplaza el trazado. En la tabla siguiente se establece las pendientes máximas admisibles según la categoría de la carretera o camino.

| Categoría         | Velocidad de proyecto (km/h) |        |                          |                |                          |    |                |     |            |     |
|-------------------|------------------------------|--------|--------------------------|----------------|--------------------------|----|----------------|-----|------------|-----|
|                   | $\leq 30$                    | 40     | 50                       | 60             | 70                       | 80 | 90             | 100 | <b>110</b> | 120 |
| <b>Desarrollo</b> | $10 - 12$                    | $10-9$ | 9                        | $\blacksquare$ | $\blacksquare$           | -  | $\blacksquare$ |     | (1)        |     |
| Local             |                              | 9      | 9                        | 8              | 8                        |    |                |     |            |     |
| Colector          |                              |        | $\overline{\phantom{0}}$ | 8              | 8                        | 8  |                |     | -          |     |
| Primario          |                              |        |                          |                | $\overline{\phantom{0}}$ | 6  | 5              | 4,5 |            |     |
| Autorrutas        |                              |        |                          |                | $\qquad \qquad$          | 6  | 5              | 4,5 |            |     |
| Autopistas        |                              |        |                          |                |                          | 5  |                | 4,5 |            |     |

Tabla Nro. 45: Pendientes máximas admisibles (%)

Fuente: Manuales técnicos para el diseño de carreteras en Bolivia

**La pendiente máxima admisible en función de la categoría y velocidad de proyecto, para el diseño es de, imax = 9 %.**

# **3.10.5. Curvas verticales convexas y cóncavas**

### **3.10.5.1. Curvas verticales convexas**

La distancia de frenado sobre un obstáculo fijo situado sobre el carril de tránsito y la altura de los ojos del conductor sobre la rasante de este carril.

$$
Kv = \frac{Df^{2}}{2 \cdot (\sqrt{h_{1}} + \sqrt{h_{2}})^{2}}
$$

$$
Kv = \frac{52^{2}}{2 \cdot (\sqrt{1,10} + \sqrt{0,20})^{2}}
$$

 $Kv = 604,08 \approx 700$  m

Donde:

Kv = Parámetro curva vertical convexa (m)

- $Df = Distancia de frenado f (V*) (m)$
- $h_1$  = Altura ojos del conductor 1,10 m
- $h_2$  = Altura obstáculo fijo 0,20 m

### **3.10.5.2. Curvas verticales cóncavas**

La distancia de frenado nocturna sobre un obstáculo fijo que debe quedar dentro de la zona iluminada por los faros del vehículo.

$$
Kc = \frac{Df^{2}}{2 \cdot (h+Df \sin \beta)}
$$

$$
Kc = \frac{52^{2}}{2 \cdot (0.6+52 \sin 1)}
$$

$$
Kc = 896,83 \approx 1000 \text{ m}
$$

 $Kc$  = Parámetro curva vertical concava (m)

 $Df = Distancia de frenado (m)$ . (Se considera que de noche los usuarios no superen  $Vp$ )

h = Altura focos del vehículo 0,6 m

 $β =$  Altura de abertura del haz luminoso respecto de su eje 1<sup>o</sup>

En la tabla a continuación podemos seleccionar en función a la velocidad de proyecto que es 50 km/h, adoptamos la constante de curvas convexas y curvas cóncavas.

Tabla Nro. 46: Parámetros mínimos en curvas verticales por criterios de visibilidad de frenado

| Velocidad de proyecto | <b>Curvas convexas</b> | Curvas cóncavas |
|-----------------------|------------------------|-----------------|
| Vp(km/h)              | Kv                     | Kc              |
| 30                    | 300                    | 400             |
| 40                    | 400                    | 500             |
| 50                    | 700                    | 1000            |
| 60                    | 1200                   | 1400            |
| 70                    | 1800                   | 1900            |

Fuente: Manuales técnicos para el diseño de carreteras en Bolivia

**En curvas convexas tenemos un Kv = 700, y curvas cóncavas Kc = 1000.**

#### **3.10.6. Calzada**

Es la parte del camino destinada a la circulación de los vehículos y está constituida por uno o más carriles. El ancho y el estado de la superficie de la calzada tienen gran influencia en la seguridad y confort del usuario del camino. Con la tabla de anchos de calzadas según categorías de la norma manuales técnicos para el diseño de carreteras en Bolivia se tiene para la calzada bidireccional, categoría desarrollo y una velocidad de proyecto de 50 km/h nos sugiere un ancho de carril de 2 a 3 m, adoptamos carril de 3 metros y por ser bidireccional se tiene lo siguiente.

#### **Se asumió un ancho de calzada = 6,0 m.**

#### **3.10.7. Pendiente transversal o bombeo de la calzada**

La pendiente transversal es la inclinación que se le da a la carretera, la cual debe ser suficiente para asegurar un adecuado escurrimiento de las aguas superficiales, para evitar que la infiltración afecte la estructura del pavimento y para disminuir las posibilidades de formación de láminas de agua peligrosas durante la circulación de los vehículos.

Las pendientes transversales elevadas son ventajosas para acelerar el escurrimiento superficial; sin embargo, son preferibles pendientes transversales bajas por motivos estéticos y de confort en la conducción y por el menor desvió lateral que el conductor debe corregir en la circulación normal; este desvió lateral adquiere mayor importancia en casos de frenado brusco, de viento fuerte lateral o de calzada enlodada.

De acuerdo a la tabla de bombeo de la calzada de la norma manuales técnicos para el diseño de carreteras en Bolivia tenemos que para un tratamiento superficial y un pavimento asfáltico, con intensidades menores a 15 mm/h.

#### **Bombeo = 3 % (Tratamiento superficial triple)**

### **Bombeo = 2 % (Pavimento de hormigón o asfalto)**

#### **3.10.8. Ancho de berma**

Son parte del camino contigua a la calzada, comprendida entre el borde exterior del carril y el borde interior de la cuneta o del talud según sea la sección en corte o en terraplén. Las bermas reciben también las denominaciones de banquinas, hombrillos, arcenes y acotamientos. Las bermas cumplen las siguientes funciones fundamentales:

Permiten que los conductores con momentánea pérdida de control del vehículo o los obligados a realizar maniobras de emergencia para evitar, puedan salir de la calzada y retornar a la misma en condiciones de seguridad razonables. A mayor volumen de tránsito, mayor es la probabilidad de que se utilicen las bermas en casos de emergencia.

Proporcionan un lugar seguro, para estacionar los vehículos con desperfectos o cuyos conductores queden incapacitados para continuar conduciendo, fuera de la trayectoria de los demás vehículos. Por eso, tiene influencia en la capacidad y la seguridad de los caminos.

Dan confianza al conductor de utilizar el ancho total del carril de la calzada al proporcionar un ancho adicional a la zona de rodamiento.

Sirven de soporte lateral a la zona de circulación y protegen contra la humedad y posible erosión de la calzada.

Mejoran la visibilidad en los tramos en curva.

### **Para una velocidad de proyecto de 50 km/h se adoptó, ancho de berma = 0,5 m.**

### **3.10.9. Taludes**

Talud es la inclinación del terreno después de haber realizado el corte o después de haber formado el terraplén. Sus valores dependen de la aplicación de criterios de seguridad, estabilidad, mantenimiento, estética y economía, y también de la naturaleza de los suelos, características geológicas y geotécnicas, y de las condiciones hidrológicas y desagüe.

**Taludes de corte = 1 : 0,5 (V : H)**

**Taludes de terraplén = 1 : 2 (V : H)**

#### **3.10.10. Sección transversal**

La sección transversal en una carretera es el corte transversal de la misma que nos permite visualizar con claridad las dimensiones de sus elementos, los cuales con: calzada, berma, cuneta, talud de corte y talud de relleno. Estos elementos influyen sobre las características operativas, estéticas y de seguridad del camino.

El diseño de la sección transversal de un camino es un problema al cual hay que prestarle bastante atención ya que ello influye fundamentalmente en la capacidad de la vía y en los costos de construcción, conservación y explotación del camino. Una sección reducida será económica, pero su capacidad también será reducida, por otro lado, una sección amplia tendrá una buena capacidad, pero será costosa, de aquí, el diseño de la sección transversal debe realizarse con visión del futuro y con miras a construir lo que sea necesario en el presente, pero dejando una manera fácil y económica para la ampliación futura.

| <b>Secciones transversales</b>          |                             |  |  |  |
|-----------------------------------------|-----------------------------|--|--|--|
| Ancho de carril                         | $3,0 \text{ m}$             |  |  |  |
| Ancho de calzada                        | $6,0 \; \mathrm{m}$         |  |  |  |
| <b>Bombeos</b> (pavimento flexible)     | 2 %                         |  |  |  |
| Bombeo (tratamiento superficial triple) | 3 %                         |  |  |  |
| <b>Berma</b>                            | $0.5 \text{ m}$             |  |  |  |
| <b>SAP</b>                              | $0.5 \text{ m}$             |  |  |  |
| <b>Talud en corte</b>                   | 0,5                         |  |  |  |
| Talud en terraplén                      | $\mathcal{D}_{\mathcal{L}}$ |  |  |  |

Tabla Nro. 47: Parámetros de diseño de secciones transversales

Fuente: Elaboración propia

### **3.11. Diseño de drenaje**

### **3.11.1. Diseño de cunetas**

Las cunetas son obras de drenaje que están construidas al borde lateral de la carretera, cuyo objetivo es captar aguas superficiales que caen en la calzada de la carretera y a las zonas aledañas que van en dirección de la carretera de manera que estas sean captadas, encausadas y llevadas a un punto de desagüe de manera que no afecte a la estructura de la carretera. El área de aporte está en función del espaciamiento entre alcantarillas de alivio, se recomienda hacerlas a 200 metros, también existen cada 250 m y 300 m, si hacemos a una distancia mayor esto se ve reflejado en el área de aporte lo cual influye en el costo por que saldría una cuneta con dimensiones mayores. Utilizamos el método racional modificado que requiere la intensidad de la precipitación para un tiempo igual al tiempo de concentración, ya que típicamente el tiempo de concentración de las cunetas es

reducido, se define un tiempo igual a 10 minutos. La obtención de este valor se realiza mediante la fórmula de Grunsky.

$$
i_t = i_{24} \sqrt{\frac{24}{t}}
$$

$$
i_{24} = \frac{P_d}{24}
$$

Donde:

 $t =$ Tiempo de concentración, o tiempo para la intensidad máxima (h)

Pd = Altura de lluvia máxima (hdT) (mm)

 $i_{24}$  = Intensidad para 24 horas (mm/h)

Por otra parte para el diseño de cunetas se trabaja para un periodo de retorno de 10 años, el cual ya lo determinamos en el estudio hidrológico anteriormente expuesto.

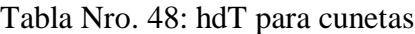

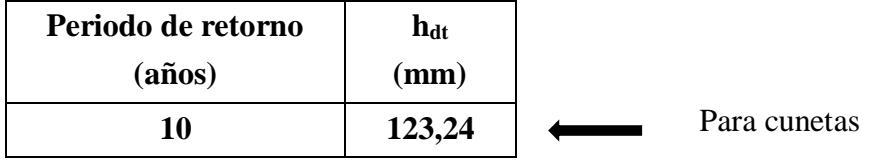

Fuente: Elaboración propia

### **3.11.2. Tiempo de concentración**

El tiempo de concentración que se utilizara para cálculo hidráulico de las cunetas y las alcantarillas de alivio será según la norma de los manuales.

 $t = 10$  min (norma ABC)

**t = 0,167 h**

### **3.11.3. Intensidad máxima para la cuneta**

La obtenemos con la fórmula de Grunsky.

| Periodo de<br>retorno T<br>(años) | hdt<br>$(\mathbf{mm})$ | Tiempo de<br>concentración<br>(horas) | <b>Intensidad</b><br>horaria i <sub>24</sub><br>$\textbf{(mm/h)}$ | Intensidad de<br>diseño (mm/h) |
|-----------------------------------|------------------------|---------------------------------------|-------------------------------------------------------------------|--------------------------------|
| 10                                | 123,24                 | 0,167                                 | 5,135                                                             | 61,558                         |

Tabla Nro. 49: Intensidad máxima para la cuneta

Fuente: Elaboración propia

### **3.11.4. Parámetros para el diseño de cunetas**

Contamos con los siguientes parámetros adoptados de las tablas en el capítulo II, dependiendo el tipo de material de cuneta, los cultivos existentes entre otros. Prog. 0+200.

 $C_1 = 0,80$  (coeficiente de escorrentía de la carpeta asfáltica)

 $C_2 = 0,30$  (coeficiente de escorrentía de los cultivos de caña)

 $A_1 = 700, 0 \text{ (m}^2)$  (área de aportación de la carpeta asfáltica)

 $A_2 = 24.807,0$  (m<sup>2</sup>) (área de aportación de los cultivos de caña)

n = 0,012 (coeficiente de Manning del hormigón revestido)

 $I = 61,558$  (mm/h) (intensidad máxima de lluvia para un T = 10 años)

 $S = 0,0012$  (m/m) (Pendiente mínima para la cuneta)

 $z_1 = 2$  (talud sección triangular)

 $z_2 = 1$  (talud sección triangular)

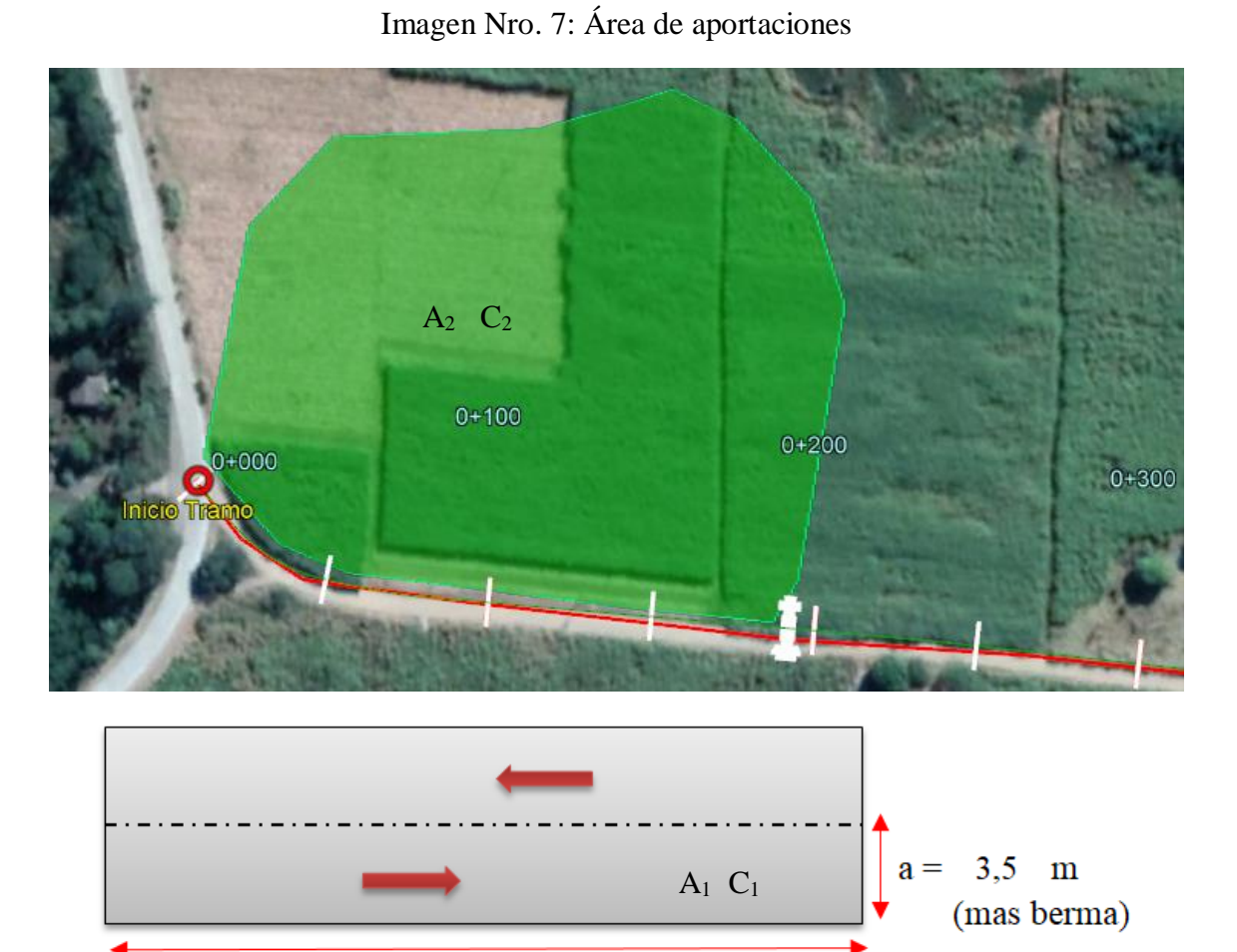

200 m  $\mathbf{x} =$ 

Fuente: Google earth y elaboración propia

### **3.11.4.1. Calculo del coeficiente de escorrentía ponderado**

$$
C_{ponderado} = \frac{C_1 \cdot A_1 + C_2 \cdot A_2}{A_1 + A_2}
$$
  $C_{pd} = 0.314$ 

### **3.11.4.2. Calculo de caudal máximo**

$$
Q = \frac{C \cdot I \cdot A}{3.6}
$$
 Q = 0,1368 m<sup>3</sup>/s

### **3.11.5. Dimensionamiento de la cuneta**

Para el dimensionamiento de la cuneta se utilizó el software H-canales v3.1.

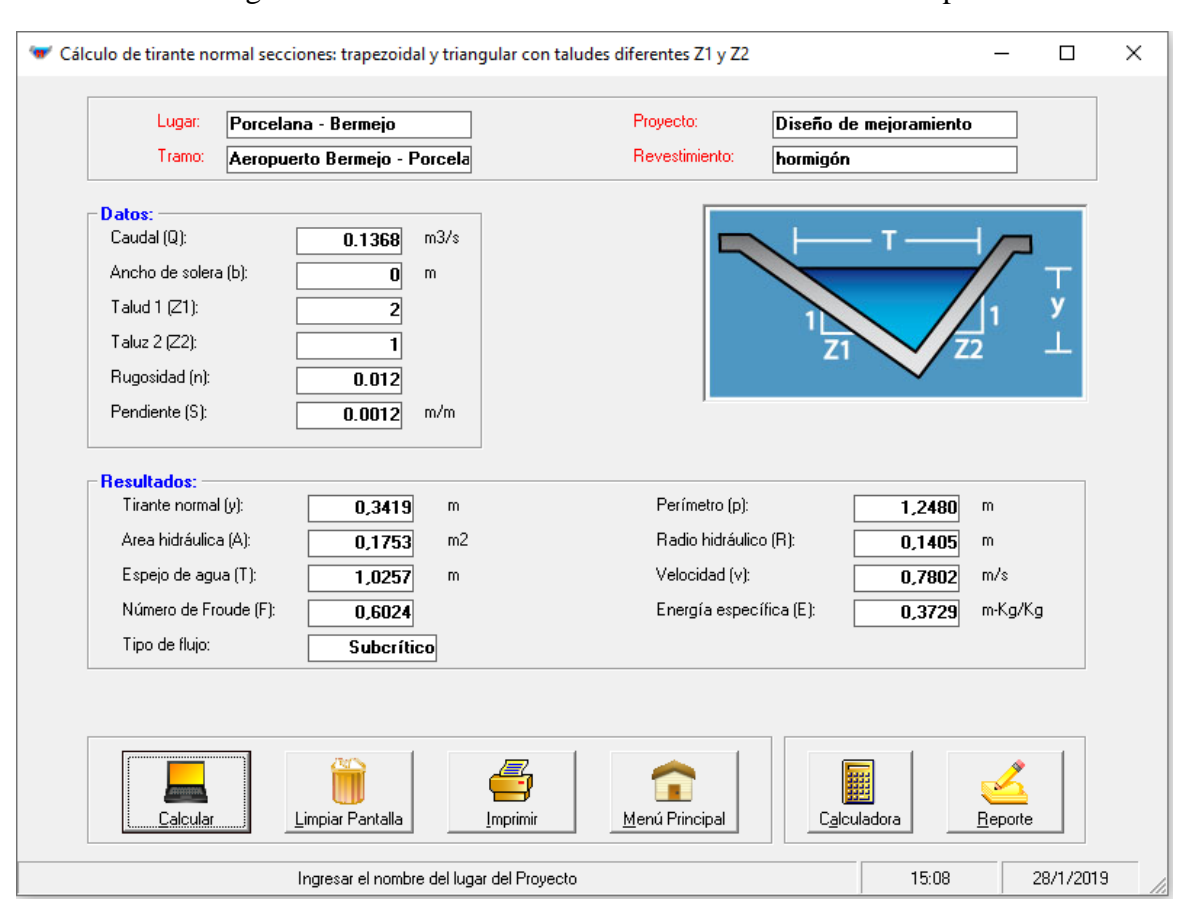

Imagen Nro. 8: Cálculo de sección transversal de cuneta tipo

Fuente: H-canales v3.1 y elaboración propia

Nota: Se tomó el área de aporte de la carpeta asfáltica para 200 metros que es el espaciamiento de cada alcantarilla, y con el área de aporte del cultivo hasta el punto más alto, adoptamos una pendiente de 0,12% que es la mínima que nos dice el manual para cunetas. Redondear a dimensiones constructivas altura de 0,45 m y un ancho de 1,35 m.

### **3.11.6. Diseño de alcantarillas de alivio**

Son obras de drenaje cuyo propósito es captar las aguas que vienen de las cunetas paras encausarlas y llevarlas a un desagüe al otro extremo de la carretera de manera que no afecten esas aguas a la estructura de la carretera. Son obras importantes porque permiten garantizar que la estructura de la carretera este alejado de aguas superficiales, por ello se recomienda que las alcantarillas de alivio estén colocadas sistemáticamente cada 200 m y en puntos singulares como los puntos más bajos en el perfil longitudinal.

| Periodo de retorno<br>(años) | h <sub>dt</sub><br>$(\mathbf{mm})$ |                                   |
|------------------------------|------------------------------------|-----------------------------------|
| 25                           | 138,84                             | Para alcantarillas                |
| 50                           | 150,64                             | Para alcantarillas (verificación) |

Tabla Nro. 50: hdT para alcantarillas de alivio

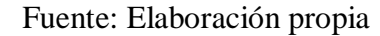

### **3.11.7. Intensidad máxima para la alcantarilla de alivio**

La obtenemos con la fórmula de Grunsky.

| Periodo de<br>retorno T<br>(años) | hdt<br>$(\mathbf{mm})$ | Tiempo de<br>concentración<br>(h) | <b>Intensidad</b><br>horaria i <sub>24</sub><br>$\textbf{(mm/h)}$ | Intensidad de<br>diseño (mm/h) |
|-----------------------------------|------------------------|-----------------------------------|-------------------------------------------------------------------|--------------------------------|
| 25                                | 138,84                 | 0,167                             | 5,785                                                             | 69,351                         |
| 50                                | 150,64                 | 0,167                             | 6,276                                                             | 75,245                         |

Tabla Nro. 51: Intensidad máxima para alcantarilla de alivio

Fuente: Elaboración propia

### **3.11.8. Parámetros para el diseño de alcantarilla de alivio**

El material de las alcantarillas de alivio es de metal corrugado ( $n = 0.024$ ), pendiente longitudinal de la alcantarilla de alivio del 2 % ( $S = 0.02$  auto limpiante) y tirante igual al 60 % del diámetro. Contamos con los siguientes parámetros adoptados.

 $C_1 = 0,80$  (coeficiente de escorrentía de la carpeta asfáltica)

 $C_2 = 0,30$  (coeficiente de escorrentía de los cultivos de caña)

 $A_1 = 700,0$  (m<sup>2</sup>) (área de aportación de la carpeta asfáltica)

 $A_2 = 24.807,0$  (m<sup>2</sup>) (área de aportación de los cultivos de caña)

n = 0,024 (coeficiente del metal corrugado con ondulación estándar ARMCO)

I = 69,351 (mm/h) (intensidad máxima de lluvia para un  $T = 25$  años)

I = 72,245 (mm/h) (intensidad máxima de lluvia para un  $T = 50$  años) (verificación)

 $S = 0.02$  (m/m) (Pendiente auto limpiante)

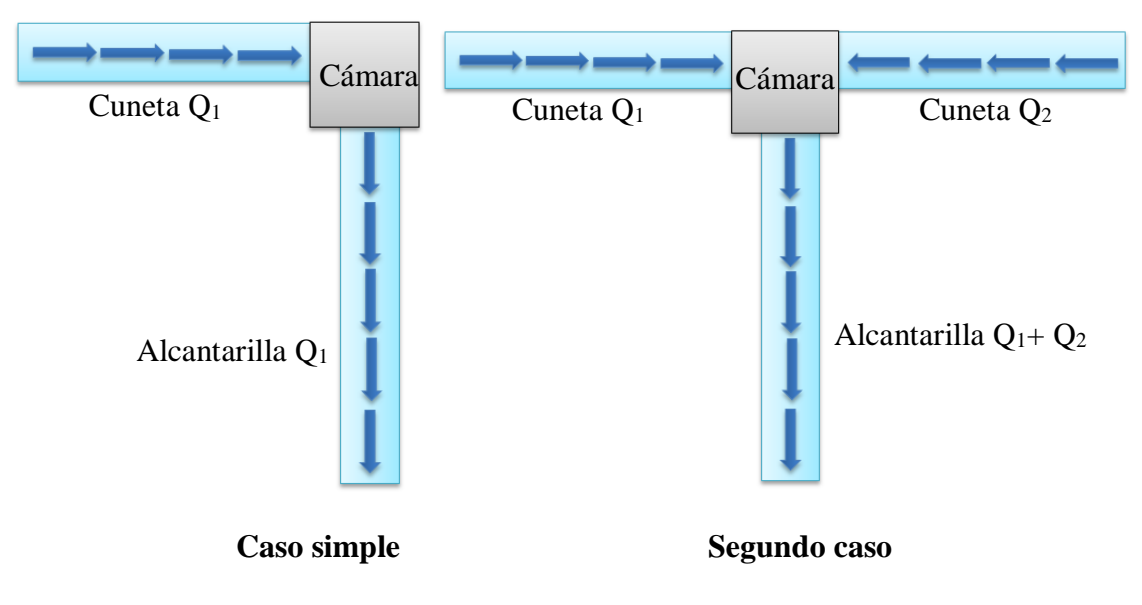

Figura Nro. 7: Casos de caudal conocido que ingresa a la alcantarilla

Fuente: Elaboración propia

### **3.11.8.1. Calculo del coeficiente de escorrentía ponderado**

Tanto para el periodo de 25 años como 50 años es el mismo coeficiente de escorrentía.

$$
C_{ponderado} = \frac{C_1 \cdot A_1 + C_2 \cdot A_2}{A_1 + A_2}
$$
  
C<sub>pd</sub> = 0,314 (T = 25 años)  $C_{pd} = 0,314$  (T = 50 años)

### **3.11.8.2. Calculo de caudal máximo**

Como la intensidad máxima de lluvia aumenta, de tal manera el caudal de diseño.

$$
Q = \frac{C·I·A}{3.6}
$$

 $Q = 0,1542 \text{ m}^3/\text{s}$  (T = 25 años)  $Q = 0,1606 \text{ m}^3$  $Q = 0,1606$  m<sup>3</sup>/s (T = 50 años)

### **3.11.9. Dimensionamiento de la alcantarilla de alivio**

Es la determinación del diámetro del tubo que va conducir las aguas que llegan a la alcantarilla, el caudal es conocido, dicho caudal es el que viene por la cuneta. El área que determinamos por iteraciones, llegaría ser el área a tubo lleno, pero por seguridad hacemos el diseño que el tirante 0,6 veces el diámetro. Los diámetros de las tuberías van desde 0,50, 0,80, 1,00, 1,20, 1,50, las más usadas para alcantarillas de alivio son 0,80, 1,00 y 1,20 de material ARMCO. Para el dimensionamiento de la alcantarilla se utilizó el software H-canales v3.1.

### Imagen Nro. 9: Cálculo de sección transversal de alcantarilla de alivio tipo para un periodo de 25 años

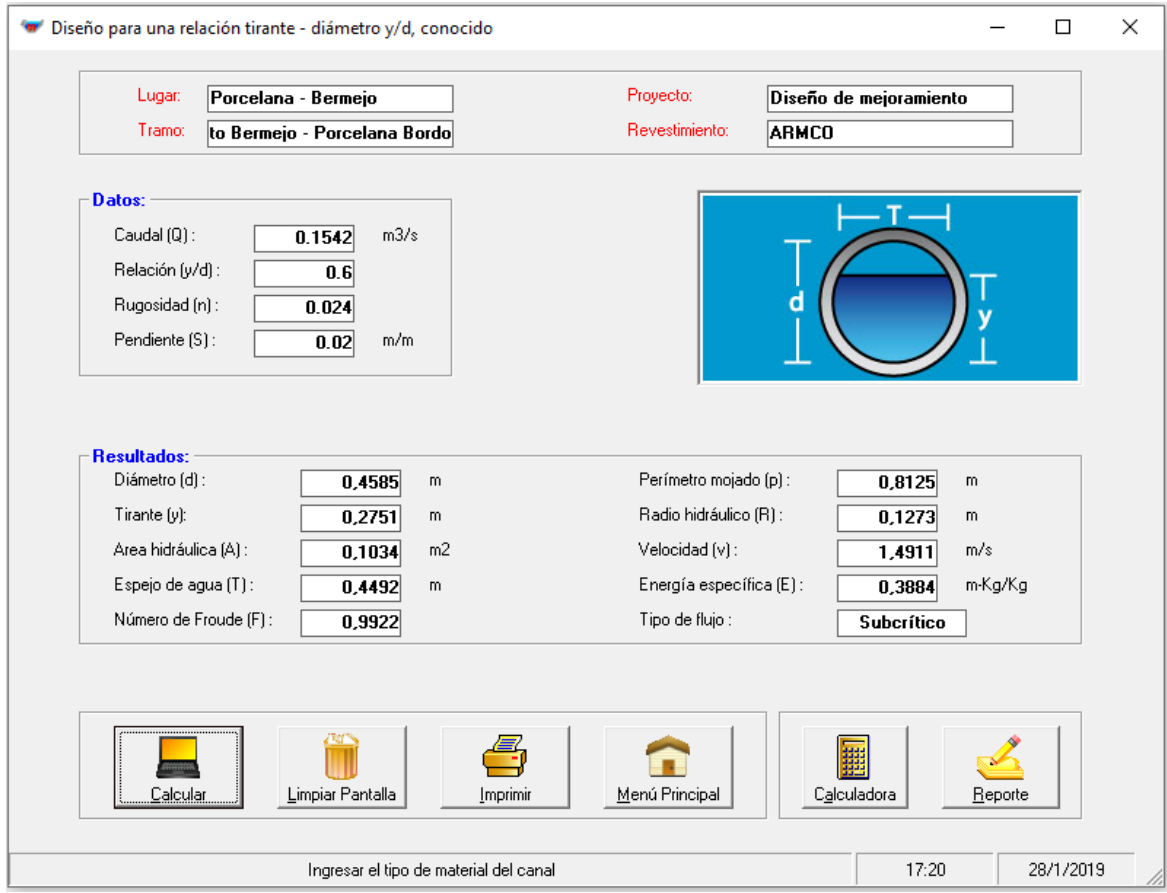

Fuente: H-canales v3.1 y elaboración propia

Nota: Se trabajó con el caudal de diseño para un periodo de 25 años, para un caso simple, use la relación y/d = 0,6, pero a mi criterio tengo que colocar un tubería de diámetro  $0.5$ metros de ARMCO que es la que se encuentra en el mercado, la longitud de la tubería se la determina con la sumatoria del ancho de calzada, más el ancho de berma por dos, más las inclinaciones de talud y por seguridad se aumenta 0,5 metros en la entrada y salida, lo que nos daría un total de 9,0 metros de longitud de tubería aproximadamente.

Se tiene que verificar el periodo de retorno de 25 años a 50 años, como lo exige los manuales técnicos para el diseño de carreteras en Bolivia.

### Imagen Nro. 10: Cálculo de sección transversal de alcantarilla de alivio tipo para un periodo de 50 años

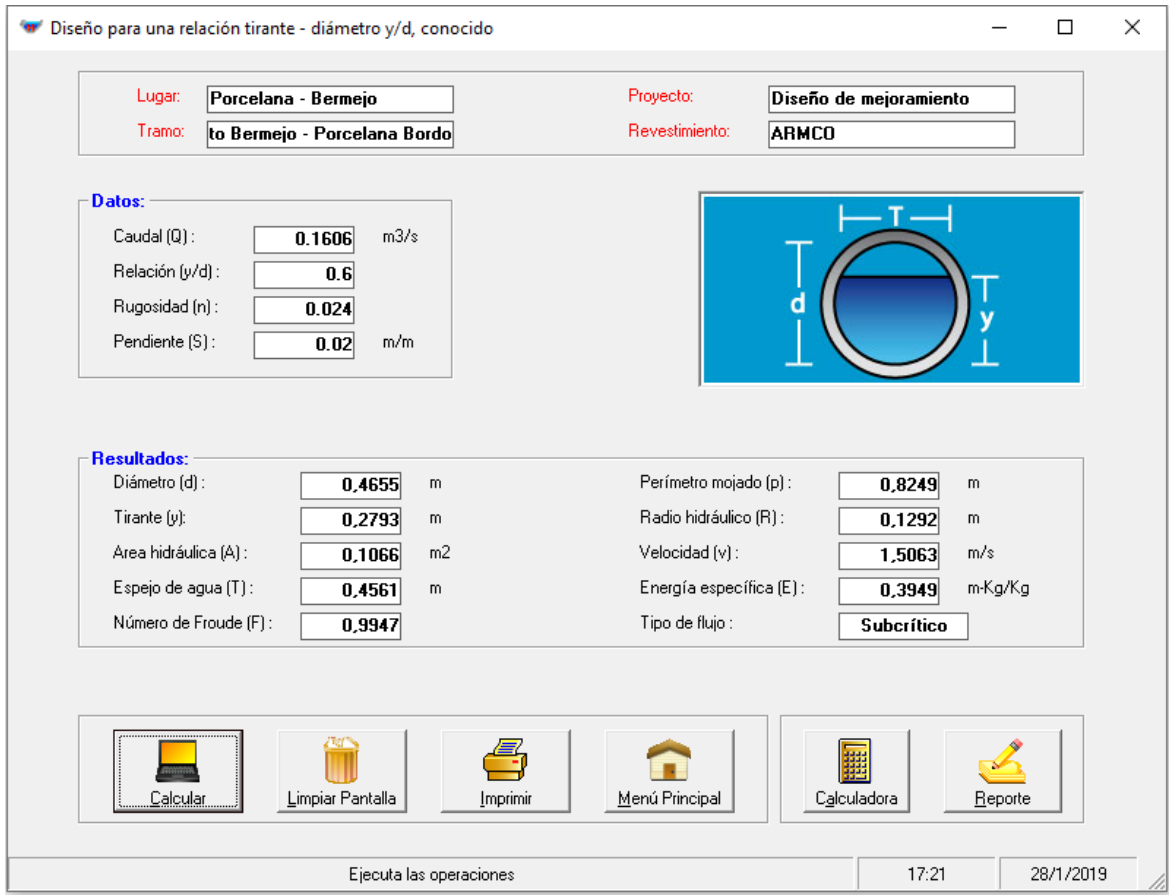

Fuente: H-canales v3.1 y elaboración propia

Nota: Se usaron los mismos datos que la anterior alcantarilla de alivio, lo único que cambio es la intensidad máxima de lluvia de 50 años, por lo tanto el caudal de diseño aumento un poco al anterior, y así se comprueba y verifica, que un diámetro de 0,5 metros estaría funcionando de igual manera para otro periodo de retorno superior.

El cálculo de las demás alcantarillas se encuentra en el Anexo 11 diseños de alcantarillas.

A continuación, se presenta una tabla donde se detalla la ubicación, el tipo de obra y su longitud de la única alcantarilla de cruce que existe.

| Nro.           | Prog. inicio | Tipo de obra           | Longitud (m) | Diámetro (m) |
|----------------|--------------|------------------------|--------------|--------------|
| $\mathbf{1}$   | $0+200$      | Alcantarilla de alivio | 9,0          | 0,50         |
| $\overline{2}$ | $0+400$      | Alcantarilla de alivio | 9,0          | 0,50         |
| 3              | $0+560$      | Alcantarilla de alivio | 9,0          | 0,50         |
| $\overline{4}$ | $0 + 800$    | Alcantarilla de alivio | 9,0          | 0,50         |
| 5              | $0+920$      | Alcantarilla de alivio | 9,0          | 0,50         |
| 6              | $1 + 180$    | Alcantarilla de alivio | 9,0          | 0,50         |
| $\overline{7}$ | $1+280$      | Alcantarilla de alivio | 9,0          | 0,50         |
| 8              | $1+500$      | Alcantarilla de alivio | 9,0          | 0,50         |
| 9              | $1+740$      | Alcantarilla de alivio | 9,0          | 0,50         |
| 10             | $2 + 040$    | Alcantarilla de alivio | 9,0          | 0,50         |
| 11             | $2 + 240$    | Alcantarilla de alivio | 9,0          | 050          |
| 12             | $2 + 360$    | Alcantarilla de alivio | 9,0          | 0,50         |
| 13             | $2+600$      | Alcantarilla de alivio | 9,0          | 0,50         |
| 14             | $2 + 720$    | Alcantarilla de alivio | 9,0          | 0,50         |
| 15             | $3+040$      | Alcantarilla de alivio | 9,0          | 0,50         |
| 16             | $3 + 300$    | Alcantarilla de alivio | 9,0          | 0,50         |
| 17             | $4 + 920$    | Alcantarilla de alivio | 9,0          | 0,50         |
| 18             | $5 + 040$    | Alcantarilla de alivio | 9,0          | 0,50         |
| 19             | $5 + 200$    | Alcantarilla de alivio | 9,0          | 0,50         |
| 20             | $5 + 380$    | Alcantarilla de alivio | 9,0          | 0,50         |

Tabla Nro. 52: Diámetro de alcantarillas de alivio

Fuente: Elaboración propia

### **3.11.10. Diseño de alcantarillas de cruce**

Existen diversas metodologías cuyo objetivo común es determinar el área hidráulica suficiente para el caudal que tenga la cuenca de aporte en el punto donde se intersectan la carretera con el cauce natural de la quebrada o rio. El método racional es el más conocido y utilizado en todo el mundo, los parámetros a usar son área de aporte, coeficiente de escurrimiento, e intensidad de precipitación.

Tengo que informar que solo identifique una sola alcantarilla de cruce en todo el tramo, debido a que nuestro diseño de camino se encuentra ubicado paralelamente a una quebrada, y por lo tanto no existe otra quebrada o riachuelo que pase por el camino.

De la misma manera que se verifico el periodo de retorno en las alcantarillas de alivio, se lo realiza para las alcantarillas de cruce.

| Periodo de retorno<br>(años) | h <sub>dt</sub><br>$(\mathbf{mm})$ |                                   |
|------------------------------|------------------------------------|-----------------------------------|
| 25                           | 138,84                             | Para alcantarillas                |
| 50                           | 150,64                             | Para alcantarillas (verificación) |

Tabla Nro. 53: hdT para alcantarillas de cruce

Fuente: Elaboración propia

### **3.11.11. Intensidad máxima para la alcantarilla de cruce**

La obtenemos con la fórmula de Grunsky.

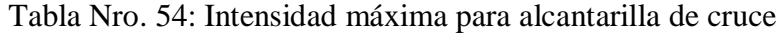

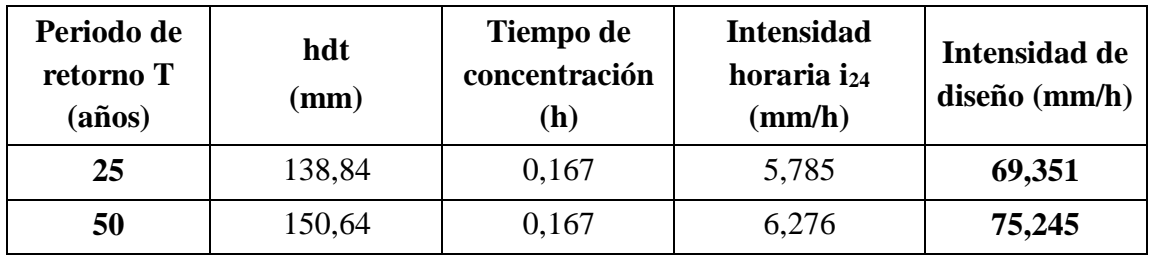

Fuente: Elaboración propia

### **3.11.12. Parámetros para el diseño de alcantarilla de cruce**

El material de las alcantarillas de cruce es de metal corrugado ( $n = 0.024$ ), la pendiente longitudinal de la alcantarilla cruce tiene que ser la misma que del cauce natural y tirante igual al 60 % del diámetro. Contamos con los siguientes parámetros adoptados para la única alcantarilla de cruce Prog: 1+940.

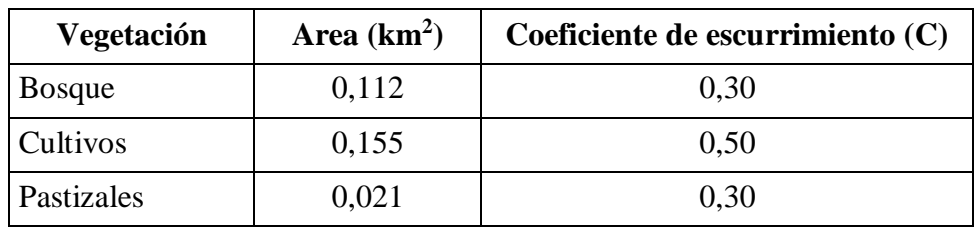

Tabla Nro. 55: Características topográficas de la microcuenca

Fuente: Información de google earth y elaboración propia

Imagen Nro. 11: Delimitación de la microcuenca

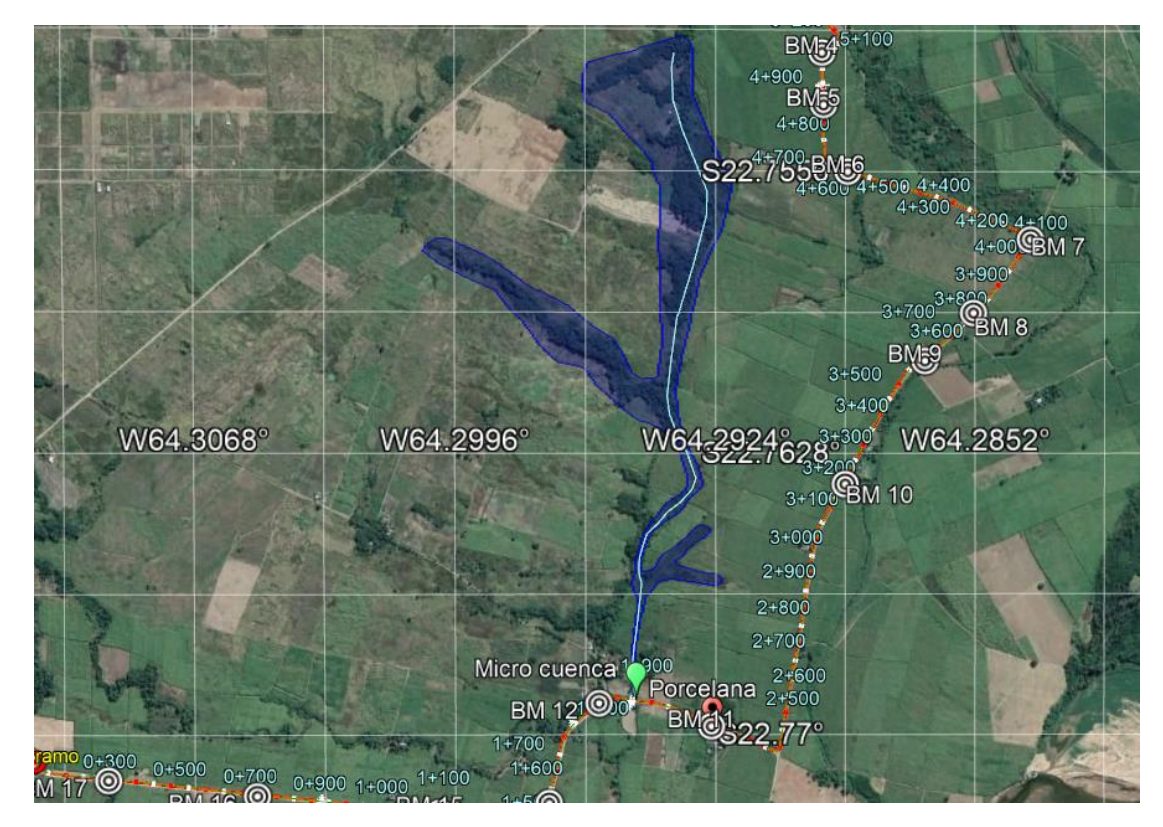

Fuente: Google earth

- $A = 0,288$  (km<sup>2</sup>) (área de la cuenca)
- $L = 1,939$  (km) (longitud del río principal)

 $J = 0,006$  (m/m) (pendiente media del río principal)

 $H = 11,0$  m (desnivel máximo)

 $C = 0,408$  (coeficiente de escorrentía ponderado)

Punto más alto = 381,0 m.s.n.m.

Punto más bajo = 370,0 m.s.n.m.

Tc = Tiempo de concentración (h)

n = 0,024 (coeficiente del metal corrugado con ondulación estándar ARMCO)

I = 69,351 (mm/h) (intensidad máxima de lluvia para un T = 25 años)

I = 72,245 (mm/h) (intensidad máxima de lluvia para un  $T = 50$  años) (verificación)

 $S = 0,006$  (m/m) (Pendiente adoptada para la tubería, similar al cauce)

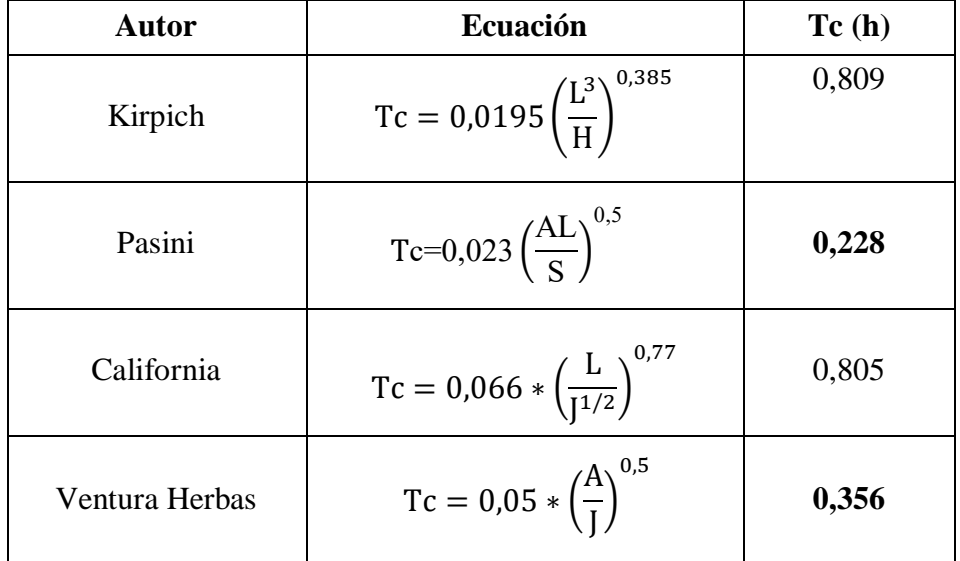

Tabla Nro. 56: Cálculo del tiempo de concentración

Fuente: Recopilación de información y elaboración propia

### **Promedio: Tc = 0,292 h**

Al ser el tiempo de concentración mayor, obtenemos intensidades menores, pero si trabajamos con el tiempo de concentración de 0,167 horas o 10 minutos como dice la norma obtenemos intensidades mayores, opte por diseñar las alcantarillas de cruce con esas intensidades mayores, criterio a usar mayor seguridad.

### **3.11.12.1. Caudal de diseño por el método racional**

El método de la fórmula racional, nos permitió hacer estimaciones de los caudales máximos de escorrentía usando las intensidades máximas de precipitación. Si I está en mm/h y A en km<sup>2</sup> entonces Q en m<sup>3</sup>/s., viene dado por:

$$
Q = \frac{C \cdot I \cdot A}{3,6}
$$

 $Q = 2,262$  m3/s (T = 25 años)  $Q = 2,356$  m3/s (T = 50 años)

#### **3.11.13. Dimensionamiento de la alcantarilla de cruce**

Para el diseño de las alcantarillas de cruce se usó el software H-canales v3.1, y se comprobó y verifico para los distintos periodos de retorno.

Imagen Nro. 12: Cálculo de sección transversal de alcantarilla de cruce tipo para un

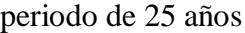

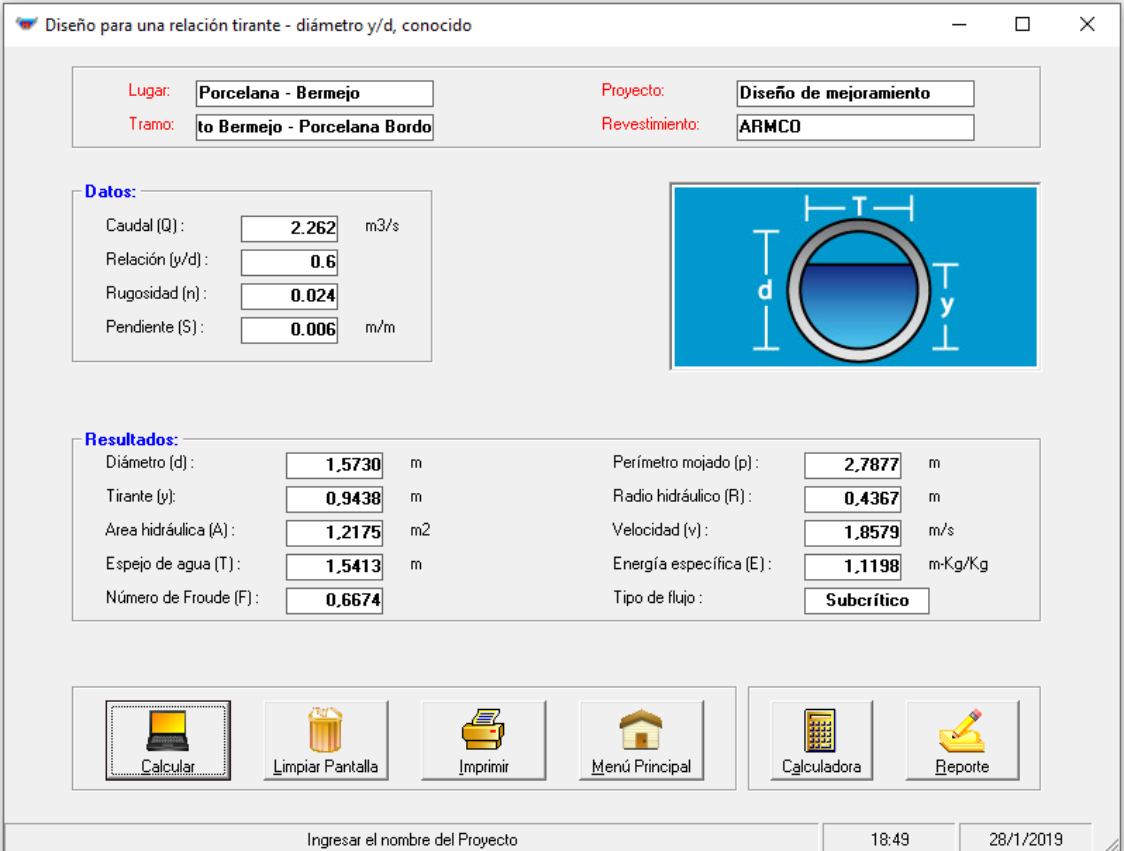

Fuente: H-canales v3.1 y elaboración propia

Nota: Se dimensiono primero para un periodo de retorno de 25 años, para la única microcuenca, use la relación  $y/d = 0.6$ , lo cual nos da una sección de tubería de 1,57 metros, lo cual llevándolo a medidas comerciales sería de 1,50 metros, pero esta tubería sería de menor área hidráulica a la diseñada, y por tal motivo es preferible colocar dos tuberías de 1,00 metro cada una, y así satisfacer el área hidráulica requerida, la longitud de las dos tuberías serian de 9 metros, por lo citado anteriormente.

Imagen Nro. 13: Cálculo de sección transversal de alcantarilla de cruce tipo para un periodo de 50 años

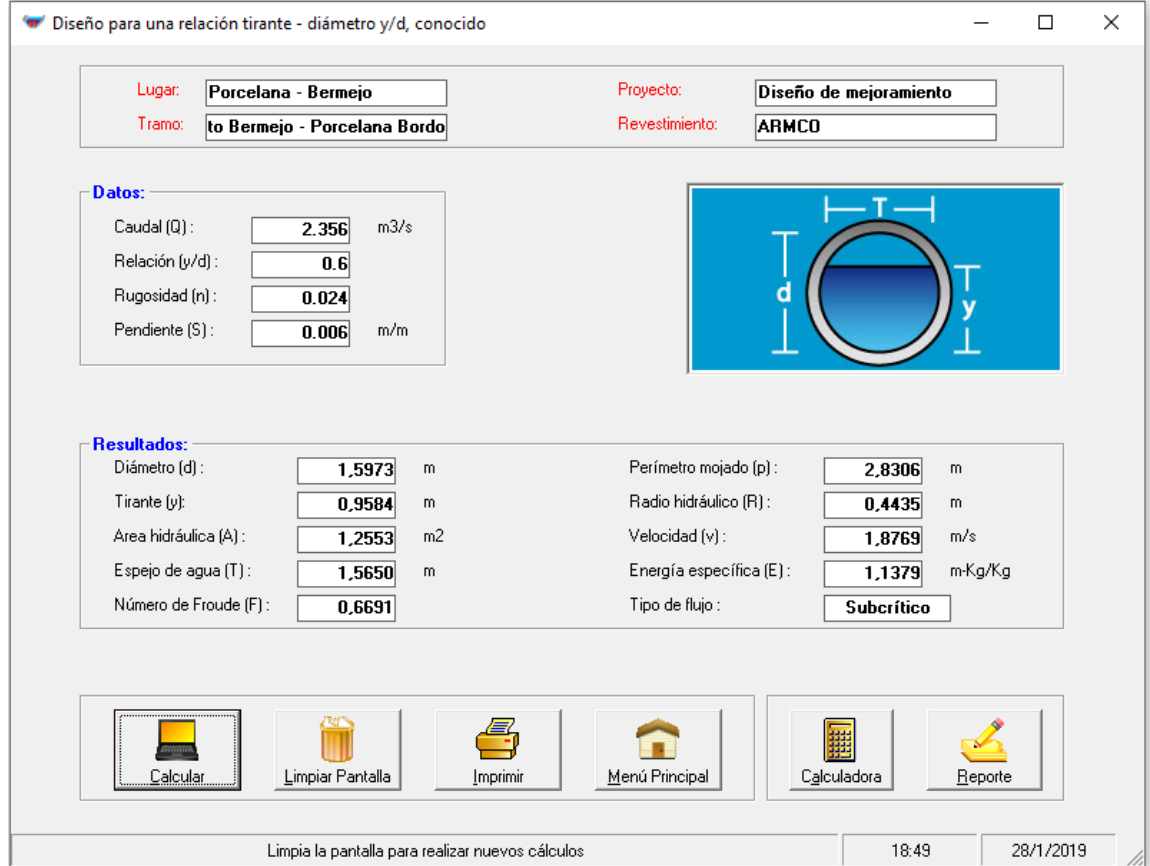

Fuente: H-canales v3.1 y elaboración propia

Nota: Este diseño es para verificar el periodo de retorno, lo cual aumenta el caudal de diseño, y por lo tanto nos da un diámetro de tubería mayor al anterior, pero aun así verificamos el diámetro, y la alternativa de diseño para la alcantarilla de cruce seria dos tuberías de 1,0 metro siempre viendo la seguridad de alguna máxima crecida, con una longitud de 9,0 metros cada una. En el lugar ya existe una alcantarilla de cruce, y al tomar sus dimensiones son dos tubos de 1 metro de diámetro, el cual está bien diseñado y verificado por mi persona.

| Nro. | <b>Progresiva</b> | Tipo de obra                                         | Longitud<br>(m) | Diámetro<br>(m) |
|------|-------------------|------------------------------------------------------|-----------------|-----------------|
|      | $1 + 940$         | Alcantarilla de cruce de metal<br>corrugado estándar | 9,0             | $2\phi1,00$     |

Tabla Nro. 57: Diseño de alcantarilla de cruce

Fuente: Elaboración propia

### **3.12. Diseño estructural**

Para el diseño de espesores de capa de las dos alternativas, tanto para carpeta asfáltica, como tratamiento superficial triple, se trabajó con un CBR<sub>diseño</sub>.

### **3.12.1. Selección del percentil de CBR**

La siguiente tabla se encuentra en el libro de Ingeniería de pavimentos para carreteras – Ing. Alfonso Montejo Fonseca, (W18 = 106.762,16 para 20 años de diseño)

Tabla Nro. 58: Determinación del valor resistencia de diseño propuesto por el Instituto

### del Asfalto

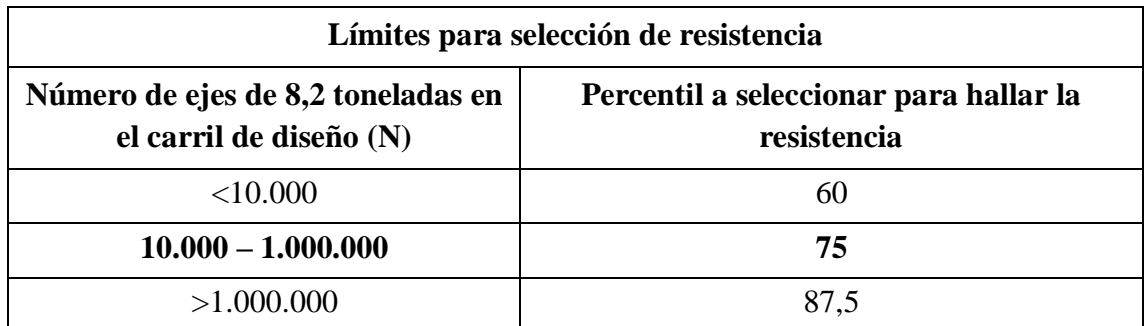

Fuente: Ingeniería de pavimentos para carreteras – Ing. Alfonso Montejo Fonseca

| CBR $(\% )$ | Número de ensayos | Número de valores<br>iguales o mayores | % de valores iguales o<br>mayores |
|-------------|-------------------|----------------------------------------|-----------------------------------|
|             |                   |                                        | 100,00                            |
| 36          |                   |                                        | 75,00                             |
| 51          |                   |                                        | 33,33                             |
| Total       |                   |                                        |                                   |

Tabla Nro. 59: Procesamiento de datos para el percentil

Fuente: Elaboración propia

### **3.12.2. Gráfica de CBR vs % de valores iguales o mayores**

A mi criterio y revisando la línea de tendencia que más se ajusta a los puntos de CBR, elegí la ecuación exponencial, lo cual indica gráficamente que para un percentil del 75 se tiene un CBR de diseño de 20%.

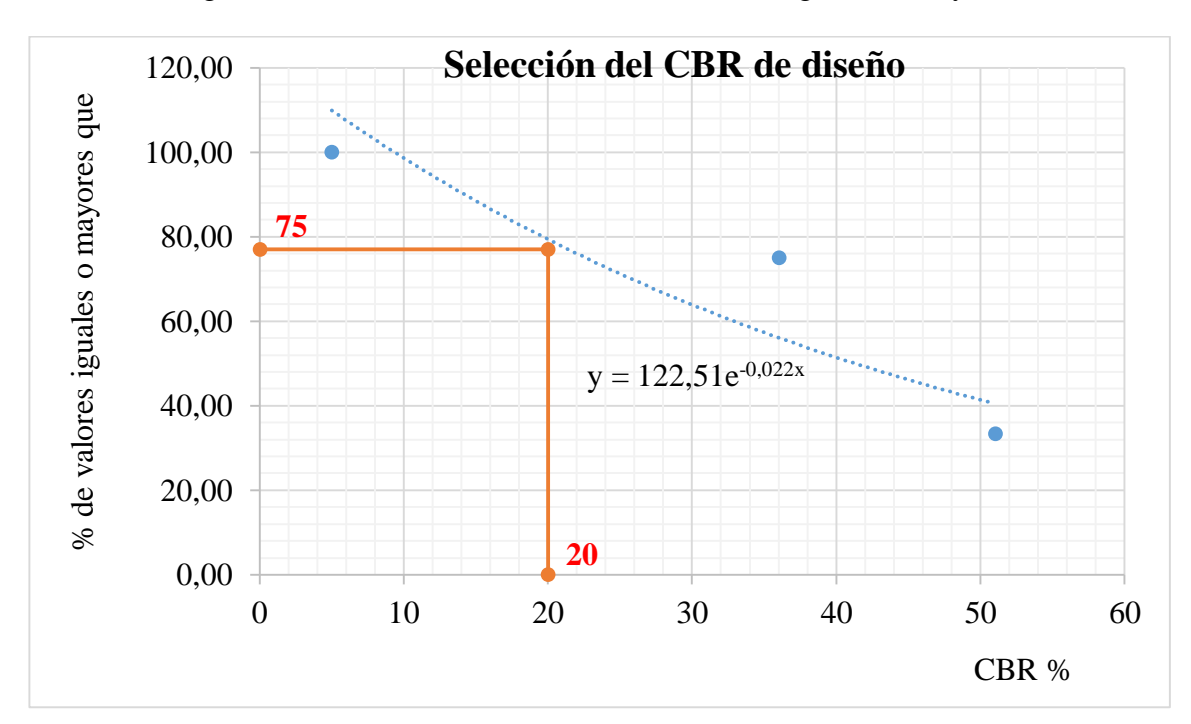

Figura Nro. 8: Grafica de CBR vs % de valores iguales o mayores

Fuente: Elaboración propia

Nota: A un percentil del 75 %, obtenemos un CBR<sub>diseño</sub> de 20 %.

**CBRdiseño = 20,0 %**

### **3.12.3. CBR de diseño**

Se obtuvo los mismos CBR de diseño para las tres formas de obtención de CBR por percentil (por la función percentil en Excel, por la ecuación de la línea de tendencia exponencial y gráficamente).

En la tabla a continuación exponemos los CBR de diseño, obtenidos por distintos métodos, como ser método gráfico, el método por la función percentil, y de la ecuación que nos da del método gráfico, podemos ver que está verificado y obtenido el valor de CBR.

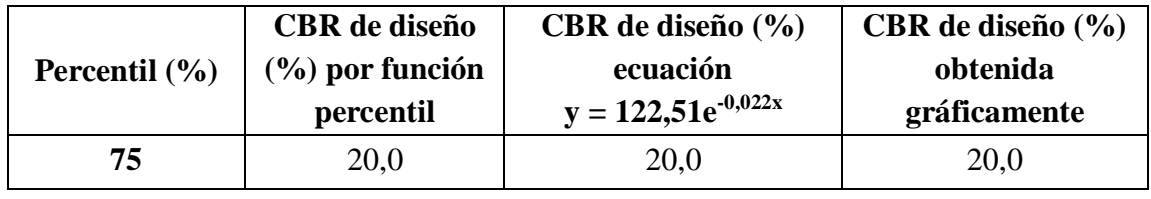

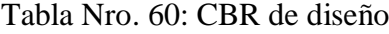

Fuente: Elaboración propia

El CBR de diseño para el número de ejes equivalentes es  $W_{18} = 106.762, 16$ :

**CBRdiseño = 20,0 %**

### **3.12.4. Módulos resilientes**

Para el módulo resiliente calculamos con las dos siguientes formulas (en negrita), que son las más usadas en nuestro medio, y las demás fórmulas nos dan valores similares.

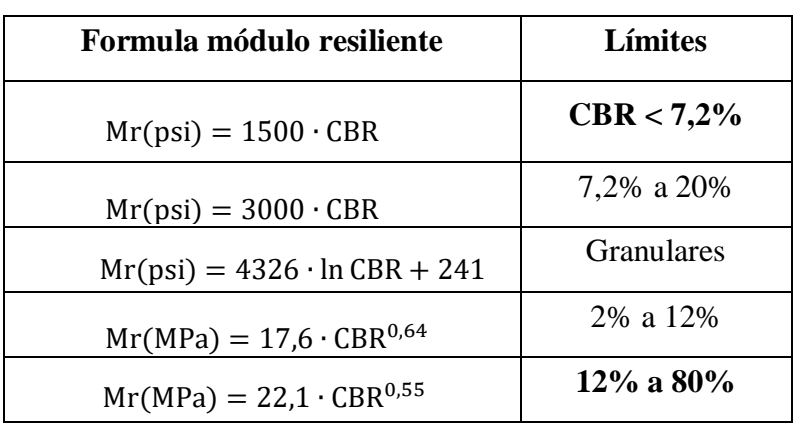

Tabla Nro. 61: Formulas de módulo resilientes más usadas

Fuente: Recopilación de información y elaboración propia

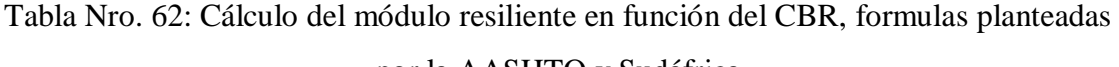

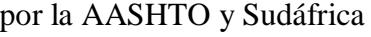

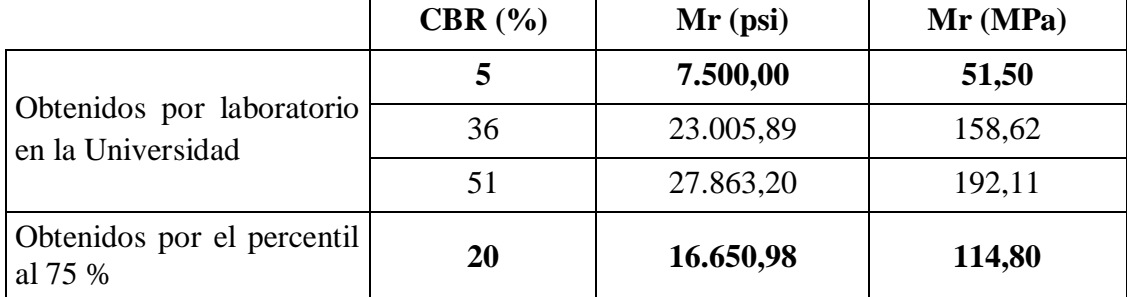

Fuente: Elaboración propia

El CBRdiseño y el Mr para la subrasante es:

# **CBRdiseño = 20,0 %, Mr = 16.650,98 psi**

### **3.13. Diseño de espesores**

El método a utilizar para el cálculo del paquete estructural, es el usado en nuestro país, el Método de la AASHTO 93 el cual se detalla a continuación.

$$
\log W_{18} = Z_R S_o + 9,36 \log(SN+1) -0,20 + \frac{\frac{\log(\Delta P S I)}{4,2-1,5}}{40 + \frac{1094}{(SN+1)^{5,19}}} + 2,32 \log M_R - 8,07
$$

Donde:

W18 = Número de cargas de ejes simples equivalentes de 18 kips (80 KN) calculadas

conforme al tránsito vehicular

 $Z_R$  = Es el valor de Z correspondiente a la curva estandarizada para una confiabilidad R

- So = Desviación estándar de todas las variables
- ΔPSI = Pérdida de serviciabilidad
- $M_R$  = Módulo de resiliencia de la subrasante
- SN = Número estructural

### **3.13.1. Parámetros de diseño**

Serviciabilidad inicial (Po) = 4,2 Para pavimentos flexibles

Serviciabilidad final (Pt) =  $2,0$  Para vías rurales

Confiabilidad  $(R) = 80\%$  (50 % a 80 % por tipo de camino)

Desviación estándar (So) = 0,49 Pavimento flexible con errores de tránsito

Numero de ejes equivalentes  $ESALs = 106.762, 16 (20 \text{ años}, \text{para el } CBR_{\text{diseño}})$ 

Numero de ejes equivalentes ESALs = 56.120,92 (12 años, para concreto asfáltico)

Numero de ejes equivalentes  $ESALS = 34.718,71$  (8 años, para trat. superficial triple)

Numero estructural asumido  $= 2$  plg (sugerido por la ABC)

 $Z_R = -0.841$  para una confiabilidad del 80 %

 $\Delta$ PSI = Po – Pt = 4,2 -2,0 = 2,2

 $M_R = 16.650,98$  psi o 114,80 Mpa, para un CBR<sub>diseño</sub> = 20 %

 $M_R = 7.500,0$  psi o 51,50 Mpa, para un CBR = 5 %

#### **3.13.2. Alternativa Nro. 1: Pavimento flexible**

### **Revestimiento o capa de rodadura**

En el presente proyecto, se tomará en cuenta como capa de rodadura el concreto asfáltico (CA) para un periodo de 12 años tal como se mencionó anteriormente. Además la AASHTO recomienda coeficientes estructurales que se adecuan a los materiales existentes en la generalidad de las vías del país.

#### **a<sup>1</sup> = 0,42; E<sup>c</sup> = 400.000 (psi) o E<sup>c</sup> =275.790,29 (Kpa)**

#### **Base granular**

Se consideró una base conformada con agregados estabilizados granulométricamente, cuyo CBR es del 80 % de la densidad máxima de compactación, se obtuvo un módulo elástico Eb y un coeficiente estructural de az cuyo valores el siguiente.

**a<sup>2</sup> = 0,1300501; E<sup>b</sup> = 27.926,73 (psi) o E<sup>b</sup> = 192.548,025 (Kpa)**

### **Subbase granular**

La capa subbase también debe ser de material granular estabilizada granulométricamente o también dosificada con otros materiales, se tiene un CBR de 60 % de la densidad máxima de compactación, se obtuvo un módulo elástico Esb y un coeficiente estructural de a3 cuyo valores el siguiente.

### $a_3 = 0,126263$ ;  $E_{sb} = 17.875,57$  (psi) o  $E_{sb} = 120.247,716$  (Kpa)

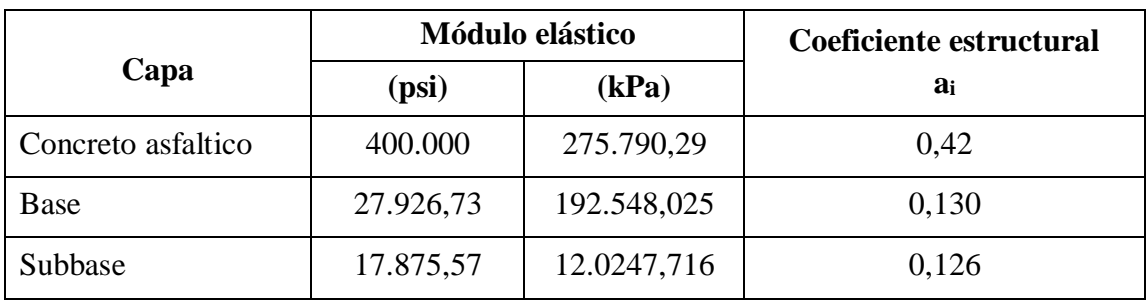

Tabla Nro. 63: Resumen de los módulos y coeficientes estructurales de los materiales

Fuente: Elaboración propia

### **Coeficiente de drenaje**

El efecto de la humedad y el drenaje es directamente considerado en términos de su incidencia en la resistencia de las capas sub rasante, sub base y base del pavimento, mediante la inclusión de coeficientes que modifican el aporte estructural de cada capa. Las siguientes tablas dan referencias del drenaje en función del tiempo y porcentaje de saturación para elegir el coeficiente de drenaje.

Tabla Nro. 64: Selección de los coeficientes de drenaje

| <b>Calidad de</b> | % de tiempo en que el pavimento está expuesto a niveles de<br>humedad próximos a la saturación |               |               |              |  |  |  |
|-------------------|------------------------------------------------------------------------------------------------|---------------|---------------|--------------|--|--|--|
| drenaje           | Menos de 1%                                                                                    | $1 - 5\%$     | $5 - 25\%$    | Más de $25%$ |  |  |  |
| Excelente         | 1.40-1.35                                                                                      | $1.35 - 1.30$ | 1.30-1.20     | 1.20         |  |  |  |
| <b>Bueno</b>      | $1.35 - 1.25$                                                                                  | $1.25 - 1.15$ | 1.15-1.10     | 1.00         |  |  |  |
| Regular           | $1.25 - 1.15$                                                                                  | $1.15 - 1.05$ | 1.00-0.80     | 0.80         |  |  |  |
| <b>Pobre</b>      | $1.15 - 1.05$                                                                                  | 1.05-0.80     | $0.80 - 0.60$ | 0.60         |  |  |  |
| Muy Pobre         | 1.05-0.95                                                                                      | $0.95 - 0.75$ | $0.75 - 0.40$ | 0.40         |  |  |  |

Fuente: Diseño de pavimentos AASHTO 93

Los coeficientes de drenaje sólo son aplicables a las capas base y sub-base no tratadas. El posible efecto del drenaje en la superficie de una pista de concreto asfáltico y en cualquier otra capa estabilizada no se considera, es decir que se adopta un valor **m1 = 1**.

### $m_2 = m_3 = 0,6$

Valor que afectara a la capa base como a la subbase porque los materiales serán del mismos yacimientos y tendrá similar granulometría.

### **3.13.3. Cálculo del número estructural requerido para 12 años, CBR = 20 %**

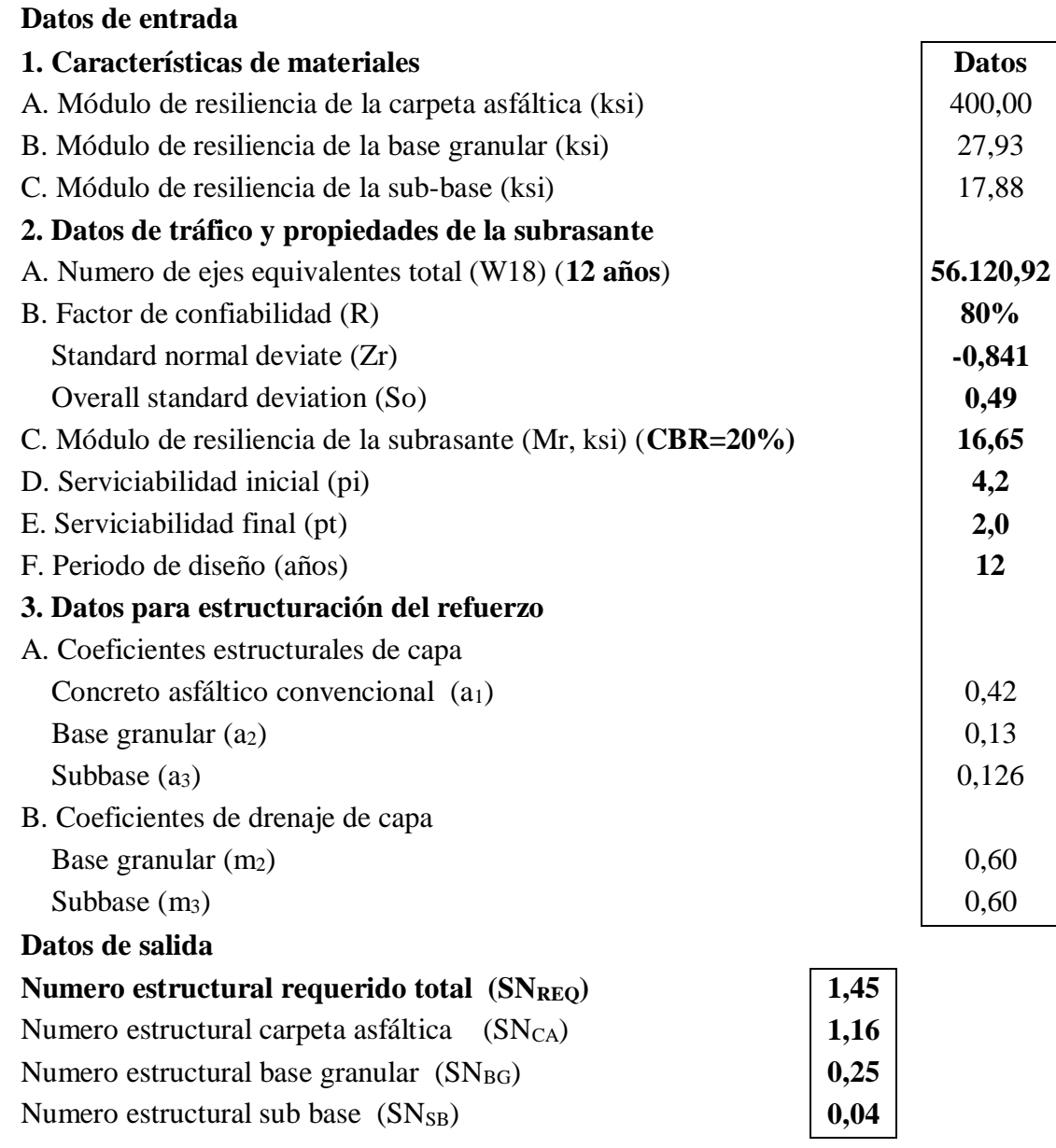

### **3.13.4. Cálculo del número estructural requerido para 12 años, CBR = 5 %**

# **Datos de entrada 1. Características de materiales Datos Datos Datos** A. Módulo de resiliencia de la carpeta asfáltica (ksi) 400,00 B. Módulo de resiliencia de la base granular (ksi) 27,93 C. Módulo de resiliencia de la sub-base (ksi) 17,88 **2. Datos de tráfico y propiedades de la subrasante** A. Numero de ejes equivalentes total (W18) (**12 años**) **56.120,92** B. Factor de confiabilidad (R) 80% Standard normal deviate  $(Zr)$  **-0,841**  Overall standard deviation (So) **0,49** C. Módulo de resiliencia de la subrasante (Mr, ksi) (**CBR=5%**) **7,50** D. Serviciabilidad inicial (pi) **4,2** E. Serviciabilidad final (pt) **2,0** F. Periodo de diseño (años) **12 3. Datos para estructuración del refuerzo** A. Coeficientes estructurales de capa Concreto asfáltico convencional  $(a_1)$  0,42 Base granular  $(a_2)$  0,13 Subbase (a<sub>3</sub>)  $\Big\{\n \begin{array}{c}\n 0,126 \\
\end{array}\n \Big\}$ B. Coeficientes de drenaje de capa Base granular  $(m_2)$  0,60 Subbase  $(m_3)$  0,60 **Datos de salida Numero estructural requerido total (SNREQ) 1,995** Numero estructural carpeta asfáltica (SN<sub>CA</sub>) 1,16 Numero estructural base granular (SN<sub>BG</sub>)  $\vert$  0,26 Numero estructural sub base (SN<sub>SB</sub>) **0,59**

Nota: Usaremos el número estructural de 1,995 para la metodología de subrasante mejorada.

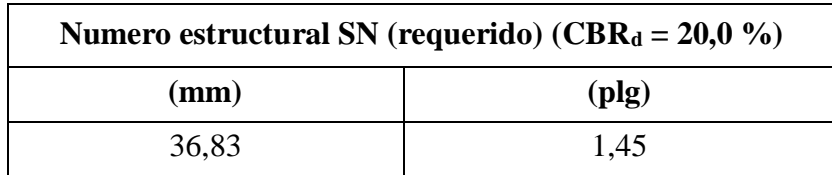

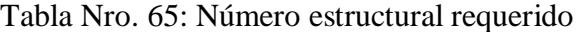

Fuente: Elaboración propia

Este número estructural SN vendría a ser el requerido. Además como al principio se asumió un valor de SN = 2,0 plg o 50,8 mm, con el SN obtenido hay una diferencia de 0,55 plg o 13,97 mm por lo que está dentro lo permisible, es decir < 1 o 25 mm.

### **3.13.5. Resultados de espesores de concreto asfáltico**

De acuerdo a la aplicación de fórmulas, parámetros, en resumen se tiene los siguientes resultados detallados.

| Capa               | <b>W18</b> | Er ó<br>Mr(Kpa) | mi  | ai    | Zr       | So   | $\Delta$ PSI |
|--------------------|------------|-----------------|-----|-------|----------|------|--------------|
| Concreto asfáltico | 56.120,92  | 400.000         |     | 0.42  | $-0.841$ | 0.49 | 2,20         |
| Base               | 56.120,92  | 27.926,73       | 0,6 | 0.130 | $-0,841$ | 0.49 | 2,20         |
| Subbase            | 56.120,92  | 17.875,57       | 0,6 | 0,126 | $-0,841$ | 0.49 | 2,20         |

Tabla Nro. 66: Parámetros de diseño

Fuente: Elaboración propia

Tabla Nro. 67: Espesores del pavimento con concreto asfáltico

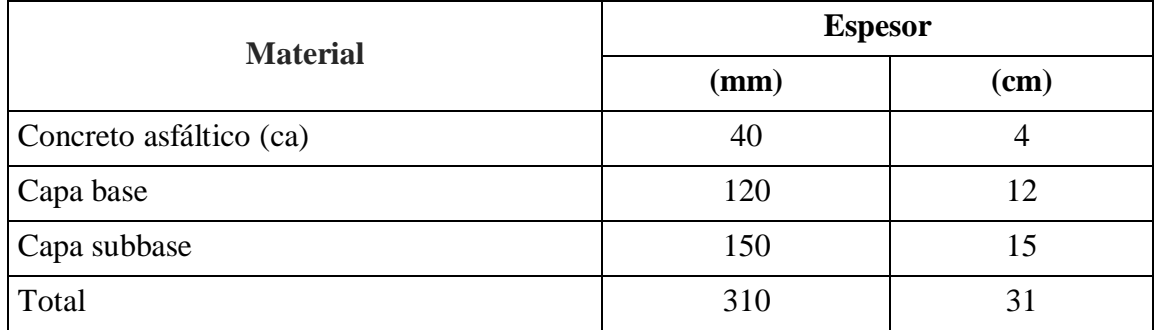

Fuente: Elaboración propia

**SNrequerido = 1,45 < SNofertado = 1,476 OK! CUMPLE**

### **3.13.6. Alternativa Nro. 2: Tratamiento superficial triple**

Son capas granulares (sub base y base drenantes) y una superficie bituminosa de espesor variable máximo 30 mm. Son tres capas de material agregado y dos capas de riego de cemento asfáltico diluido que son colocadas sobre una capa base seca y limpia.

Tabla Nro. 68: Tipos de superficie de rodadura y espesores mínimos deseables

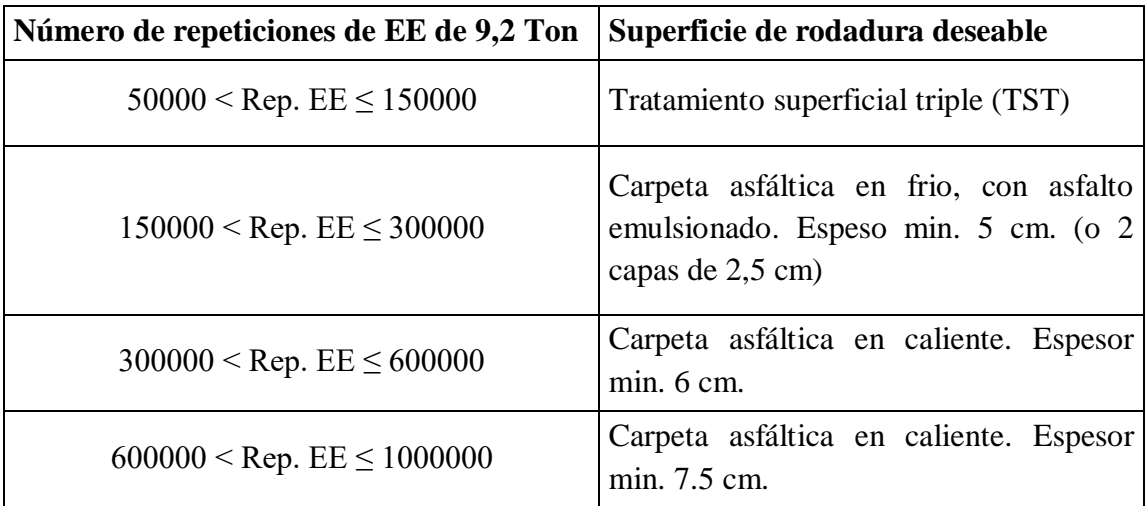

Fuente: Manual para el diseño de carreteras pavimentadas de bajo volumen de tránsito

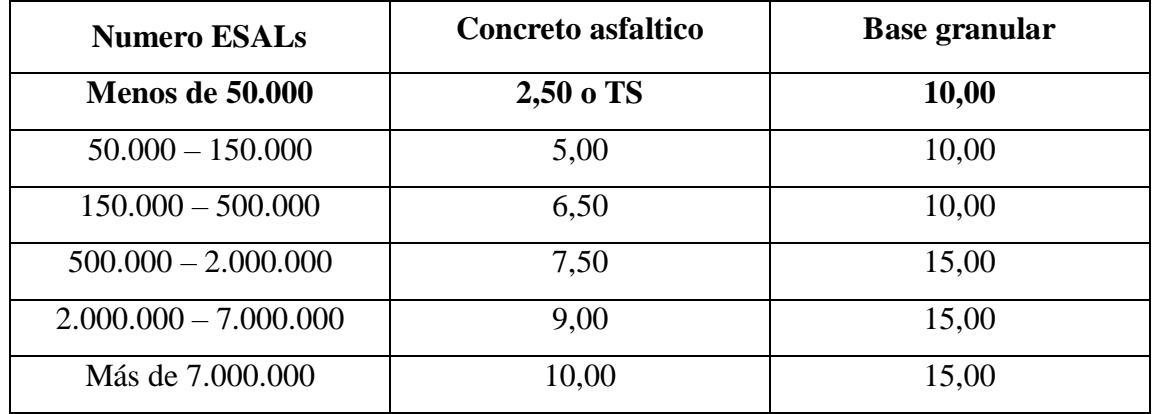

Tabla Nro. 69: Espesores mínimos de concreto asfaltico y base granular (cm)

Fuente: Diseño de Pavimentos – AASHTO 93

Nota: Para la primera tabla los ejes equivalentes de 34.718,71 para 8 años, no se encuentra ni en el rango es inferior a 50.000, en cambio para la segunda tabla de la AASHTO 93 nos indica un tratamiento superficial en dicho caso será triple.

# **3.13.7. Cálculo del número estructural requerido para 8 años, CBR = 20 %**

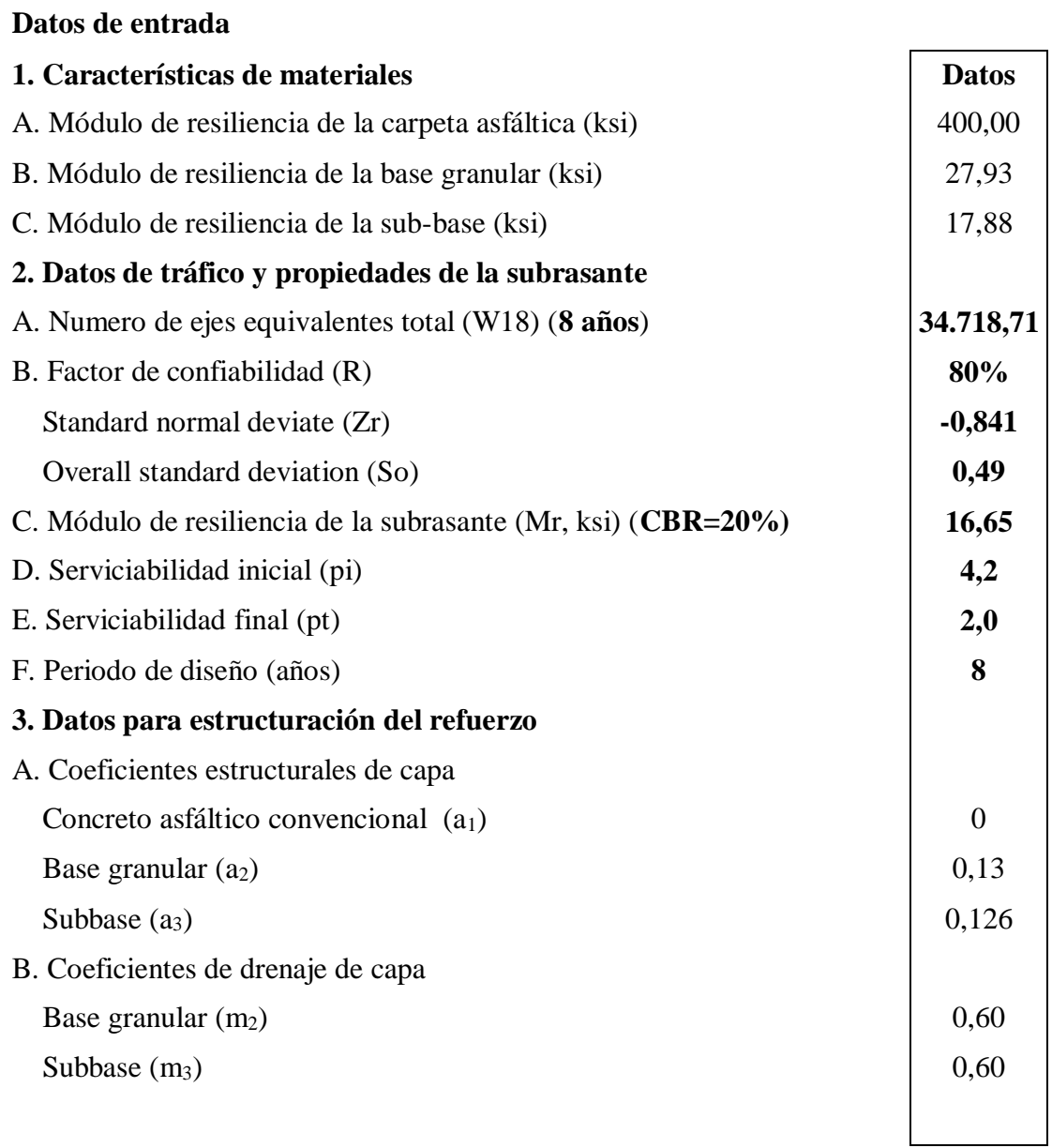

## **Datos de salida**

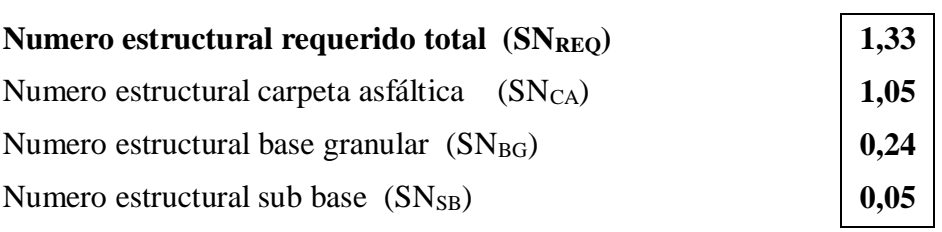

Fuente: Elaboración propia

### **3.13.8. Resultados de espesores de tratamiento superficial triple**

Se cuenta con los mismos parámetros de diseño de la alternativa Nro. 1, pero con un periodo de diseño de 8 años, por lo tanto los ejes equivalentes son 34.718,71, y por ser tratamiento superficial triple se tiene un coeficiente estructural de cero.

| Capa               | <b>W18</b> | Er ó<br>Mr(Kpa) | mi  | ai               | Zr       | S <sub>o</sub> | $\Delta$ PSI |
|--------------------|------------|-----------------|-----|------------------|----------|----------------|--------------|
| Concreto asfáltico | 34.718,71  | 400.000         |     | $\boldsymbol{0}$ | $-0,841$ | 0,49           | 2,20         |
| <b>Base</b>        | 34.718,71  | 27.926,73       | 0,6 | 0,130            | $-0,841$ | 0,49           | 2,20         |
| Subbase            | 34.718,71  | 17.875,57       | 0,6 | 0,126            | $-0,841$ | 0.49           | 2,20         |

Tabla Nro. 70: Parámetros de diseño

### Fuente: Elaboración propia

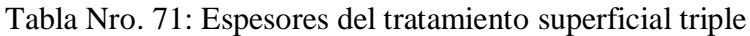

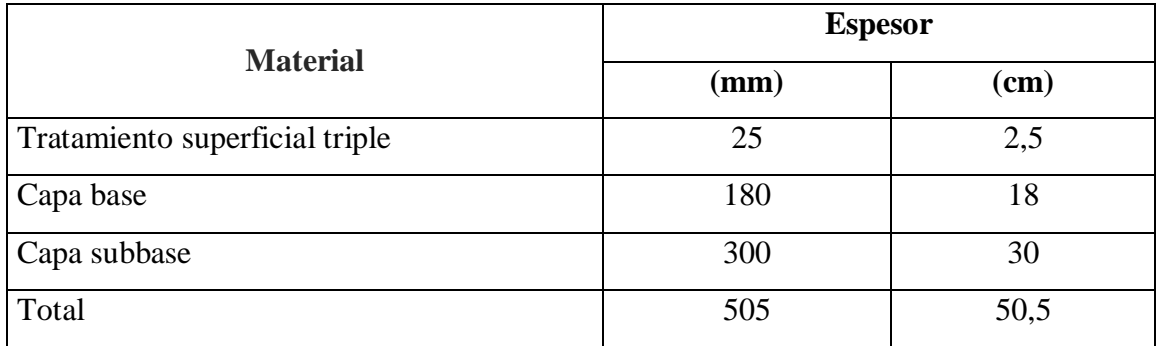

Fuente: Elaboración propia

### **SNrequerido = 1,33 < SNofertado = 1,445 OK! CUMPLE**

Nota: En ambas alternativas se diseñó con el percentil al 75 % de CBR, el cual nos da un CBR de diseño de 20 %, pero tenemos que mejorar la subrasante en ambos diseños debido a que contamos con CBR de subrasantes inferiores a dicho percentil.

Para un ESALs = 34.718,71 (para 8 años de periodo de diseño), el programa no lo diseña debido a que el ESALs debe estar en el rango de 0,05 a 50 millones, y según la norma AASHTO nos indica que optemos por tomar los valores mínimos recomendables.

#### **3.13.9. Mejoramiento de subrasante o refuerzo de subrasante**

En general, se recomienda que cuando se presenten subrasantes clasificadas como muy pobre y pobre (CBR < 6%), se proceda a eliminar el material inadecuado y a colocar un material granular de reemplazo con CBR mayor a 10% e IP menor a 10; con lo cual se permite el uso de una amplia gama de materiales naturales locales de bajo costo, que cumplan la condición. La función principal de esta capa mejorada será dar resistencia a la estructura del pavimento.

#### **Diseño del espesor de subrasante mejorada**

En el presente proyecto se plantea una subrasante mejorada para el paquete estructural de ambas alternativas, tanto para concreto asfáltico, como tratamiento superficial triple, debido que para un percentil del 75% se tiene un CBRdiseño = 20 %, es mayor que un de CBR = 5 %, dicho valor es de la subrasante en algunos tramos del camino, en donde vamos a reforzar la subrasante con un material que tenga como mínimo un valor soporte o CBRdiseño de 20%. Con este refuerzo se calculara un espesor nuevo de subrasante mejorada, que solo estaría en el paquete estructural de los tramos en donde la subrasante tenga un valor inferior a 20 %.

$$
SN_r = a_1D_1 + a_2m_2D_2 + a_3m_3D_3 + a_4m_4D_4
$$

$$
D_4=\frac{(SN_r\text{-}SN_o)}{a_4{\cdot}m_4}
$$

 $a_4$  = Coeficiente estructural de la capa de subrasante mejorada

 $D_4$  = Espesor de la capa de subrasante mejorada (cm)

m4 = Coeficiente que refleja el drenaje de la capa 4

 $SN_r = N$ úmero estructural requerido del pavimento con subrasante regular, buena o muy buena, según se requiera mejorar. = 1,45; es para un CBR de 20 %

 $SN_0 = N$ úmero estructural del pavimento con subrasante muy pobre o pobre. = 1,995; es para un CBR de 5 %

Los distintos coeficientes de la subrasante lo adoptamos referido al manual para el diseño de carreteras pavimentadas de bajo volumen de tránsito, por lo tanto el coeficiente estructural de capa recomendable para un CBR = 20,0 %:

# **a<sup>4</sup> = 0,037 para reemplazar la subrasante muy pobre y pobre, por una subrasante**  muy buena con  $CBR \geq 20 \%$ .

Para el coeficiente de drenaje lo obtuvimos de las tablas anteriores mencionas de condición de drenaje, para una condición pobre se tiene y más del 25 % del tiempo expuesta a humedad:

### $m_4 = 0,6$

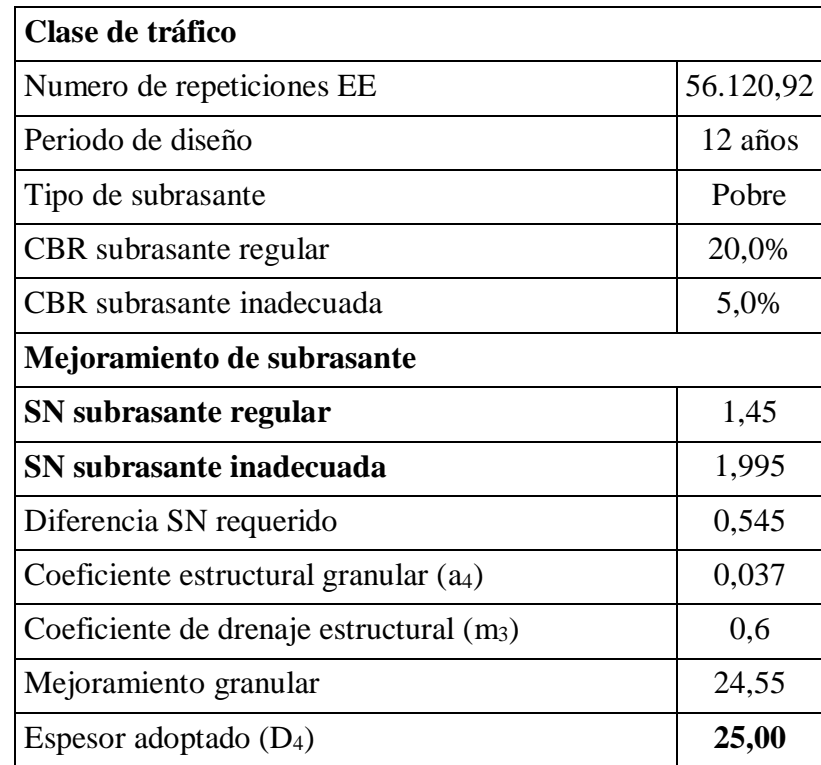

Tabla Nro. 72: Metodología para obtención del espesor de la subrasante

Fuente: Elaboración propia

Nota: Tanto para la carpeta asfáltica, como, tratamiento superficial triple, se usara el mismo espesor mejorado de subrasante (D4) de 25 cm, y por mayor seguridad estamos trabajando con el número estructural para un periodo de diseño de 12 años tanto para CA y para TST, por lo tanto el EE es de 56.120,92.
# **3.13.10. Alternativa Nro. 1: Pavimento flexible (recomendada para tramos con CBR = 5 %)**

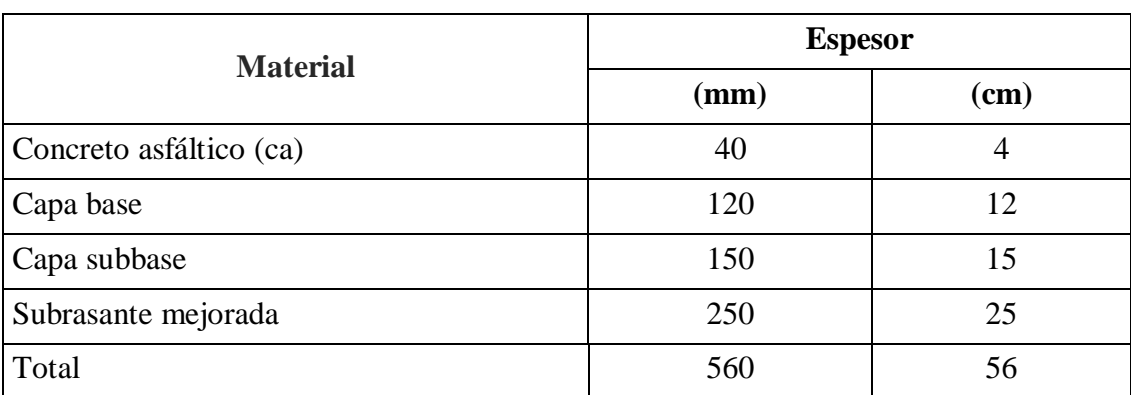

Tabla Nro. 73: Espesores del pavimento con concreto asfáltico

|  | Fuente: Elaboración propia |  |
|--|----------------------------|--|
|  |                            |  |

Figura Nro. 9: Paquete estructural de pavimento con concreto asfáltico

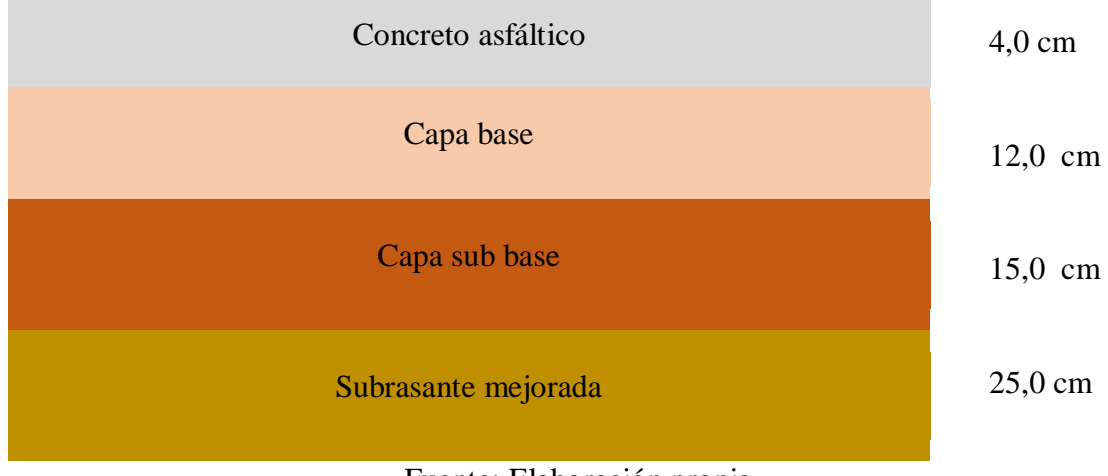

Fuente: Elaboración propia

Nota: Tenemos que aclarar que la subrasante mejorada para pavimento flexible si es que se llega a construir esta alternativa, solo se la emplazara en las siguientes progresivas de 0+000 a 0+500, de 1+500 a 2+000 y de 4+000 a 4+500, dichas progresivas tiene un CBR de subrasante de 5 %, este valor es menor al CBR de diseño de 20 %.

# **3.13.11. Alternativa Nro. 2: Tratamiento superficial triple (recomendada para tramos con CBR =**  $5\%$ )

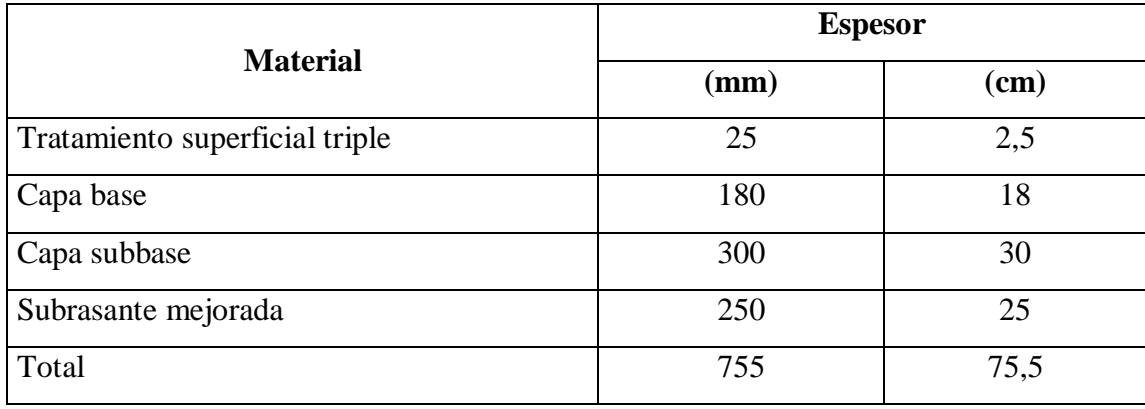

Tabla Nro. 74: Espesores del tratamiento superficial triple

Fuente: Elaboración propia

Figura Nro. 10: Paquete estructural de tratamiento superficial triple

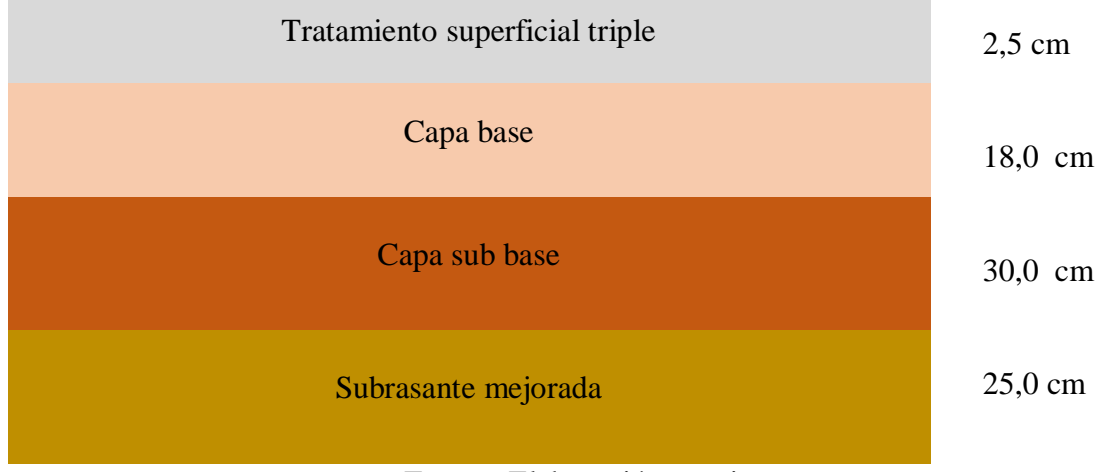

## Fuente: Elaboración propia

Nota: Tenemos que aclarar que la subrasante mejorada para la alternativa elegida (tratamiento superficial triple) solo la emplazaremos en las siguientes progresivas de 0+000 a 0+500, de 1+500 a 2+000 y de 4+000 a 4+500, dichas progresivas tiene un CBR de subrasante de 5 %, este valor es menor al CBR de diseño de 20 %.

#### **3.14. Volúmenes de movimiento de tierra**

Los volúmenes de movimiento de tierra, tanto en corte como en relleno son obtenidos luego del trazado de la subrasante, nos indica las cantidades de volúmenes que llegamos a tener en el proyecto, con el cual también determinamos la curva masa.

Tabla Nro. 75: Resumen de volúmenes de movimiento de tierra de T.S.T.

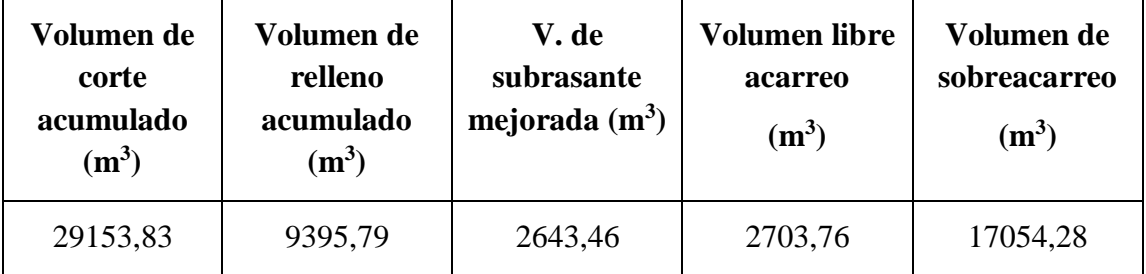

Fuente: AutoCAD Civil 3D 2018, elaboración propia

Tabla Nro. 76: Resumen de volúmenes de movimiento de tierra P. Flexible.

| Volumen de<br>corte<br>acumulado<br>$(m^3)$ | Volumen de<br>relleno<br>acumulado<br>$(m^3)$ | V. de<br>subrasante<br>mejorada $(m^3)$ | <b>Volumen libre</b><br>acarreo<br>$(m^3)$ | Volumen de<br>sobreacarreo<br>$(m^3)$ |
|---------------------------------------------|-----------------------------------------------|-----------------------------------------|--------------------------------------------|---------------------------------------|
| 23791,30                                    | 14332,95                                      | 2651,25                                 | 2410,22                                    | 7048.13                               |

Fuente: AutoCAD Civil 3D 2018, elaboración propia

**Sobreacarreo:** El sobreacarreo es, entonces, la condición que se da cuando la distancia real de acarreo es mayor que la distancia de libre acarreo y por lo tanto los costos inherentes al mismo, no están incluidos en el precio unitario de la excavación.

Nota: La distancia libre acarreo se tomó 200 m, sugerida por varios docentes ingenieros, el acarreo libre se define como la máxima distancia a la cual pueden transportarse los materiales sin incurrir en sobrecostos en el proyecto, ya que ese acarreo está incluido en el precio unitario de la excavación.

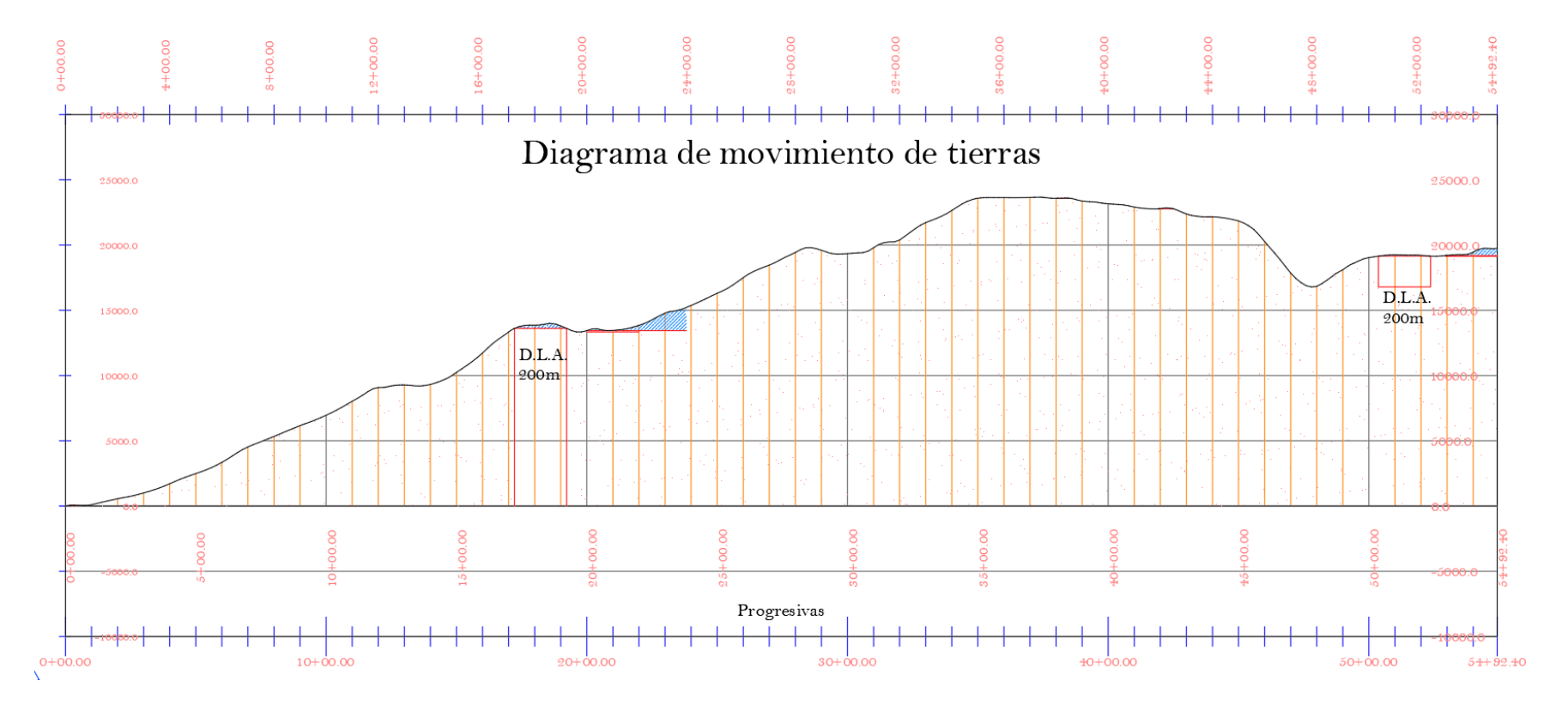

Figura Nro. 11: Diagrama de movimiento de tierras para T.S.T.

Fuente: AutoCAD Civil 3D 2018, elaboración propia

#### **3.15. Cómputos métricos**

En el Anexo 12: Cómputos métricos, se encuentra la planilla de proceso de datos. Tanto los volúmenes (cabezales, cámara colectora), como las áreas usadas (cuneta, bordillo, excavación), se obtuvieron del paquete AutoCAD Civil 3D 2018 y estos datos se encuentran en la sección de planos.

#### **3.15.1. Planilla de volúmenes de corte y relleno**

Estas planillas reflejan los volúmenes tanto de corte como de relleno en cada progresiva del trazo del camino, las cuales se detallan en la sección del Anexo 5: Volúmenes de corte y relleno.

#### **3.15.2. Cómputos métricos de las actividades**

Estas planillas muestran las cantidades de los ítems a realizar, dando un detalle completo de todos ellos. Estos valores se pueden revisar el detalle en la sección del Anexo 12: Cómputos métricos.

#### **3.15.3. Presupuesto**

En estas planillas se puede ver en detalle los materiales, mano de obra y equipo necesario para realizar las diferentes actividades que se desarrollarán en la construcción del camino. Estos datos se detallan en el Anexo 13: Precios unitarios.

## **3.15.4. Presupuesto general de ejecución**

El presupuesto general del proyecto se presenta en el Anexo 14: Presupuesto general.

#### **3.15.5. Especificaciones técnicas**

Las especificaciones técnicas para la construcción del mejoramiento de camino tramo Aeropuerto Bermejo – Porcelana Bordo, se las desglosa en el Anexo 15: Especificaciones técnicas.

## **CAPÍTULO IV**

### **CONCLUSIONES Y RECOMENDACIONES**

#### **4.1. Conclusiones**

Luego de haber concluido con el diseño final del proyecto "DISEÑO DE INGENIERÍA MEJORAMIENTO CAMINO TRAMO AEROPUERTO BERMEJO – PORCELANA BORDO" se puede llegar a una serie de conclusiones y recomendaciones.

 Este proyecto tiene como objetivo de realizar el Diseño de Ingeniería Mejoramiento de Camino Tramo Aeropuerto Bermejo – Porcelana Bordo, regulado bajo normativas específicas, con la finalidad de obtener la alternativa más óptima de una carretera garantizando su transitabilidad en toda época del año, el cual se cumplió en su totalidad y se obtuvo los siguientes valores. Se adoptó un ancho carril de 3,0 metros, debido a la velocidad elegida basada en la norma y las colindantes.

| <b>Parámetros</b>                         | <b>Valores</b>   | <b>Unidades</b> |
|-------------------------------------------|------------------|-----------------|
| Categoría del camino                      | Desarrollo (2BD) |                 |
| Velocidad de diseño (Vd)                  | 50               | km/h            |
| Peralte máximo (e <sub>máx</sub> )        | 7                | $\%$            |
| Coeficiente de fricción transversal (f)   | 0,182            |                 |
| Radio mínimo (R <sub>mín</sub> )          | 80               | m               |
| Distancia mínima de frenado (Df)          | 52               | m               |
| Distancia mínima de adelantamiento        | 300              | m               |
| Longitud máxima en recta                  | 1000             | m               |
| Longitud mínima en recta                  | 70               | m               |
| Berma                                     | 0,50             | m               |
| Ancho de plataforma                       | 7                | m               |
| Ancho de calzada (2a)                     | 6                | m               |
| Ancho de carril (a)                       | 3                | m               |
| Bombeo (T.S.T.)                           | 3                | %               |
| Longitud mínima en curvas verticales      | 50               | m               |
| Pendiente longitudinal máxima de proyecto | 1,70             | $\frac{0}{0}$   |

Tabla Nro. 77: Parámetros de referencia de resumen de valores

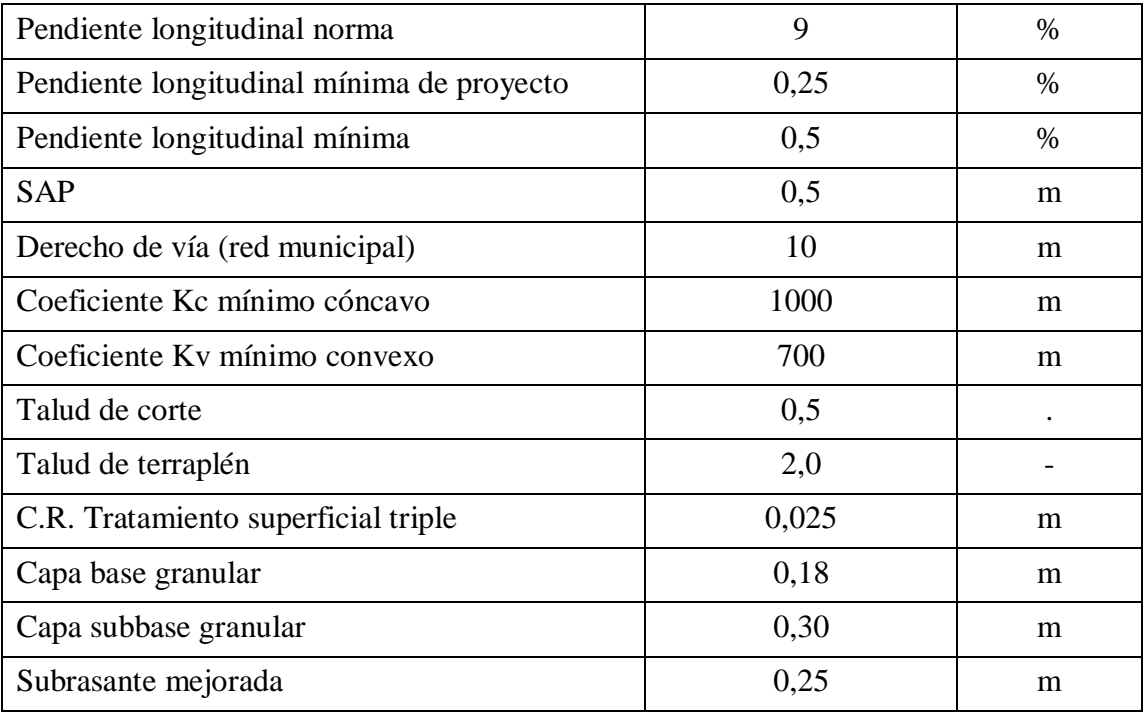

## Fuente: Elaboración propia

- Se efectuó un levantamiento topográfico minucioso y a detalle para adquirir datos topográficos que abarca los 5.492 metros, considerando una distancia desde el eje con un valor aproximado a 30 metros, y sus respectivos BM, para su posterior procesamiento, cabe diferenciar que el D.V. es de 10 metros.
- Se determinó el tipo de suelo de la subrasante, mediante ensayos normados por los manuales, se los realizo en los laboratorios de suelos de la U.A.J.M.S., de todas las muestras obtenidas en la zona de Porcelana Bordo, se pudo identificar tres tipos de suelos predominantes.

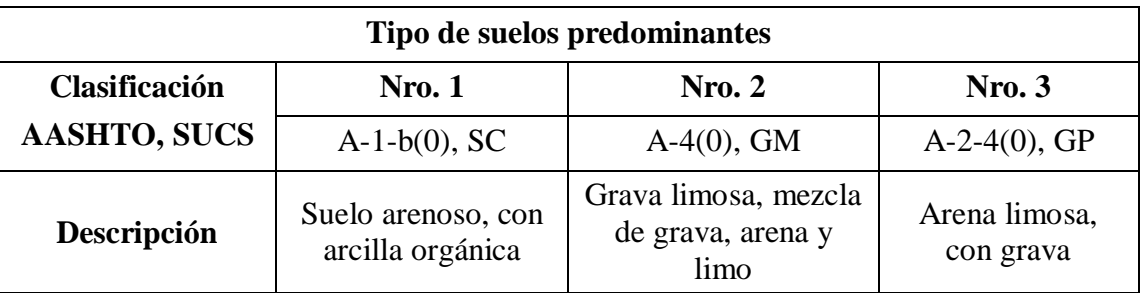

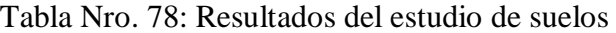

Fuente: Elaboración propia

- Se elaboró el diseño de las obras de arte menor como ser las alcantarillas de alivio, alcantarilla de cruce y cunetas, en base a datos de la única estación pluviométrica (Estación Aeropuerto Bermejo), realizando el estudio hidrológico correspondiente del tramo en estudio para determinar alturas de lluvias máximas, intensidades máximas de lluvias y así poder determinar los caudales de diseño.
- Se definió mediante un estudio de tráfico el tipo y cantidad de vehículos que circulan desde el Aeropuerto Bermejo hasta Porcelana Bordo, se observó y determinó que en la zona existe un bajo movimiento vehicular, donde la proporción de vehículos livianos es la más significativa en comparación a buses y camiones, si y solo si, cuando no estamos en época de zafra, o actividad de carnavales de la comunidad de Porcelana.
- Se realizó el diseño geométrico, aplicando parámetros adoptados de la normativa de los manuales técnicos para el diseño de carreteras en Bolivia, también con el uso del software informático AutoCAD Civil 3D 2018.
- Se diseñó dos alternativas, una de pavimento flexible y la otra de un tratamiento superficial triple, seleccionando la mejor alternativa vial, que es la más económica posible y segura para el tráfico pesado y vehículos liviano.
- Se elaboró los planos bimodales, planos de secciones transversales, planos de alcantarillas, planos de detalles, que se encuentra en el tomo de planos y se presentó los resultados obtenidos de las dos alternativas de diseño para este tramo.
- Se cumplió con la hipótesis planteada (Tipo de investigación: Descriptiva), que dice: Si se hacen todos los estudios preliminares básicos y se realiza el diseño de ingeniería para un mejoramiento de camino, entonces se podrá obtener alternativas de diseño para así seleccionar la alternativa final que sea la más óptima tanto técnica y económica en su diseño.
- Y además podemos decir que si construimos la carretera, llegaríamos a solucionar el problema que tenían los beneficiarios (comunarios de la zona), de tal manera que hoy en día van a circular de forma rápida por ese tramo de Aeropuerto Bermejo a Porcelana Bordo, que es un problema, y por la cuestión de este se garantiza la transitabilidad por esta carretera en todo el año.
- Además puedo decir, que el paquete estructural a usar será de tratamiento superficial triple, por ser el más adecuado para la región y es el más económico, no es por lo tanto un tramo de alto tráfico, si se encuentra en una zona productiva pero no es de alto tráfico, entonces eso hace que el proyecto haya alcanzado su objetivo.
- Se utilizó el método AASHTO 93, para el paquete estructural de las dos alternativas: pavimento flexible y tratamiento superficial triple. El diseño de las mismas dio espesores mínimos, para la pavimento flexible (carpeta asfáltica) obtuvimos una capa sub base de 15 cm, una base de 12 cm y una carpeta asfáltica de 4 cm, y para tratamiento superficial triple una capa sub base de 30 cm, la base de 18 cm y una tratamiento superficial triple de 2,5 cm, y en ambos diseño se podría usar el mismo espesor de mejoramiento de subrasante de 25 cm.
- $\div$  El paquete estructural elegido es de tratamiento superficial triple de 2,5 cm de espesor, que tiene un costo de 7.681.004,76 Bs., a comparación del diseño de pavimento flexible el cual nos dio un total de 9.265.117.71 Bs.
- En el aspecto del proyecto como trabajo de aplicación, se concluye que los métodos de diseño y cálculo proporcionados en las materias correspondientes al área de vías e hidráulica de la carrera de ingeniería civil, fueron suficientes para realizar el análisis, diseño y cálculo de todo el trabajo realizado, cumpliéndose así todo lo establecido en el manual de diseño de carreteras de la administradora boliviana de carreteras.

#### **4.2. Recomendaciones**

Habiéndose hecho todo el diseño, podemos nombrar unas recomendaciones.

 Una recomendación importante es sobre las alternativas, la cual podemos decir que el camino ya se encuentra confinado a un trazo que existe hace varios años, no se puede invadir propiedad, en ambos lados del camino se encuentra delimitado por cultivos de caña de azúcar, o por viviendas, tinglados colegios, postes de luz, y quebradas, puentes. Esto no nos da mucha libertad para elegir entre varias alternativas de trazo del diseño geométrico, pero por otra parte hicimos el estudio de PRP para poder cumplir con la expropiación de terrenos que si fueron afectados.

- Se recomienda hacer un análisis de estudio de suelos, más preciso, y con mucho cuidado al momento de extraer la muestra, por que como ya hemos dicho a ambos márgenes del camino se encuentra el cultivo de caña el cual ya es un suelo tratado para el beneficio de la caña, y el camino en si se encuentra con un enripiado, el cual lleva tratándose así desde hace varios años, y habría que realizar excavaciones de más de un metro lo cual es muy moroso, cansador, tener en cuenta al momento de la toma de muestra.
- Hacer un estudio de trafico adicional, para verificar y validar el estudio previo ya realizado, como ser en los meses de zafra (empieza en Agosto), lo cual nos dará un aforo más real, y confiable, y mejor al anterior aforo realizado para el proyecto, que se lo realizo en los meses pocos afluenciados por vehículos livianos, medianos y los pesados. También ubicar puntos estratégicos para realizar el aforo de vehículos que representen el tráfico actual, para no cometer al momento de procesar los datos.
- Se debe mejorar la topografía como por ejemplo asumiendo un derecho de vía mayor y con muchísimo más detalle, porque es necesario hacer un levantamiento de alternativas, esto implica invadir propiedad privada y disparar más puntos al momento de hacer el levantamiento topográfico.
- Existen un problema de confiabilidad y precisión en algunos equipos de laboratorio de suelos, como ser los tamices (Tamiz Nro. 200), casi la mayoría están en mal estado, rotos, han sido arreglados, y es un gran problema para realizar los ensayos establecidos, lo cual es esencial para clasificar los suelos y otros cálculos aparte requeridos, por lo tanto recomiendo tener mucho cuidado al momento de trabajar y adoptar dichos valores de porcentajes retenidos.
- Para el estudio hidrológico, sería conveniente contar con datos pluviométricos de otras estaciones, para que el estudio sea más confiable, más consistente, porque solo nos basamos en la única estación pluviométrica de la ciudad de Bermejo, también recomiendo usar otras metodologías nuevas, para estimar las precipitaciones, para estimar intensidades máximas, y con esto poder estimar caudales, y así verificar los datos obtenidos.
- Se recomienda hacer unas encuestas antes de la construcción del proyecto, a todos los beneficiarios, comunarios agricultores, sobre qué es lo que más hace afecta el camino actual, que creen ellos que necesite, ponerse en contacto con ellos, si alguna vez llego alguna quebrada en algún evento extraordinario, intentar sacar todas las referencias posibles para así mejorar la parte técnica del diseño o construir alguna obra de arte menor.
- Se recomienda que al momento de usar el equipo de laboratorio de suelos para realizar el ensayo de CBR, tener muy en claro el tipo de anillo que se está usando, por que al momento de procesar los datos en gabinete, se necesita hacer la corrección con el tipo de anillo si es material fino o material grueso, también verificar si las ecuaciones proporcionadas por el responsable de laboratorio de suelos, sean ecuaciones actualizadas y corregidas. Tener precaución al momento de cambiar los anillos para cada tipo de suelo ya que es complicado ajustar dicho anillo, lo cual podría causar un error al momento de lecturar.